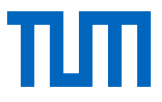

Fakultät für Maschinenwesen

#### **Numerische Optimierung der aerodynamischen Eigenschaften drehzahlgesteuerter**

#### **Propeller für Multicopter**

Dominik Edmund Schicker

Vollständiger Abdruck der von der Fakultät für Maschinenwesen der Technischen Universität München zur Erlangung des akademischen Grades eines Doktor-Ingenieurs genehmigten Dissertation.

Vorsitzender: Prof. Dr.-Ing. Florian Holzapfel

Prüfer der Dissertation:

- 1. Prof. Dr.-Ing. Manfred Hajek
- 2. Prof. Dr.-Ing. Mirko Hornung

Die Dissertation wurde am 08.01.2019 bei der Technischen Universität München eingereicht und durch die Fakultät für Maschinenwesen am 16.05.2019 angenommen.

# **Inhaltsverzeichnis**

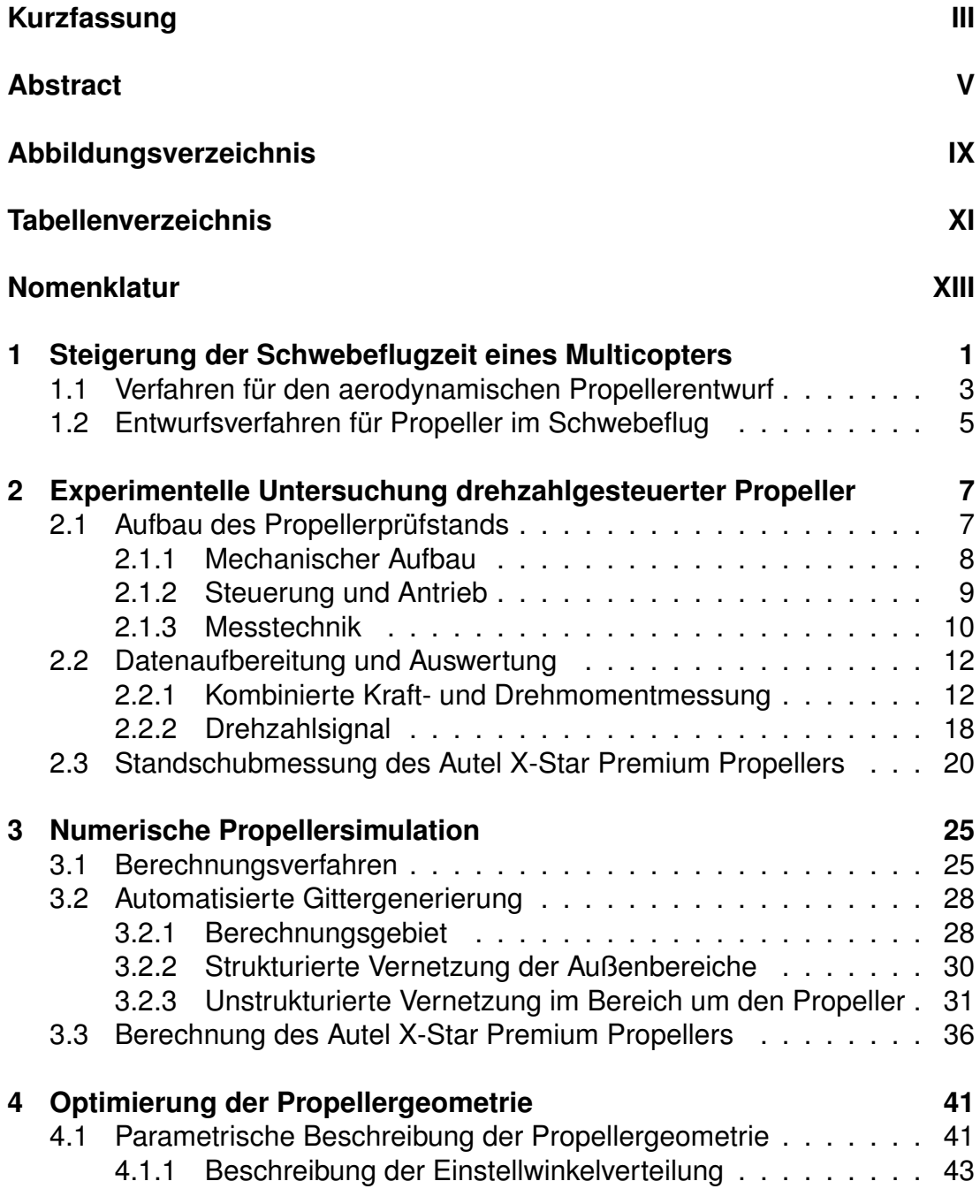

### *Inhaltsverzeichnis*

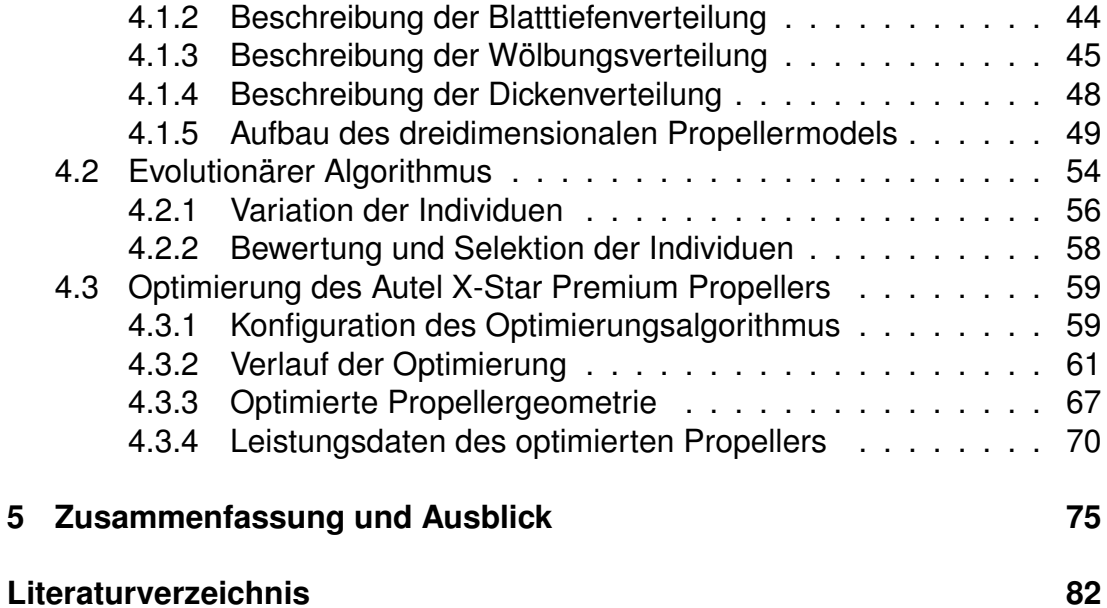

# <span id="page-4-0"></span>**Kurzfassung**

Zur Verbesserung des Leistungsbedarfs von Multicoptern wurde eine Entwicklungsumgebung zur numerischen Optimierung von Propellern generiert. Hierfür wurde auf Grundlage von Entwurfsgrößen eine parametrische Beschreibung der Propellergeometrie formuliert, welche über Bezierkurven in die räumliche Darstellung überführt wird. Die Suche nach einer hinsichtlich der vorgegebenen Zielfunktion günstigeren Propellergeometrie erfolgt mit Hilfe eines evolutionsbasiertem Algorithmus. Ziel der Optimierung ist die Reduzierung der Antriebsleistung bei gleichbleibendem Propellerschub unter Einhaltung von mechanischen und fertigungstechnischen Randbedingungen. Zur Berechnung der aerodynamischen Eigenschaften der Propeller wurden die als inkompressibel und stationär vereinfachten Navier-Stokes-Gleichungen mit einem Strömungslöser aus dem Open-Source-Softwarepaket OpenFOAM numerisch gelöst. Die notwendige Zerlegung des Rechengebiets zur Anwendung der Finite-Volumen Methode wurde mit dem Open-Source Programm Salome automatisiert. Als Anwendungsbeispiel wurde der Propeller des Autel X-Star Premium Quadrocopters optimiert. Hierbei wurde zunächst die numerische Propellersimulation mit experimentellen Prüfstandsergebnissen für unterschiedliche Drehzahlen validiert. Während des Optimierungslaufs wurde eine hinsichtlich der Zielfunktion verbesserte Propellergeometrie identifiziert. Die numerisch vorhergesagten aerodynamischen Eigenschaften der Propellergeometrie konnten durch die Fertigung von Prototypen auch experimentell bestätigt werden.

# <span id="page-6-0"></span>**Abstract**

In order to reduce the power consumption of multicopters, a numerical design framework for propellers was generated. The propeller geometry is parameterized by design variables, which are converted into Bezier curves representing the three-dimensional model. An evolutionary algorithm is used to find improved geometries in a given design space. Target of the optimization is to reduce the propeller's power consumption while maintaining thrust. Additional mechanical and manufacturing constraints are taken into account. The aerodynamic properties of the propeller are determined by solving the steady and incompressible Navier-Stokes equations using a solver of the open source CFD software package OpenFOAM. To apply the finite volume method a discretization of the fluid domain is necessary, which was automated using the open source program Salome. This optimization method was applied to the propeller of the Autel X-Star Premium quadrocopter. As a first step, the numerical propeller simulation was validated against experimental data generated on a test bench at different rotational speeds. According to the design goal, the optimization loop identified an improved geometry. The numerically predicted aerodynamic properties of the optimized propeller geometry have been confirmed by prototype measurements.

# <span id="page-8-0"></span>**Abbildungsverzeichnis**

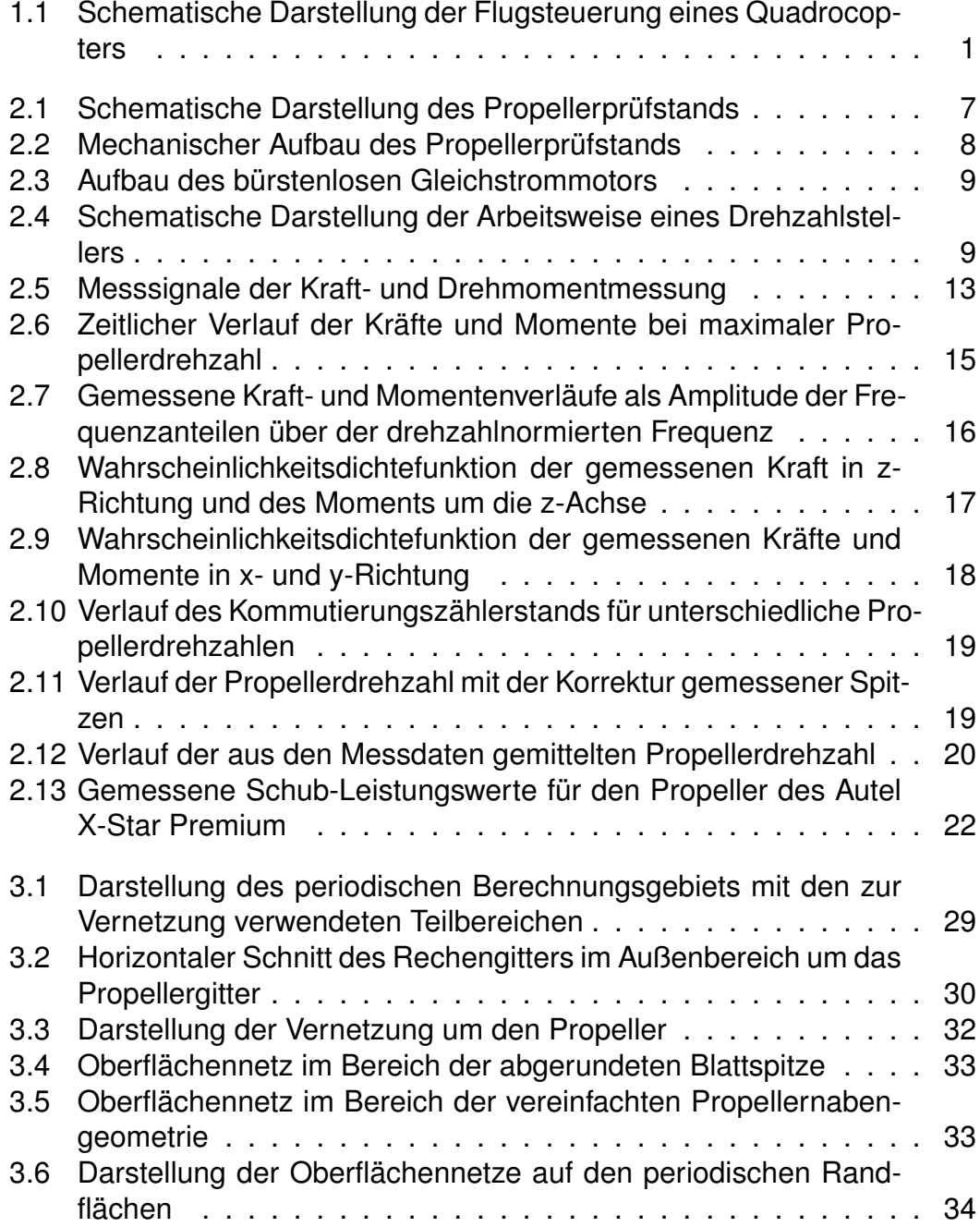

## *Abbildungsverzeichnis*

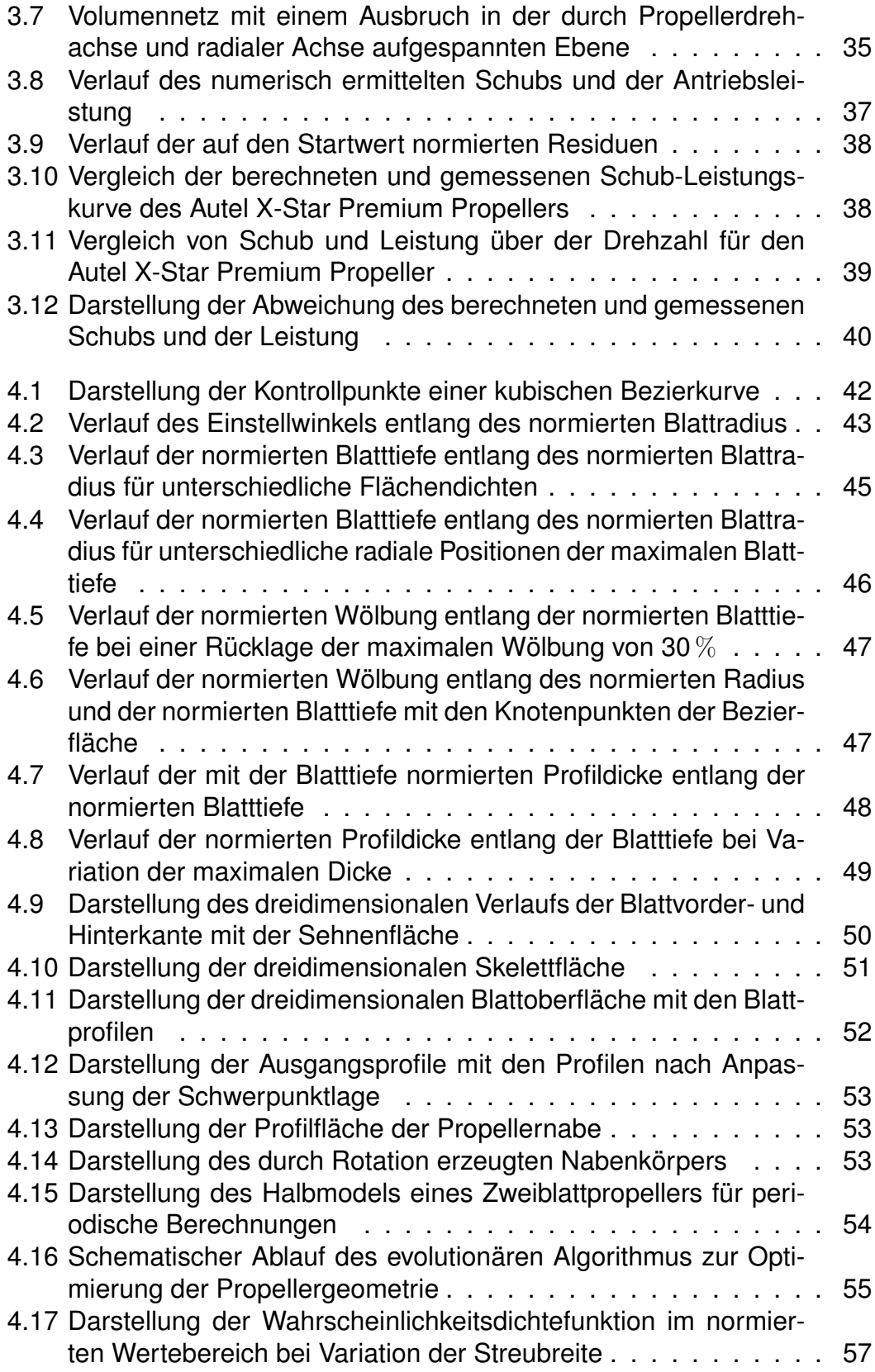

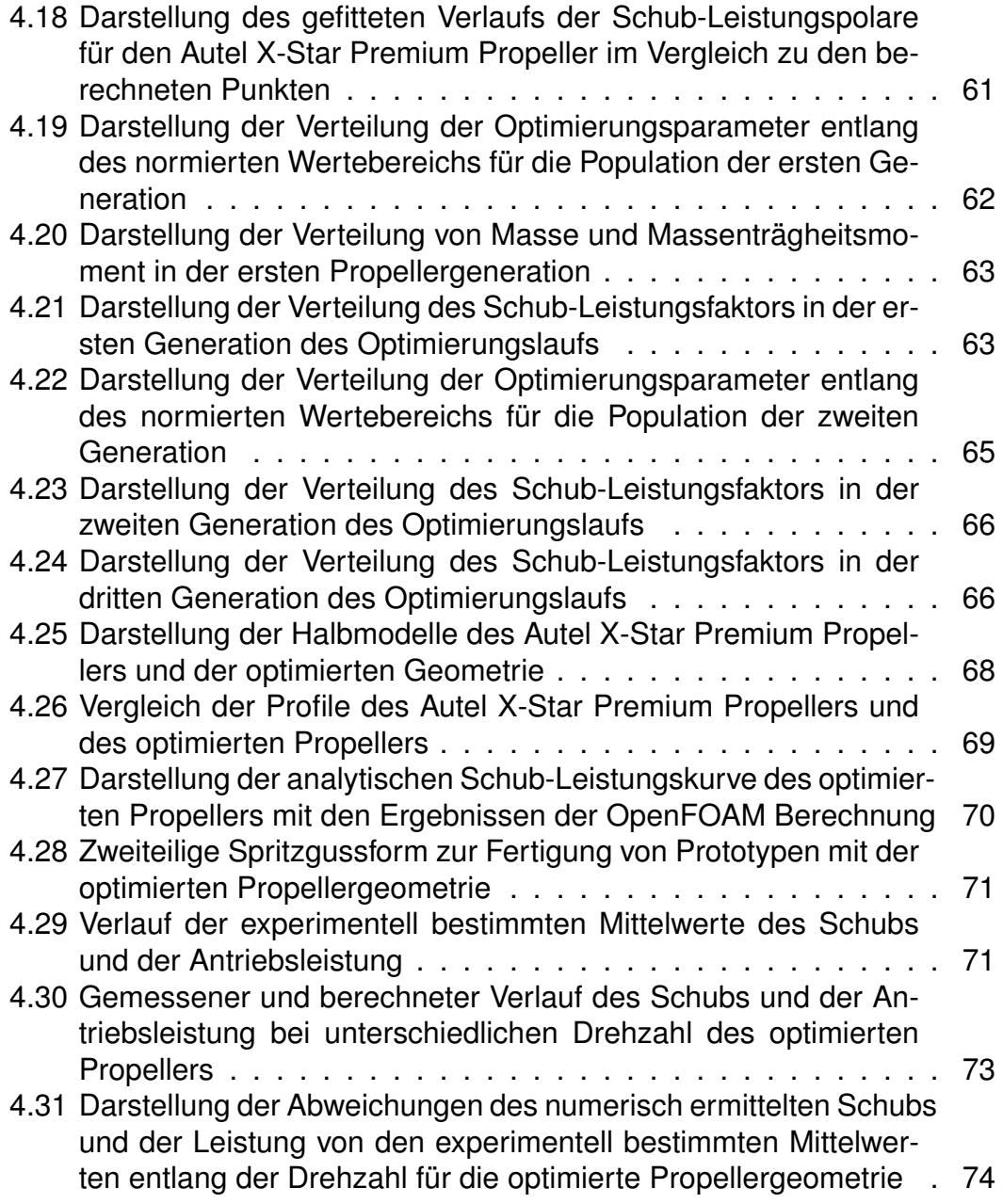

# <span id="page-12-0"></span>**Tabellenverzeichnis**

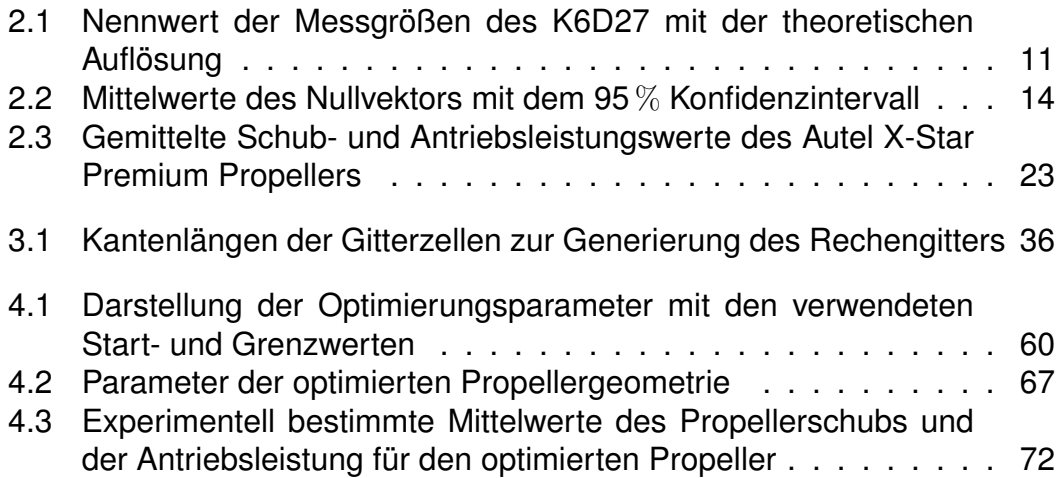

# <span id="page-14-0"></span>**Nomenklatur**

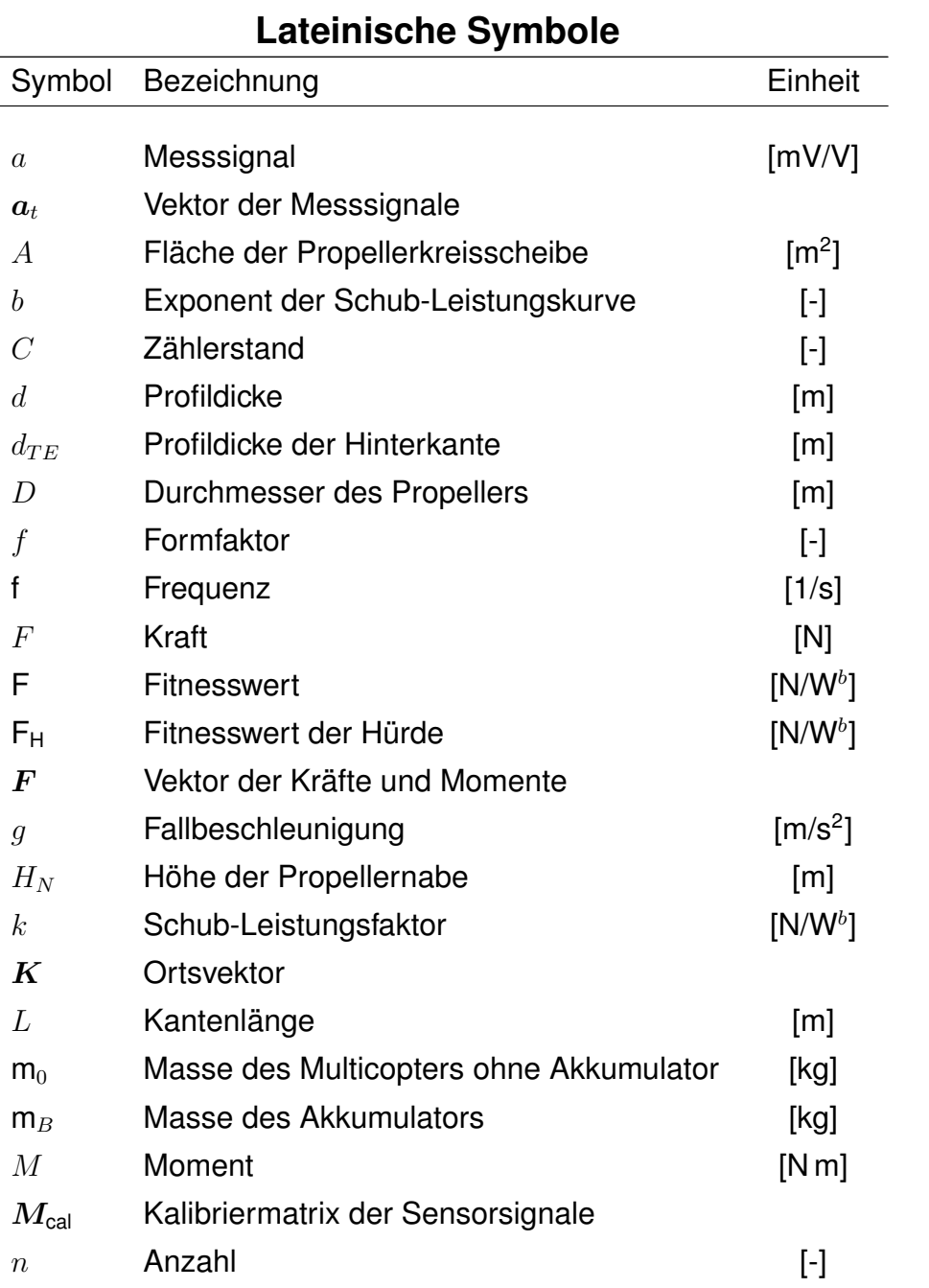

### *Nomenklatur*

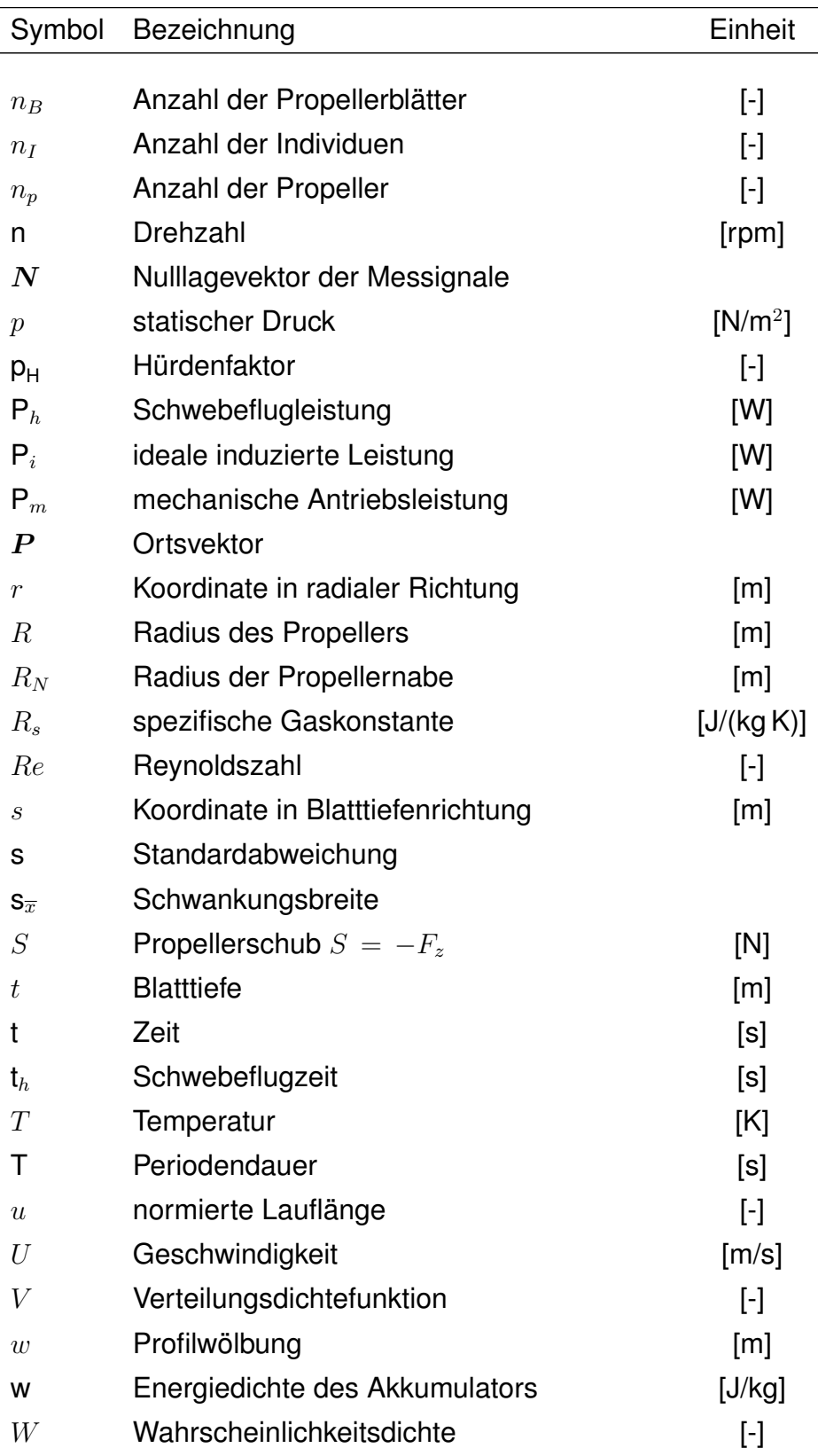

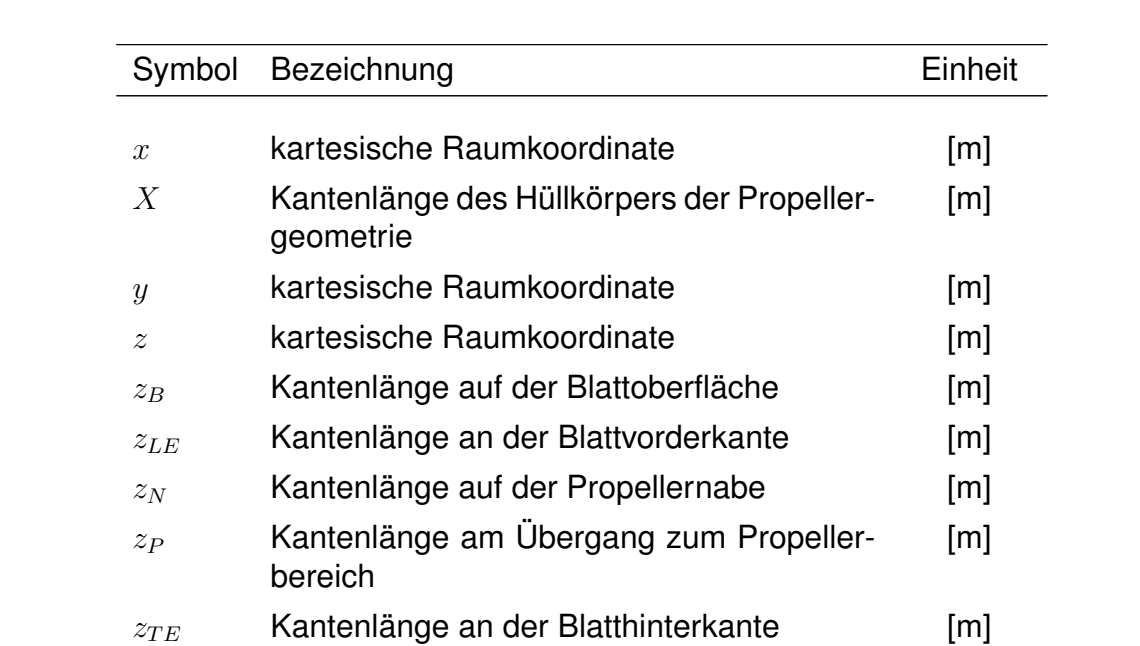

## **Griechische Symbole**

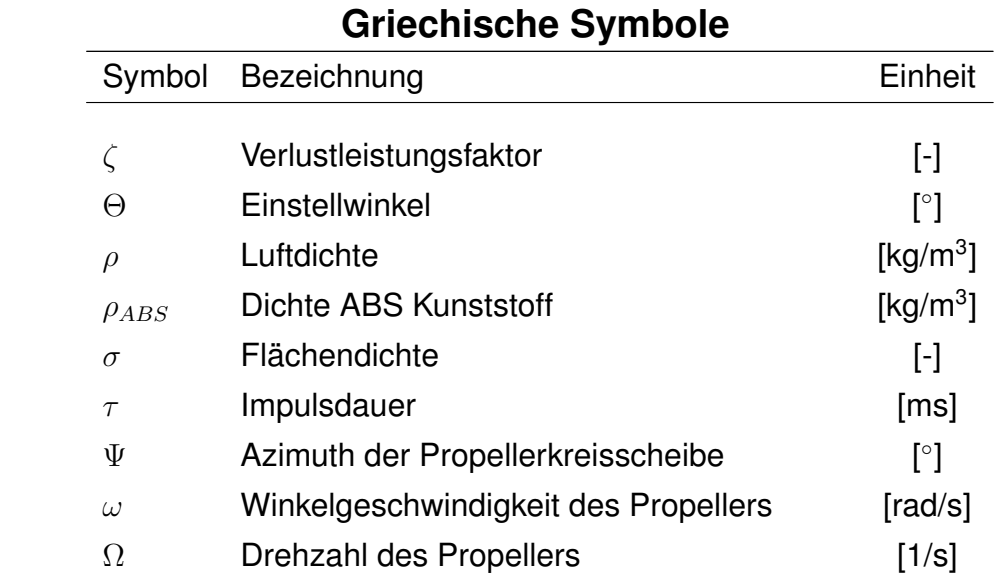

### *Nomenklatur*

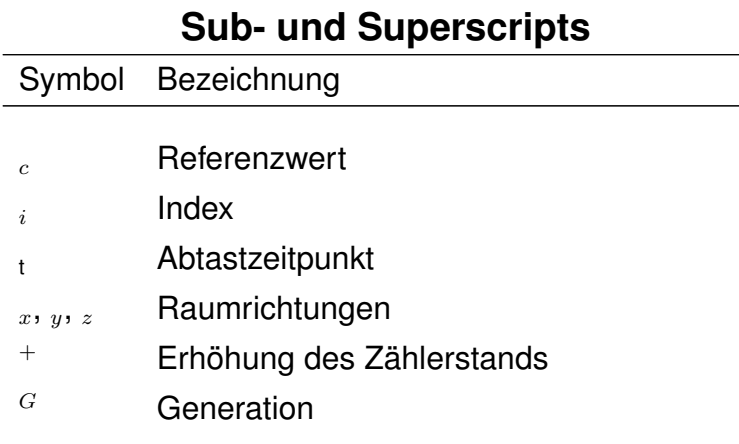

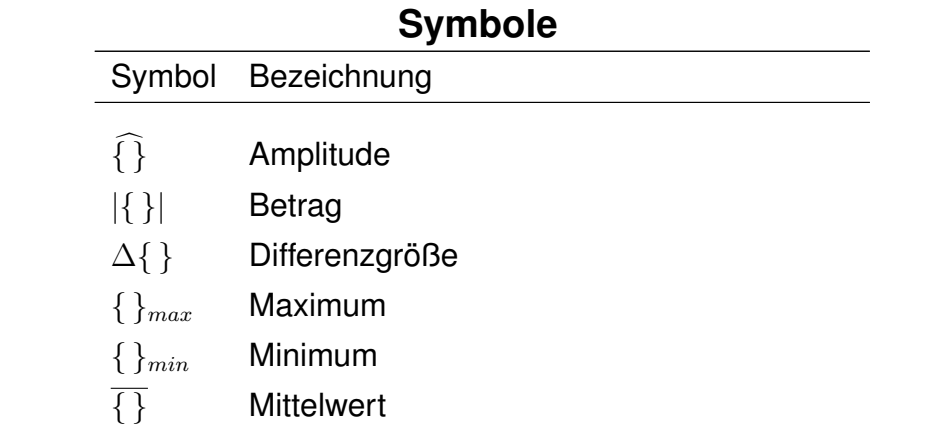

## **Abkürzungen**

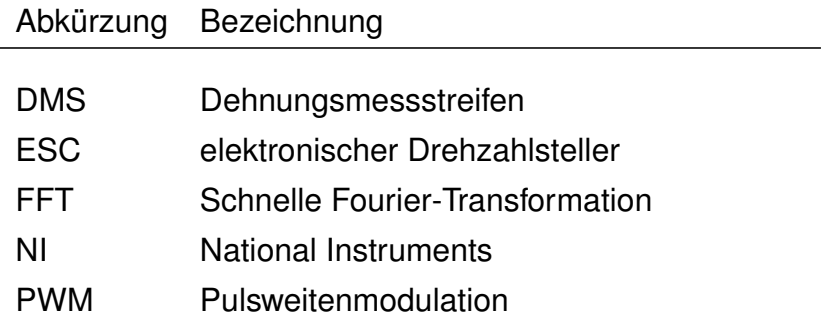

# <span id="page-20-0"></span>**1 Steigerung der Schwebeflugzeit eines Multicopters**

Als Multicopter werden senkrecht startende und landende Fluggeräte bezeichnet, welche den notwendigen Auftrieb durch mehrere in Auftriebsrichtung angeordnete Propeller erzeugen, wobei jeder Propeller einzeln durch einen Elektromotor angetrieben wird. Die Anzahl dieser Antriebseinheiten entspricht meist einem Vielfachen von 2, so dass der Ausgleich des auftretenden Drehmoments durch die gleiche Anzahl links- und rechts-drehender Propeller gewährleistet ist. Im Gegensatz zu den bei klassischen Hubschraubern üblichen Rotoren sind Propeller nicht in der Lage ihren Einstellwinkel während eines Umlaufs zu variieren. Die Steuerung eines Multicopters erfolgt daher durch die individuelle Anpassung der Propellerdrehzahl und der damit einhergehenden Änderung von Schub und Drehmoment, wie in Abb. [1.1](#page-20-1) exemplarisch für einen Quadrocopter dargestellt. [\[35\]](#page-100-0)

<span id="page-20-1"></span>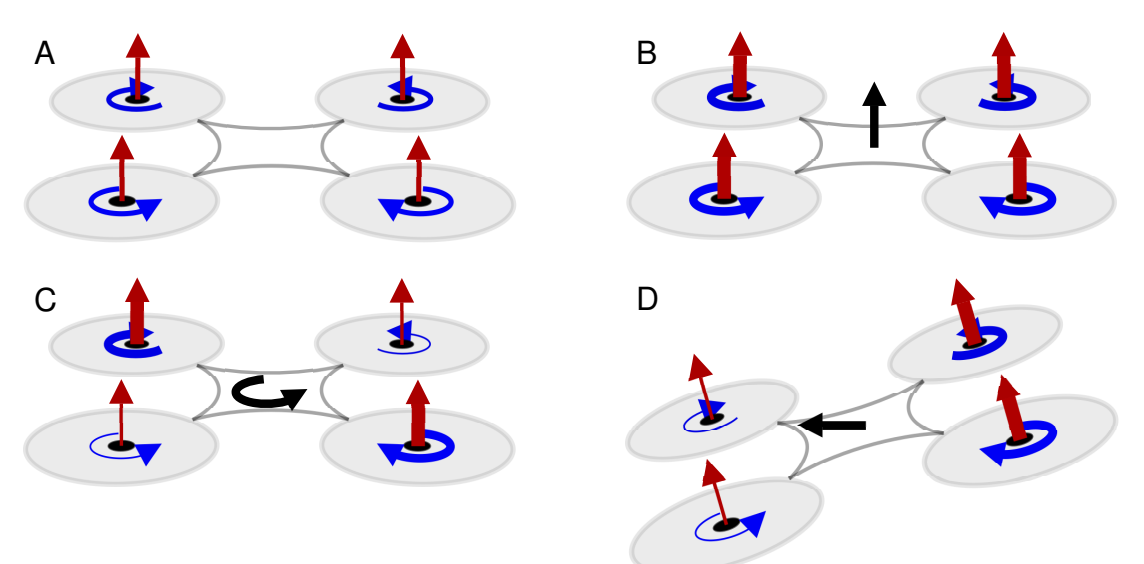

**Abb. 1.1:** Schematische Darstellung der Flugsteuerung eines Quadrocopters mit am Propeller auftretendem Schub (rot) und Drehmoment (blau), sowie der resultierenden Flugbewegung (schwarz) für die Flugzustände Schwebeflug (A), Steigflug (B), Drehung um die Hochachse (C) und Vorwärtsflug (D)

Die größte Verbreitung haben Multicopter im Modellflugsektor, wo sie als soge-

#### *1 Steigerung der Schwebeflugzeit eines Multicopters*

nannte "Ready-to-Fly"-Modelle angeboten werden. Diese Flugmodelle zeichnen sich besonders durch ihre einfache Bedienung aus, welche durch den Einsatz von Positions-, Lage- und Ratenregelung sichergestellt wird. Zunehmend finden Multicopter aber auch Anwendung im kommerziellen Einsatz wie zum Beispiel für Kameraaufnahmen oder Überwachungsaufgaben. [\[7,](#page-98-1) [19\]](#page-99-0) Seit einiger Zeit machen immer wieder Ankündigungen von Unternehmen Schlagzeilen, welche Multicopter für die autonome Auslieferung von Paketen oder Waren einsetzen wollen. [\[2,](#page-98-2) [12,](#page-98-3) [21\]](#page-99-1) Neben unbemannten Fluggeräten werden aktuell auch mehrere bemannte Multicopter entwickelt, wie der Volocopter der Firma e-volo mit insgesamt 18 Zweiblattpropellern und der entsprechenden Anzahl Elektromotoren. Die chinesische Firma Ehang entwickelt aktuell einen einsitzigen Multicopter mit 8 Propellern, wobei jeweils zwei Propeller in koaxialer Anordnung an einem Ausleger angebracht sind. Ein ähnliches Konzept wird auch von Airbus entwickelt, welches vier Personen befördern soll. Jeder der vier Ausleger in Hochdeckerkonfiguration trägt auch beim CityAirbus zwei Propeller in koaxialer Anordnung. Zur Steigerung der Effizienz, Verbesserung der Akustik und aus Sicherheitsgründen ist geplant die koaxialen Antriebseinheiten als Mantelpropeller auszuführen.

Die Energieversorgung von Multicoptern wird in der Regel durch Akkumulatoren bereitgestellt. Dadurch ist die maximal während eines Fluges zur Verfügung stehende Energie durch die Akkumasse m<sub>B</sub> und die Energiedichte w des Akkus limitiert. Die maximale Schwebeflugzeit t*<sup>h</sup>* kann mit der Schwebeflugleistung P*<sup>h</sup>* des Multicopters ermittelt werden:

<span id="page-21-0"></span>
$$
P_h t_h = m_B w \tag{1.1}
$$

Die Schwebeflugleistung eines Multicopters mit *n<sup>p</sup>* Propellern kann durch

<span id="page-21-1"></span>
$$
\mathsf{P}_h = \zeta n_p \, \mathsf{P}_i \tag{1.2}
$$

beschrieben werden, wobei der Faktor *ζ* die Summe aller Verlustleistungen des realen Multicopters in Bezug auf die ideale induzierte Leistung der Propeller *n<sup>p</sup>* P*<sup>i</sup>* berücksichtigt. Ersetzt man in Gleichung [\(1.1\)](#page-21-0) die Schwebeflugleistung durch Gleichung [\(1.2\)](#page-21-1) und drückt die ideale induzierte Leistung durch das Produkt aus Schub und induzierter Geschwindigkeit aus, folgt eine Formulierung für die Flugzeit in Abhängigkeit der Akkumasse, wie diese auch von Sverdlov verwendet wird: [\[41\]](#page-100-1)

<span id="page-21-2"></span>
$$
t_h = \frac{W D \sqrt{\frac{\pi}{2} \rho n_p}}{\zeta g^{\frac{3}{2}}} \frac{m_B}{(m_0 + m_B)^{\frac{3}{2}}}
$$
(1.3)

#### *1.1 Verfahren für den aerodynamischen Propellerentwurf*

Der Durchmesser eines Propellers wird mit *D* bezeichnet und die Luftdichte durch ρ dargestellt. m<sub>0</sub> beschreibt die Abflugmasse des Multicopters abzüglich der Akkumasse. Unter der Annahme konstanter Verlustleistung *ζ* folgt aus Gleichung [\(1.3\)](#page-21-2), dass die ideale Akkumasse der doppelten Strukturmasse m<sub>0</sub> entspricht und eine weitere Steigerung der Akkumasse zu einer Reduktion der Schwebeflugzeit führt. Nach Gleichung [\(1.3\)](#page-21-2) führt ein größerer Propellerdurchmesser zu einer Steigerung der Schwebeflugzeit. Hierbei muss jedoch berücksichtigt werden, dass für die Verwendung von größeren Propellern auch größere Ausleger notwendig sind und daher die Strukturmasse steigt. Deshalb kann dieser Parameter wie auch die Propellerzahl nicht isoliert betrachtet werden. Für eine gegebene Konfiguration ist daher zur Steigerung der Schwebeflugzeit eine möglichst effiziente Nutzung der zur Verfügung stehenden Energie notwendig. Den Haupteinfluss haben hierbei die Effizienz des elektrischen Antriebs, der Wirkungsgrad des Propellers und die Abstimmung des Propellers an den Betriebsbereich des Elektromotors. Für die Optimierung eines Propellers ist daher eine möglichst genaue Vorhersage der aerodynamischen Eigenschaften unabdingbar.

# <span id="page-22-0"></span>**1.1 Verfahren für den aerodynamischen Propellerentwurf**

An der Entwicklung von Propellern für den Antrieb motorisierter Flugzeuge wurde bereits im 19. Jahrhundert gearbeitet. Entsprechend umfangreich ist die Literatur über die Entwicklung der zugrundeliegenden Theorien und Methoden. Einen sehr guten Überblick über die historische Entwicklung geben Wald und Morgado. [\[30,](#page-100-2) [42\]](#page-100-3)

Am weitesten verbreitet für die Abbildung der aerodynamischen Eigenschaften von Propellern sind Verfahren basierend auf einer Kombination von Blattelementtheorie und Impulstheorie. [\[9,](#page-98-4) [10,](#page-98-5) [16,](#page-99-2) [30,](#page-100-2) [32\]](#page-100-4) Dabei wird der Propeller entsprechend der, bereits 1892 durch Drzewiecki beschriebenen, Blattelementtheorie in voneinander unabhängige Segmente mit konstanten Eigenschaften unterteilt. [\[11\]](#page-98-6) Für jedes Blattelement wird an der radialen und azimutalen Position der effektive Anstellwinkel und die Anströmgeschwindigkeit bestimmt und damit die am Profilschnitt auftretenden Kräfte und Momente ermittelt. Hierfür müssen die Polaren der aerodynamischen Profile bekannt sein, welche durch Messungen oder Berechnungen bestimmt werden. [\[32\]](#page-100-4) Durch Integration über die Blattelemente lassen sich die aerodynamischen Eigenschaften des Propellers berechnen. Zur Ermittlung der durch den Rotor induzierten Strömungsgeschwindigkeit wird die Impulstheorie verwendet, welche durch Rankine und

#### *1 Steigerung der Schwebeflugzeit eines Multicopters*

Froude 1889 beschrieben wurde. [\[37\]](#page-100-5) Zur Berücksichtigung des Einflusses der Propellernabe, der endlichen Blattspitze und der Rotation im Nachlauf werden zusätzliche Modelle herangezogen, welche bis heute angepasst und verbessert werden. [\[30,](#page-100-2) [34\]](#page-100-6) Die Impulstheorie formuliert den Einfluss des Propellernachlaufs auf die Propellerebene, ohne diesen physikalisch abzubilden. Eine physikalische Modellierung des Nachlaufs wird durch die Anwendung von auf Potentialwirbeln basierenden Verfahren möglich. [\[25\]](#page-99-3) Abhängig von der geometrischen Beschreibung der Wirbelposition können diese Verfahren in zwei Klassen eingeteilt werden. Bei Verfahren mit vorgeschriebener Wirbelbahn kann die Position der Potentialwirbel vorab in Abhängigkeit einiger Parameter wie zum Beispiel Schubbeiwert und Fortschrittsgrad bestimmt werden. Diese vordefinierten Wirbelbahnen stützen sich in der Regel auf experimentelle Untersuchungen. [\[23\]](#page-99-4) Bei Verfahren mit freier Wirbelposition werden ausgehend von einer Startgeometrie die induzierten Geschwindigkeiten im Nachlauf bestimmt und die Position der Wirbel iterativ angepasst. [\[36\]](#page-100-7) Zur Modellierung des Propellerblattes kann das Traglinienverfahren verwendet werden, wobei die notwendige Auftriebsverteilung durch die Blattelementtheorie ermittel wird. [\[25\]](#page-99-3) Die Anwendung dieser Modellierung ist zur Beschreibung der Rotoraerodynamik sehr weit verbreitet. [\[18\]](#page-99-5) Um die gegenseitige Beeinflussung der einzelnen Blattsektionen besser abbilden zu können werden Wirbelgitteroder Panelverfahren verwendet. [\[17,](#page-99-6) [22\]](#page-99-7) Hierbei bilden Panelverfahren auch den Dickeneffekt des Propellerblattes ab, wobei der Einfluss der Viskosität des Fluids ohne eine zusätzliche Modellierung unberücksichtigt bleibt.

Ganz ohne zusätzliche Modellierung der induzierten Geschwindigkeiten bzw. des Nachlaufs kommen Verfahren aus, welche numerisch eine Näherungslösung der Euler- oder Navier-Stokes-Gleichungen ermitteln. Diese kontinuumsmechanischen Gleichungssysteme beschreiben die Erhaltung von Masse, Impuls und Energie im Fluid, wobei die Euler-Gleichungen durch Vernachlässigung der Viskosität und Wärmeleitung aus den Navier-Stokes-Gleichungen abgeleitet werden können. [\[13\]](#page-98-7) Die am weitesten verbreiteten und entwickelten Verfahren zur Lösung dieser Gleichungssysteme basieren auf der Finite-Volumen Methode. Dabei wird der relevante Strömungsbereich in ein kontinuierliches Rechengitter, bestehend aus einzelnen Elementen, unterteilt. Über ein Element des Rechengitters werden konstante Werte der Erhaltungsgrößen angenommen, welche sich in Abwesenheit von Quellen und Senken nur durch den Fluss über den Elementrand ändern. Ausgehend von Startwerten in den einzelnen Elementen wird die approximierte Lösung iterativ bestimmt. [\[3\]](#page-98-8) Bei geeigneter Diskretisierung und entsprechender Modellierung der Turbulenz im Strömungsfeld konnte über einen weiten Betriebs- und Einsatzbereich von Propellern eine sehr gute Übereinstimmung von Berechnungsergebnissen mit experimentellen Daten gezeigt werden. [\[4,](#page-98-9) [5,](#page-98-10) [14,](#page-98-11) [40,](#page-100-8) [46\]](#page-101-0)

#### *1.2 Entwurfsverfahren für Propeller im Schwebeflug*

Um auf Basis dieser aerodynamischen Verfahren einen Propeller für einen bestimmten Auslegungspunkt zu entwerfen, werden Optimierungsverfahren eingesetzt. Bei diesen Verfahren geht es nicht um das Auffinden eines globalen Optimums, sondern darum, ausgehend von einem gegebenen Startpunkt eine Verbesserung der Eigenschaften hinsichtlich einer definierten Zielfunktion zu erreichen. Für die kombinierte Blattelement- und Impulstheorie wurden Verfahren entwickelt, welche es ermöglichen, nach Vorgabe der Profile entlang des Propellerblattes für gegebene Betriebsbedingungen einen Propeller mit minimalem Energieverlust zu ermitteln. [\[1,](#page-98-12) [24\]](#page-99-8) Gur und Rosen haben für eine multidisziplinäre Optimierung ein mehrstufiges Optimierungsverfahren entworfen, welches in der ersten Stufe das Zielgebiet durch einen evolutionären Algorithmus eingrenzt, anschließend eine Glättung der Parameter entlang der Blattes durchführt und als letzten Schritt ein Gradientenabstiegsverfahren anwendet. Auch hier wird die Aerodynamik mittels Blattelement- und Impulstheorie modelliert, allerdings findet zudem eine strukturelle Analyse mittels eines Balkenmodells und eine Bewertung der Akustik statt. [\[15\]](#page-99-9) Ebenfalls mit einem evolutionären Algortihmus hat Marinus eine Optimierungsumgebung für Flugzeugpropeller im transsonischen Bereich entwickelt. Die aerodynamischen Eigenschaften werden auf Basis der Reynolds-gemittelten Navier-Stokes-Gleichungen mit Hilfe des kommerziellen Strömungslösers Fluent bestimmt. Die Propellergeometrie wird durch B-Splines dargestellt, wobei die Knotenpunkte der einzelnen Verteilungsfunktionen direkt als Parameter für die Optimierung verwendet werden. [\[26\]](#page-99-10)

## <span id="page-24-0"></span>**1.2 Entwurfsverfahren für Propeller im Schwebeflug**

In der vorliegenden Arbeit wird ein Verfahren zur Optimierung von Propellern für den Einsatz an drehzahlgesteuerten Multicoptern vorgestellt. Der Fokus der Optimierung liegt auf der Steigerung der Schwebeflugzeit, also einer Reduktion der notwendigen Antriebsleistung des Propellers bei gleichbleibendem Schub. Dabei soll die Optimierung möglichst großen Freiraum bei der geometrischen Anpassung der Propeller haben und nicht durch die Verwendung vorgegebener Profile beschränkt sein. Da die Trägheit des Propellers um die Rotationsachse die Agilität der Steuerung beeinflusst, soll diese ebenso wie fertigungsbedingte Randbedingungen während der Optimierung berücksichtigt werden. Zudem soll durch die Optimierung eine gleichmäßige und glatte Propelleroberfläche entstehen.

Das Verfahren auf dessen Grundlage die aerodynamischen Eigenschaften des

#### *1 Steigerung der Schwebeflugzeit eines Multicopters*

Propellers bewertet werden, soll eine möglichst genaue Vorhersage bei vertretbarem Rechenaufwand liefern. Wie bereits in Abschnitt [1.1](#page-22-0) angedeutet beschreiben die Navier-Stokes Gleichung alle wesentlichen physikalischen Effekte, weshalb ein Strömungslöser auf Grundlage dieser Gleichungen angewandt wird. Der Vergleich mit experimentell ermitelten Leistungsdaten ermöglicht eine Bewertung des Verfahrens.

Aufgrund der Vielzahl an geometrischen Parametern, welche für eine Verbesserung der Propellereigenschaften in Frage kommen, sind für die Optimierung besonders evolutionäre Algorithmen geeignet, da diese im gesamten Lösungsraum suchen. Die Kombination und Variation der einzelnen Parameter erfolgt dabei zufällig, weshalb die notwendige Anzahl an Iterationen und Auswertungen nicht vorab bestimmt werden kann.

Der zur Ermittlung der Validierungsdaten verwendete Messaufbau und die verwendete Messtechnik wird in Kapitel [2](#page-26-0) erläutert. Die Auswertung der Daten und deren Aufbereitung werden zusammen mit den Messergebnissen für die Ausgangsgeometrie dargestellt. Anschließend wird in Kapitel [3](#page-44-0) das aerodynamische Berechnungsverfahren vorgestellt und die automatische Gittergenerierung erläutert. Die numerischen Ergebnisse werden den experimentellen Daten gegenübergestellt. Die für die Optimierung notwendige parameterische Beschreibung der Propellergeometrie wird in Kapitel [4](#page-60-0) wiedergegeben. Der verwendete evolutionäre Algorithmus und die Definition der Zielfunktion werden erläutert. Das Ergebnis des Optimierungslaufs wird dargestellt und die numerisch ermittelten Leistungsdaten der optimierten Propellergeometrie werden experimentell verifiziert. Abschließend erfolgt in Kapitel [5](#page-94-0) eine Bewertung des Optimierungsverfahrens und die Beschreibung möglicher Erweiterungen.

# <span id="page-26-0"></span>**2 Experimentelle Untersuchung drehzahlgesteuerter Propeller**

Um Validierungsdaten für die numerische Propellerberechnung zu erhalten, wurde ein Prüfstand zur Ermittlung von Leistungsdaten entworfen. Neben der reinen Standschubermittlung, welche für die Schwebeflugoptimierung verwendet wird, sollte auch die Ermittlung der auftretenden Lasten für unterschiedliche Anströmbedingungen möglich sein. Zudem wurde eine Drehzahlregelung integriert, die es erlaubt bestimmte Drehzahlen direkt anzusteuern und instationäre Drehzahländerungen auszuführen. Nach einer Beschreibung des mechanischen Aufbaus, der Antriebs- und Messtechnik in Abschnitt [2.1,](#page-26-1) wird die Auswertung und Aufbereitung der gemessenen Daten in Abschnitt [2.2](#page-31-0) erläutert, bevor in Abschnitt [2.3](#page-39-0) die Ergebnisse der Standschubmessung für den X-Star Premium Propeller der Firma Autel dargestellt werden.

## <span id="page-26-1"></span>**2.1 Aufbau des Propellerprüfstands**

In diesem Abschnitt wird der Aufbau des verwendeten Propellerprüfstands dargestellt. Abbildung [2.3](#page-28-1) zeigt schematisch die einzelnen Prüfstandskomponenten. Zunächst wird die mechanische Konstruktion erläutert, bevor in Abschnitt [2.1.2](#page-28-0) auf den Antrieb und die Steuerung eingegangen wird. Zum Abschluss wird die verwendete Messtechnik beschrieben.

<span id="page-26-2"></span>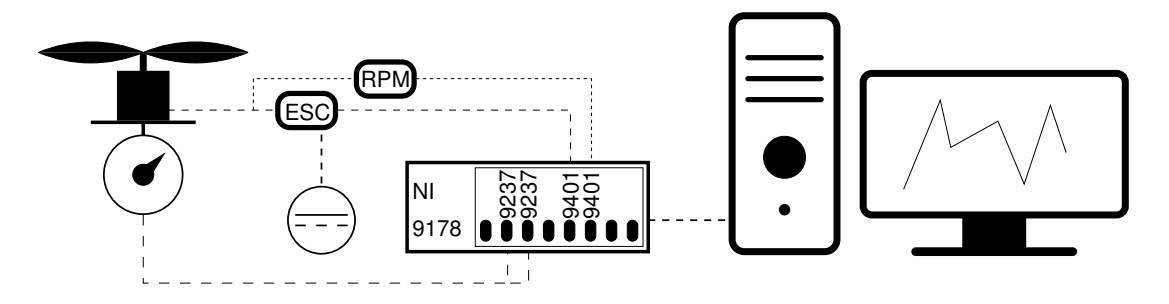

**Abb. 2.1:** Schematische Darstellung des Propellerprüfstands

#### *2 Experimentelle Untersuchung drehzahlgesteuerter Propeller*

### <span id="page-27-0"></span>**2.1.1 Mechanischer Aufbau**

Der mechanische Aufbau des Propellerprüfstands wurde für eine Anwendung im Windkanal konzipiert. Die Propellerebene befindet sich in einer Höhe von 1.6 m über dem Boden. Um eine Anblasung aus unterschiedlichen Richtungen zu ermöglichen, ist die Propellerebene um 360◦ drehbar und um ±90◦ kippbar gelagert. Der Verstellmechanismus kann in beliebigen Positionen arretiert werden. Zur Positionsbestimmung wurde eine Skala mit Markierungen in 10◦ Schritten angebracht. Die Anordnung der einzelnen Prüfstandskomponenten ist in Abbildung [2.2](#page-27-1) dargestellt. Das Drehgelenk wird direkt auf den Mast montiert und kann mittels zweier Feststellschrauben fixiert werden. An der Welle des Drehgelenks ist die Aufnahme für das Neigegelenk angebracht. Der bewegliche Teil des Neigegelenks wird über einen zentralen Bolzen angebunden und wird durch zwei Klemmschrauben arretiert. Der 6-Achsen-Kraft-Momenten-Sensor wird direkt auf das Neigegelenk geschraubt und mit der Motoraufnahme verbunden. Die axiale Richtung des Sensors entspricht daher unabhängig von der Gelenkposition stets der Rotationsachse des Propellers. In Abbildung [2.2](#page-27-1) ist der Motor des Autel X-Star Premium montiert. Für weitere Motortypen wurden zusätzliche Motoraufnahmen angefertigt. Der maximale Propellerschub am Prüfstand ist auf 200 N beschränkt.

<span id="page-27-1"></span>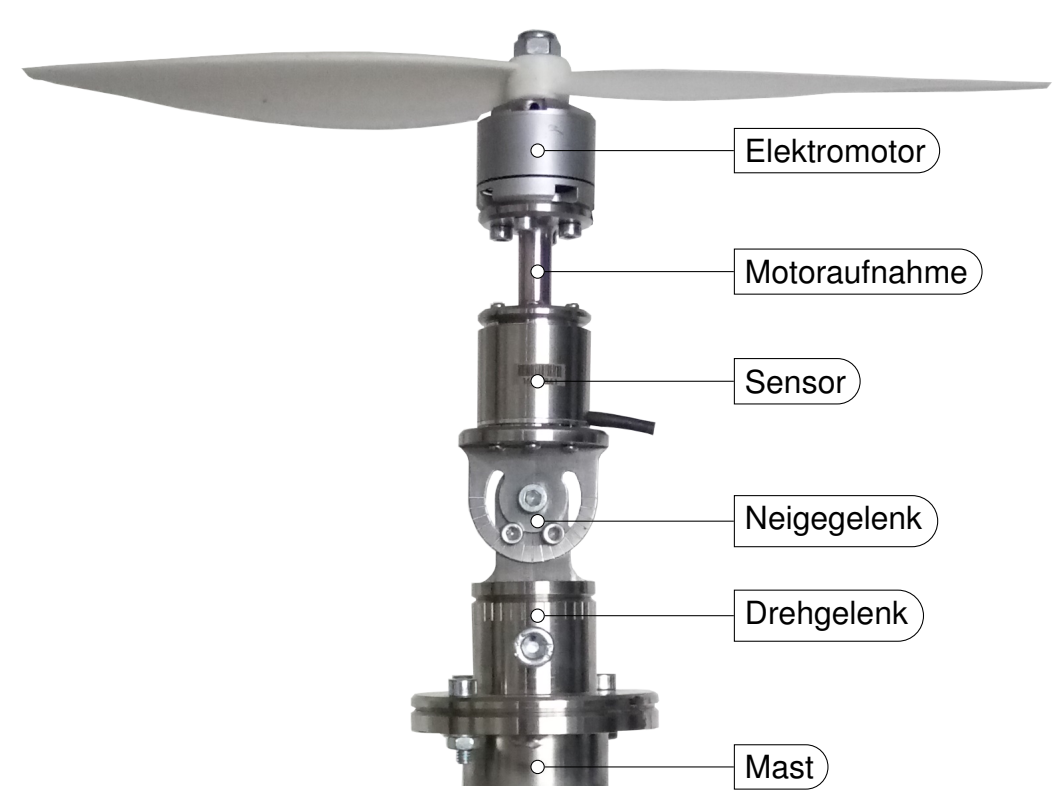

**Abb. 2.2:** Mechanischer Aufbau des Propellerprüfstands

### <span id="page-28-0"></span>**2.1.2 Steuerung und Antrieb**

Zum Antrieb des Propellers kann mit der entsprechenden Motoraufnahme, vergleiche Abb. [2.2,](#page-27-1) der am Multicopter verwendete Motor angebracht werden. In Abbildung [2.3](#page-28-1) sind Rotor und Stator des bürstenlosen Gleichstrommotors des Autel X-Star Premium abgebildet. Am Rotor des Außenläufers sind entlang des

<span id="page-28-1"></span>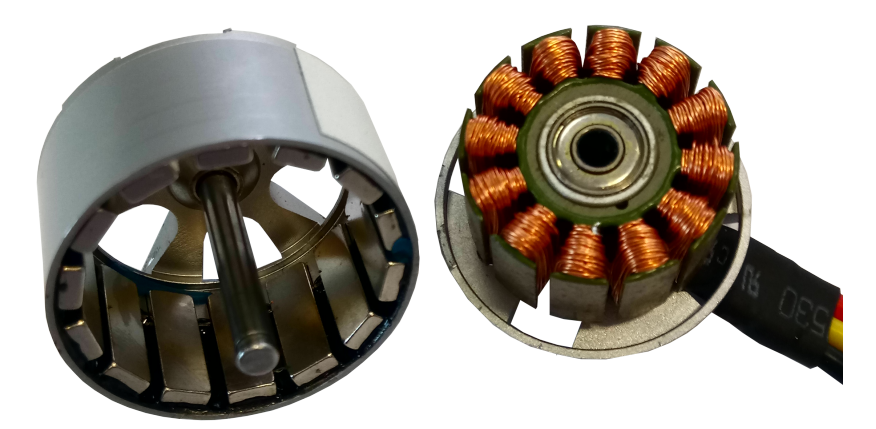

**Abb. 2.3:** Bürstenloser Gleichstrommotor des Autel X-Star Premium Multicopters mit 14 über den Umfang des Rotors verteilten Permanentmagneten und 12 Statorspulen

Umfangs 14 Permanentmagnete angebracht. Entsprechend der Polpaarzahl sind für jeden Umlauf sieben Kommutierungen der dreiphasig angeschlossenen Statorspulen notwendig.

Die Kommutierung der drei Motorphasen erfolgt mittels eines Drehzahlstellers (ESC), welcher in Abhängigkeit eines Steuersignals und der Gleichspannung zur Versorgung des Elektromotors die Zustände der einzelnen Phasen schaltet. Für Messungen mit dem Autel X-Star Premium Motor wurde der Favourite FVT Little Bee 20A verwendet. Abbildung [2.4](#page-28-2) zeigt schematisch die Arbeitsweise eines ESCs mit dem PWM Steuersignal und den kommutierten Motorphasen. Das pulsweitenmodulierte (PWM) Steuersignal wird mit dem Natio-

<span id="page-28-2"></span>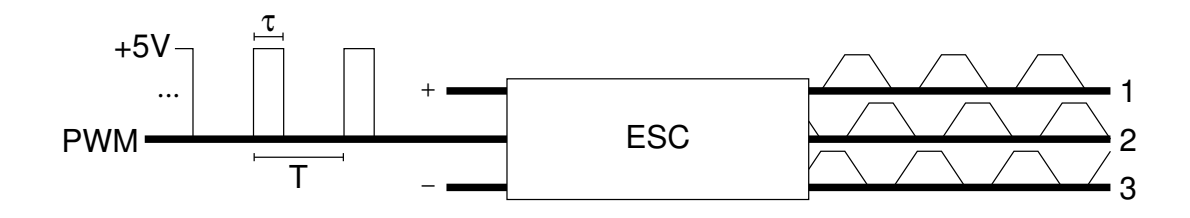

**Abb. 2.4:** Schematische Darstellung der Arbeitsweise eines Drehzahlstellers (ESC) mit dem PWM Steuersignal (Periodendauer T, Impulsdauer τ) und der Kommutierung der drei Motorphasen

#### *2 Experimentelle Untersuchung drehzahlgesteuerter Propeller*

nal Instruments (NI) Digitalmodul NI-9401 generiert. Zur Erzeugung des PWM Signals wird der Hardware Counter des NI cDAQ-9178 Chassis verwendet. Die Frequenz des PWM Signals liegt bei 100 Hz und die Impulsdauer *τ* zwischen 1 ms und 2 ms. Für die Signalfrequenz liegt die Periodendauer T bei 0.01 s. Dementsprechend beträgt der Tastgrad für die minimale Propellerdrehzahl 10 % und für maximale Drehzahl 20 %. Die Steuerung des Tastgrads erfolgt mit dem Programm LabVIEW 2018 von National Instruments und kann während der Laufzeit der Messung angepasst werden.

### <span id="page-29-0"></span>**2.1.3 Messtechnik**

Für die Messungen am Prüfstand wird das gleiche NI cDAQ-9178 Chassis wie zur Erzeugung des PWM Steuersignals verwendet. Dadurch können sowohl das Steuersignal wie auch alle Messsignale simultan mit der gleichen Zeitbasis erfasst werden. Ziel der Messungen ist es, die auftretenden Kräfte, Momente und die mechanische Antriebsleistung für eine Drehzahl zu bestimmen. Die mechanische Antriebsleistung *P<sup>m</sup>* wird nicht direkt gemessen, sondern mit

$$
P_m\,=\,M_z\,\omega
$$

aus dem Antriebsmoment *M<sup>z</sup>* und der Winkelgeschwindigkeit *ω* berechnet. Im Folgenden wird die Messinstrumentierung der Kraft-, Momenten- und Drehzahlmessung am Propellerprüfstand beschrieben.

#### **Messung der Kräfte und Momente**

Zur Messung der auftretenden Kräfte und Momente wird ein kombinierter 6- Achsen Kraft- und Momentensensor verwendet, vgl. Abbildung [2.2.](#page-27-1) Der Sensor K6D27 der Fime ME-Meßsysteme GmbH beinhaltet sechs unabhängigen Kraftmessstellen. Jede Kraftmessstelle ist mit einer Dehnungsmessstreifen (DMS) Vollbrücke instrumentiert. Jeweils drei der Vollbrücken wurden mittels eines D-SUB Steckers an ein NI-9237 Modul angeschlossen. Über die NI Module wird sowohl die Spannungsversorgung der Vollbrücken bereitgestellt, als auch eine simultane Abtastung der Kanäle gewährleistet. Mit dem internen Taktsignal des NI cDAQ-9178 Chassis ist eine Abtastung zwischen 1.613 kS/s und 50 kS/s möglich. Für die Propellermessung erfolgt eine Abtastung mit 10 kS/s, also eine Abtastung alle 0.0001 s. Pro Umdrehung des Propellers erfolgen für eine maximale Drehzahl von 8000 rpm mindestens 75 Abtastungen. Die Vollbrücken werden mit einer Spannung von 2.5 V versorgt. Für jeden Messkanal steht eine Auflösung von 24 Bit im Messbereich von ±25 mV/V zur Verfügung.

Der 6-Achsen Sensor wird vor Auslieferung im Labor kalibriert und mit der ermittelten Kalibriermatrix geliefert. Mit dieser Kalibriermatrix können die gemessenen Brückenverstimmungen in die drei räumlichen Komponenten der Kraft *F* und die wirkenden Momente um die Raumachsen überführt werden. Bei der Kalibrierung des Sensors wurde eine Messunsicherheit ≤ 2 % ermittelt. In Ta-

| Messgröße Einheit Nennwert Auflösung |           |     |                        |
|--------------------------------------|-----------|-----|------------------------|
| $F_x$                                | N         | 50  | $0.91\cdot10^{-3}$     |
| $F_y$                                | N         | 50  | $1.05\cdot10^{-3}$     |
| $F_z$                                | N         | 200 | $2.07\cdot 10^{-3}$    |
| $M_x$                                | <b>Nm</b> |     | $1.70 \cdot 10^{-5}$   |
| $M_y$                                | <b>Nm</b> |     | $1.66 \cdot 10^{-5}$   |
| $M_{\rm z}$                          | Nm        |     | 1 $1.38 \cdot 10^{-5}$ |

<span id="page-30-0"></span>**Tab. 2.1:** Nennwert der Messgrößen des K6D27 mit der theoretischen Auflösung

belle [2.1](#page-30-0) sind die Nennwerte der Messgrößen des Sensors angegeben. Aus der theoretischen Auflösung des Messsignals wurde mit der Kalibriermatrix die maximal erreichbare Auflösung in den einzelnen Komponenten ermittelt.

Die Rotationsachse des Propellers liegt entlang der z-Richtung des Sensors. Damit entspricht die z-Komponente der Kraft *F<sup>z</sup>* der negativen Propellerschubkraft und das Moment um die z-Achse *M<sup>z</sup>* entspricht dem Antriebsmoment.

#### **Drehzahlmessung**

Zur Messung der Drehzahl wird der BXA76013 Sensor der Firma BEASTX verwendet. Die Signaleingänge dieses universell einsetzbaren Sensors für bürstenlose Gleichstrommotoren werden mit zwei der drei Motorphasen verbunden. Der Sensor ermittelt jede Kommutierung des Drehzahlstellers und gibt am digitalen Ausgang einen Rechteckpuls aus.

Der digitale Ausgang des Sensors wird mit dem Eingang eines NI-9401 Digitalmoduls verbunden. Bei steigender Flanke am Digitalmodul wird der Wert eines Hardwarezähler des cDAQ-9178 Chassis erhöht. Dieser Zählerstand wird simultan zur Abtastung des Kraft- und Momenten-Sensors ausgelesen und geloggt. Um die aktuelle Drehzahl während der Messung online in Labview zur Verfügung zu stellen, wird ein weiterer Hardwarezählers verwendet, um die Frequenz von zwei aufeinanderfolgenden Rechteckpulsen zu ermitteln. Nach der Ermittlung von sieben Frequenzwerten werden diese an LabVIEW 2018 weitergegeben, so dass diese für die Drehzahlregelung zur Verfügung stehen.

## <span id="page-31-0"></span>**2.2 Datenaufbereitung und Auswertung**

In diesem Abschnitt wird die Aufbereitung und Auswertung der gewonnen Rohdaten beschrieben, welche mittels des Programms LabVIEW 2018 geloggt wurden. Um die gewünschten Mittelwerte des Kraft- und Momentenverlaufs zu erhalten müssen die Rohdaten gefiltert werden. Das angewandte Vorgehen ist in Abschnitt [2.2.1](#page-31-1) dargestellt. Die Auswertung des geloggten Kommutierungszählers wird in Abschnitt [2.2.2](#page-37-0) beschrieben.

### <span id="page-31-1"></span>**2.2.1 Kombinierte Kraft- und Drehmomentmessung**

Wie bereits in Abschitt [2.1.3](#page-29-0) beschrieben, werden die wirkenden Kräfte und Momente mittels einer Kalibriermatrix  $M_{\text{cal}}$  des Sensors ermittelt:

<span id="page-31-2"></span>
$$
F_{\rm t} = M_{\rm cal} \left( a_{\rm t} - N \right) \tag{2.1}
$$

Vor jeder Messung wird der Nulllagevektor *N* der sechs Signale ermittelt. Um diese Nulllage werden die Sensorsignale

$$
\boldsymbol{a}_t = \begin{pmatrix} a_0 & a_1 & a_2 & a_3 & a_4 & a_5 \end{pmatrix}_t^T
$$

an jedem abgetasteten Zeitpunkt t korrigiert. Durch Multiplikation des korrigierten Signalvektors mit der Kalibriermatrix wird der Vektor der Kräfte und Momente

 $\boldsymbol{F}_\text{t} = \begin{pmatrix} F_x & F_y & F_z & M_x & M_y & M_z \end{pmatrix}^T_\text{t}$ t

am Abtastzeitpunkt t ermittelt.

Zur Bestimmung der Nulllage wird das Messignal mit stehendem Propeller aufgezeichnet. Abbildung [2.5](#page-32-0) stellt den Zeitverlauf des Signals für 0.5 s mit dem ermittelten Mittelwert und den Bereich der Standardabweichung um den Mittelwert dar. Das Rauschen weist im Frequenzbereich bis 5000 Hz eine konstante spektrale Leistungsdichte auf und kann daher als weißes Rauschen interpretiert werden. Aufgrund der hohen Rauschamplitude wird eine Mittelung des Signals über einen längeren Messzeitraum erforderlich, um ein entsprechendes Konfidenzintervall zu erreichen. Als Mittelwert *x* einer *n* mal abgemessenen

<span id="page-32-0"></span>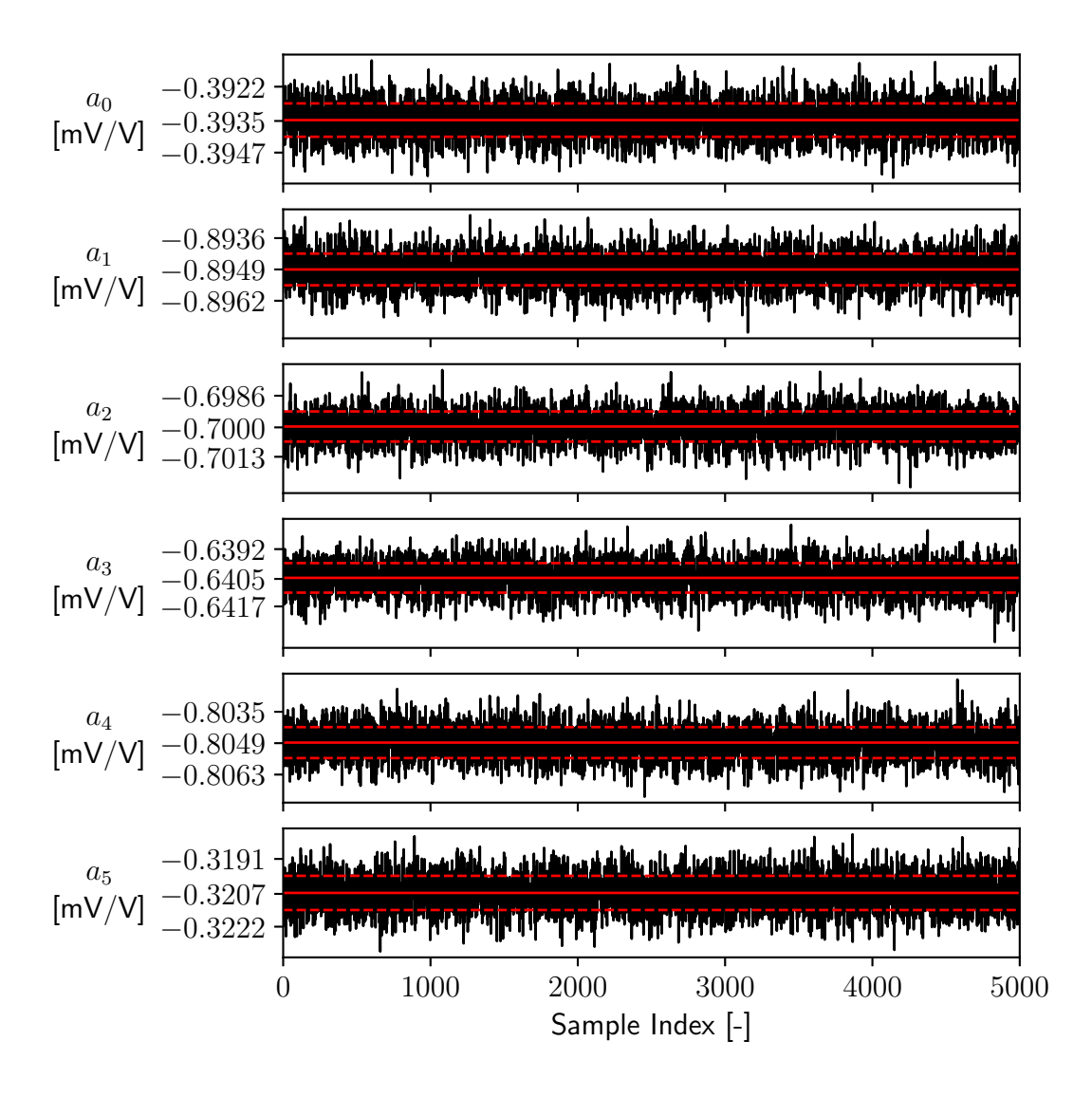

**Abb. 2.5:** Aufgezeichnete Messsignale (schwarz) der Kraft- und Drehmomentmessung mit eingezeichnetem Mittelwert (rot durchgezogen) und dem Bereich der Standardabweichung (rot gestrichelt) bei stehendem Propeller

Größe *x* wird das arithmetische Mittel

$$
\overline{x} = \frac{1}{n} \sum_{i=1}^{n} x_i
$$

verwendet. Die Standardabweichung s der n Messwerte wird durch

$$
\mathbf{s} = \sqrt{\frac{\sum_{i=1}^{n} (x_i - \overline{x})^2}{n-1}}
$$

bestimmt und die Schwankungsbreite des Mittelwertes ist mit

$$
\mathbf{S}_{\overline{x}}\,=\,\frac{\mathbf{S}}{\sqrt{n}}
$$

definiert. [\[45\]](#page-101-1) Das 95 % Konfidenzintervall kann bei über 1000 Messwerten durch

$$
\overline{x} \pm 1.96 \, \mathsf{s}_{\overline{x}} \tag{2.2}
$$

<span id="page-33-0"></span>bestimmt werden. Tabelle [2.2](#page-33-0) stellt die aus den Messdaten ermittelten Anteile des Nullvektors mit dem ermittelten Konfidenzintervall dar. Mit dem so er-

| Kanal          | <b>Mittelwert</b> | Intervall   | Einheit |
|----------------|-------------------|-------------|---------|
| a <sub>0</sub> | $-0.39347$        | $±1.75e-05$ | [mV/V]  |
| a <sub>1</sub> | $-0.89490$        | $±1.82e-05$ | [mV/V]  |
| a <sub>2</sub> | $-0.69996$        | $±1.85e-05$ | [mV/V]  |
| $a_3$          | $-0.64045$        | $±1.79e-05$ | [mV/V]  |
| $a_4$          | $-0.80487$        | $±1.91e-05$ | [mV/V]  |
| $a_{5}$        | $-0.32066$        | $±2.17e-05$ | [mV/V]  |

**Tab. 2.2:** Mittelwerte des Nullvektors mit dem 95 % Konfidenzintervall

mittelten Nullvektor und Gleichung [\(2.1\)](#page-31-2) wird der Kraft- und Momentenverlauf bestimmt. Abbildung [2.6](#page-34-0) zeigt die ermittelten Verläufe der sechs Komponenten bei maximaler Propellerdrehzahl  $\Omega \approx 120.3$  Hz zusammen mit dem über 1 s bestimmten Mittelwert und dem Bereich der Standardabweichung. Wie erwartet sind die Mittelwerte der Kraftkomponenten in x- und y- Richtung wie auch die gemittelten Momente um die x- und y-Achse gering. Die Messwerte schwanken periodisch mit deutlicher Amplitude um den Mittelwert. Verlauf und Mittelwert des Propellerschubs −*F<sup>z</sup>* und des Antriebsmoments *M<sup>z</sup>* weichen deutlich von diesen Komponenten ab. Die Messwerte schwanken ebenfalls mit deutlicher Amplitude um den Mittelwert, allerdings ist das periodische Verhalten nicht so stark ausgeprägt. Abbildung [2.7](#page-35-0) stellt den mittels schnel-

<span id="page-34-0"></span>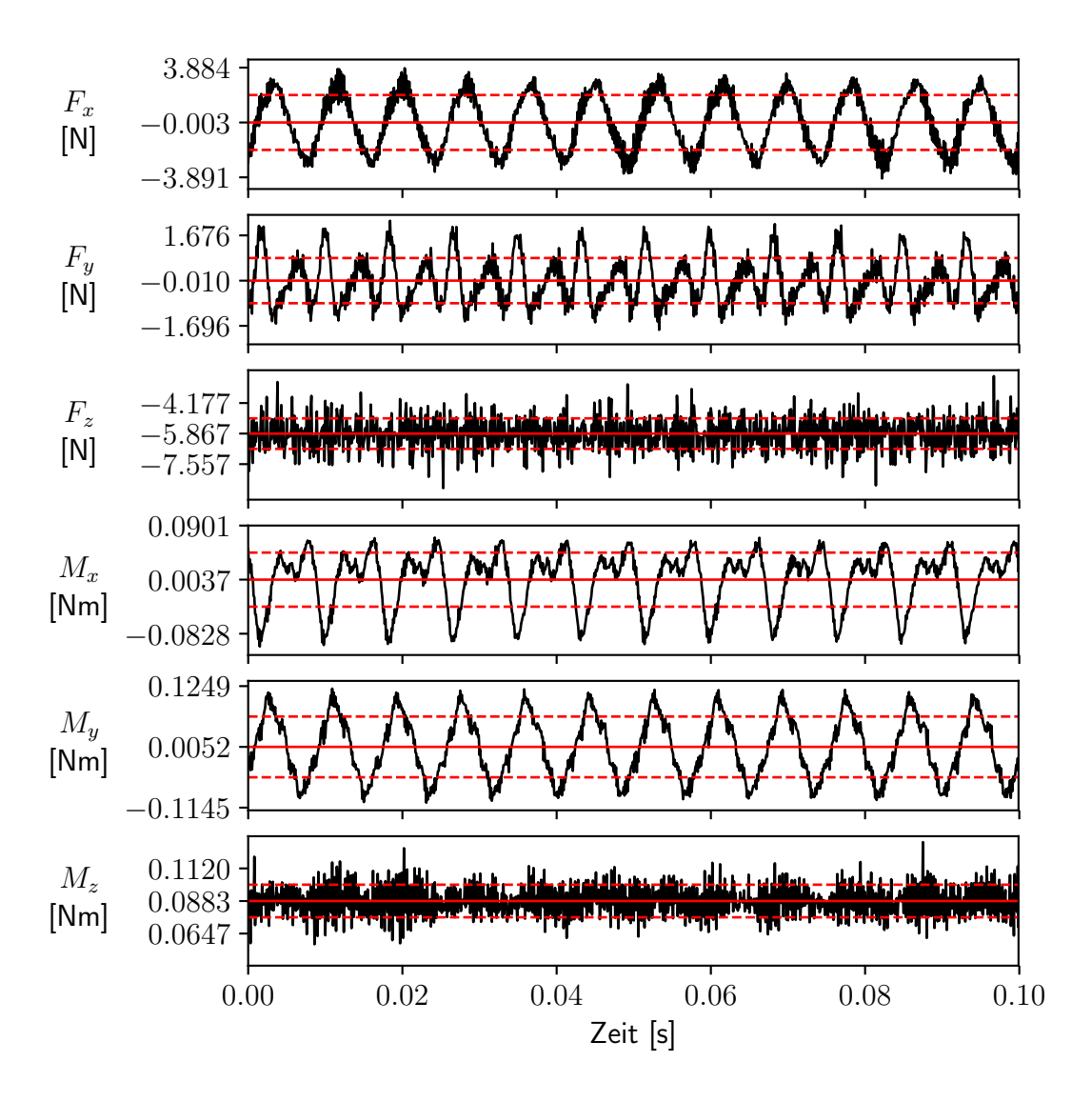

**Abb. 2.6:** Verlauf der gemessenen Kräfte und Momente bei maximaler Propellerdrehzahl und des Mittelwerts (rot durchgezogen) über 1 s mit dem Bereich der Standardabweichung (rot gestrichelt)

#### *2 Experimentelle Untersuchung drehzahlgesteuerter Propeller*

ler Fouriertransformation (FFT) gewonnenen Amplitudenbetrag über der mit der Drehzahl normierten Frequenz dar. In dieser Darstellung ist besonders in den x- und y-Komponenten der ausgeprägte Anteil der drehzahlharmonischen Frequenzanteile festzustellen. Alle Komponenten weisen eine Spitze bei der

<span id="page-35-0"></span>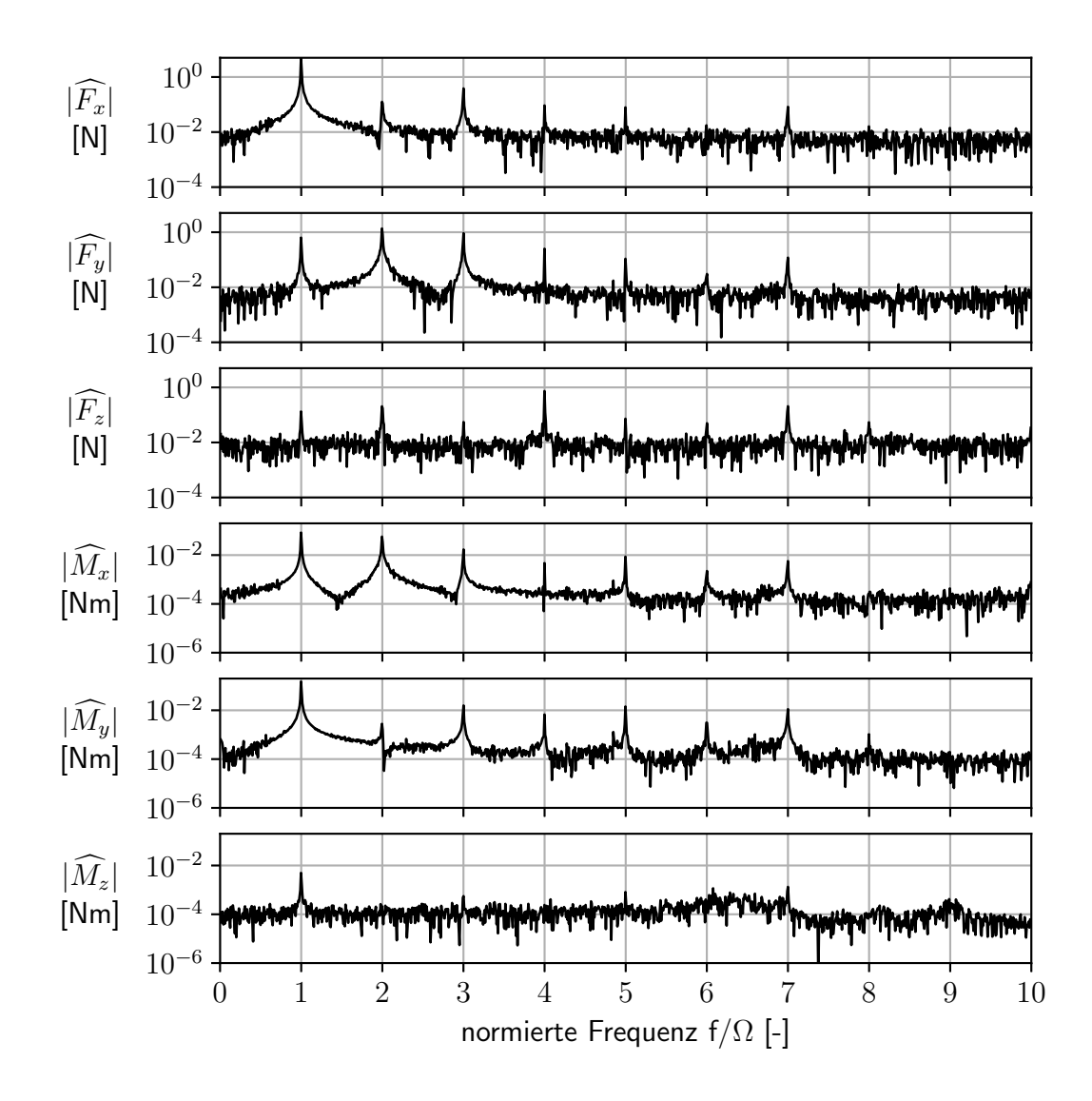

**Abb. 2.7:** Darstellung der gemessenen Kraft- und Momentenverläufe als Amplitude der Frequenzanteilen über der drehzahlnormierten Frequenz

siebenfachen Propellerdrehzahl auf, welche der Kommutierungsfrequenz des Drehzahlstellers entspricht. Auch für den Propellerschub sind erhöhte Amplituden für die drehzahlharmonischen Frequenzen festzustellen, allerdings sind diese nicht so stark ausgeprägt und die Rauschamplitude ist erhöht. Das Antriebsmoment weißt nur schwach erhöhte Amplituden bei der Dreh- und der
Kommutierungsfrequenz auf. Die Wahrscheinlichkeitsdichtefunktion der über eine Sekunde abgetasteten Werte für das Antriebsmoment und den Propellerschub sind in Abbildung [2.8](#page-36-0) dargestellt. Die Wahrscheinlichkeitsdichtefunktion

<span id="page-36-0"></span>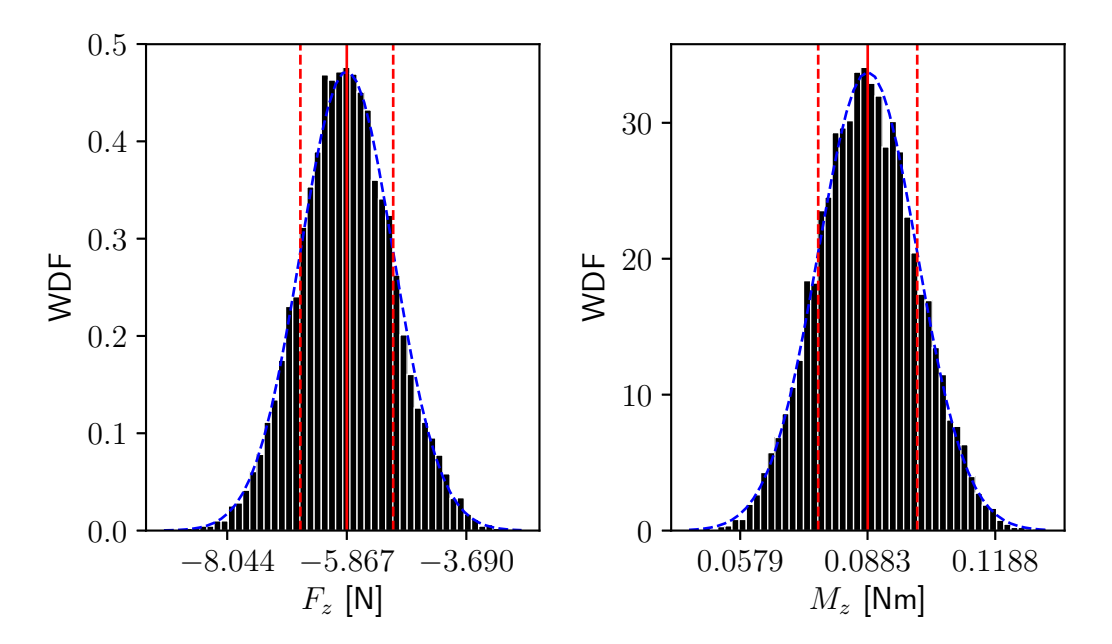

**Abb. 2.8:** Darstellung der Wahrscheinlichkeitsdichtefunktion (WDF) für die gemessenen Werte der Kraft *F<sup>z</sup>* und des Moments *M<sup>z</sup>* mit der Kurve der Normalverteilung (blau gestrichelt) für die ermittelte Standardabweichung (rot gestrichelt) um den Mittelwert (rot durchgezogen)

entspricht in guter Näherung der Normalverteilung für die berechnete Standardabweichung um den Mittelwert. Entsprechend wird für den berechneten Mittelwert das 95 % Konfidenzintervall mittels Gleichung [\(2.2\)](#page-33-0) bestimmt. Im Vergleich weichen die Wahrscheinlichkeitsdichtefunktionen in den x- und y-Komponenten der Kräfte und Momente deutlich von der Normalverteilung ab. Abbildung [2.9](#page-37-0) stellt diese zur Veranschaulichung mit den entsprechenden Mittelwerten und den Bereich der Standardabweichung dar.

Zur Validierung der numerischen Berechnungen wird im Folgenden lediglich der Mittelwert des gemessenen Propellerschubs S = −*F<sup>z</sup>* und der Mittelwert des Antriebsmoment *M<sup>z</sup>* betrachtet. Die mechanische Antriebsleistung des Propellers *P<sup>m</sup>* wird durch

$$
P_m\,=\,\overline{M_z}\,\omega
$$

aus dem Antriebsmoment und der Winkelgeschwindigkeit *ω* des Propellers ermittelt.

<span id="page-37-0"></span>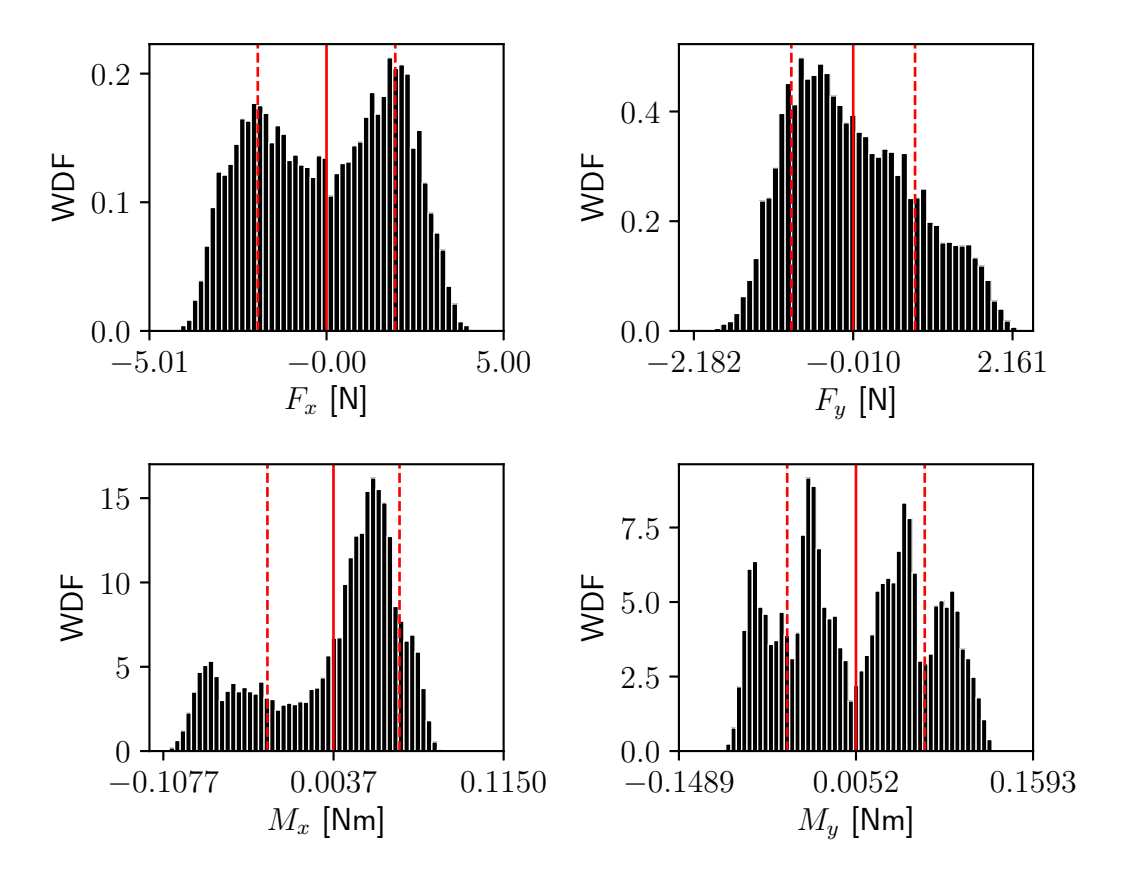

**Abb. 2.9:** Darstellung der Wahrscheinlichkeitsdichtefunktion (WDF) für die x- und y-Komponenten der gemessenen Kräfte und Momente mit dem Bereich der Standardabweichung (rot gestrichelt) um den Mittelwert (rot durchgezogen)

# <span id="page-37-1"></span>**2.2.2 Drehzahlsignal**

Wie bereits in Abschnitt [2.1.3](#page-29-0) beschrieben, werden die Kommutierungsschritte des Motors mittels eines digitalen Zählers erfasst. Der Stand dieses Zählers wird simultan mit der Kraft- und Momentmessung abgetastet. Abbildung [2.10](#page-38-0) zeigt für 1 s den mit 10 kHz abgetasteten Verlauf des Zählerstands bei unterschiedlichen Propellerdrehzahlen n.

Zur Berechnung der Drehzahl des Propellers werden nur die abgetasteten Zeitpunkte t<sup>+</sup> betrachtet, zu welchen sich der Zählerstand *C* ändert. Die Drehzahl pro Minute (rpm) kann durch

$$
\mathsf{n}\left(\frac{\mathsf{t}^+_{i+1}+\mathsf{t}^+_{i}}{2}\right) \,=\, \frac{C(\mathsf{t}^+_{i+1})\,-\,C(\mathsf{t}^+_{i})}{\mathsf{t}^+_{i+1}\,-\,\mathsf{t}^+_{i}}\,\frac{60}{7}
$$

<span id="page-38-0"></span>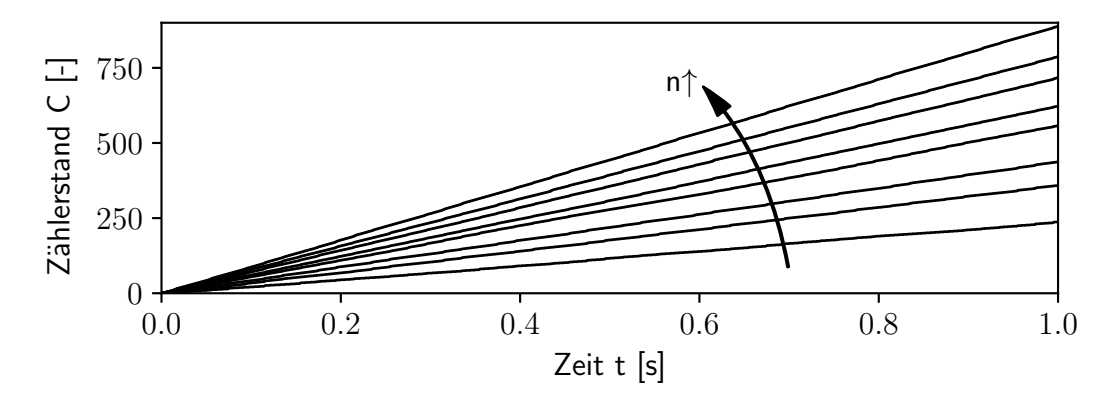

**Abb. 2.10:** Verlauf des gemessenen Kommutierungszählerstands über 1 s für unterschiedliche Propellerdrehzahlen n

ermittelt werden. Abbildung [2.11](#page-38-1) stellt den errechneten Verlauf der Drehzahl pro Minute für eine Sekunde bei maximaler Propellerdrehzahl dar. Der Dreh-

<span id="page-38-1"></span>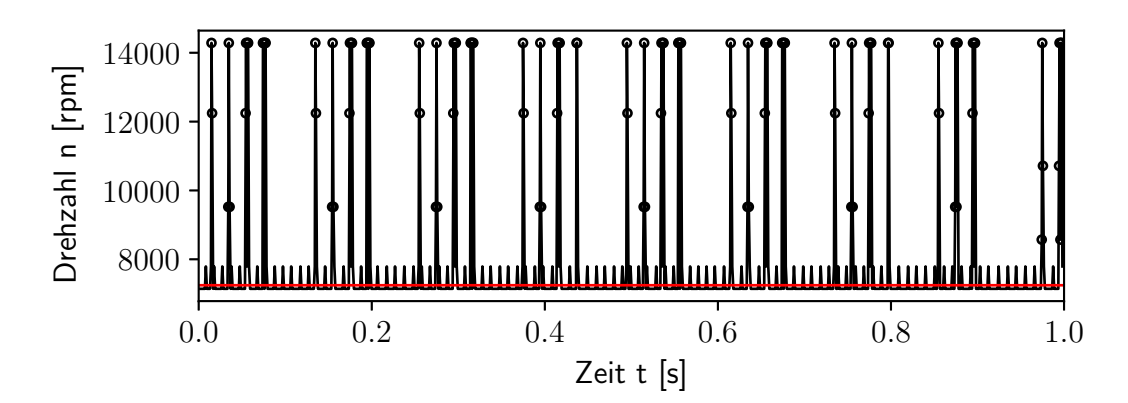

**Abb. 2.11:** Verlauf der berechneten Drehzahl (schwarz) mit den als Spitze identifizierten Messwerte (**◦**) und der korrigierten Drehzahl (rot) über 1 s bei maximaler Propellerdrehgeschwindigkeit

zahlverlauf weist sehr ausgeprägte sich wiederholende Spitzen auf, was durch die fehlerhafte Detektion von Kommutierungen durch den Drehzahlsensor verursacht wird. Um die tatsächliche Drehzahl zu bestimmen, werden zunächst die Messpunkte der auftretenden Spitzen identifiziert. Dazu wird der Drehzahlwert bestimmt, der im betrachteten Intervall am häufigsten auftritt. Alle Punkte außerhalb einer Streubreite von 10 % um diesen Wert werden für die Ermittlung der Drehzahl nicht berücksichtigt. Diese Messpunkte wurden in Abb. [2.11](#page-38-1) mit einem Kreis markiert. Die verbleibenden Werte des Drehzahlsignals werden über das Zeitintervall ∆t mittels der Simpsonregel integriert und die gemit-

### *2 Experimentelle Untersuchung drehzahlgesteuerter Propeller*

telte Drehzahl  $\overline{n}$  bestimmt:

$$
\overline{n}(\overline{t_i})\ =\ \frac{\int_{t_i}^{t_i+\Delta t}\,n(t^+)\,dt}{\Delta t}
$$

Die so ermittelte Drehzahl des Propellers wurde in Abb. [2.11](#page-38-1) rot markiert und stimmt sehr gut mit der mittels FFT aus der Kraft- und Momentenmessung identifizierten Propellerdrehfrequenz überein. Zur Bestimmung der stationären Drehzahlpolare des Propellers wird das PWM Signal stufenweise gesteigert und jede Stufe für 2 s konstant beibehalten. Das Drehzahlsignal ist in Abbildung [2.12](#page-39-0) zusammen mit der über ein Zeitintervall von 0.1 s gemittelten Drehzahl dargestellt.

<span id="page-39-0"></span>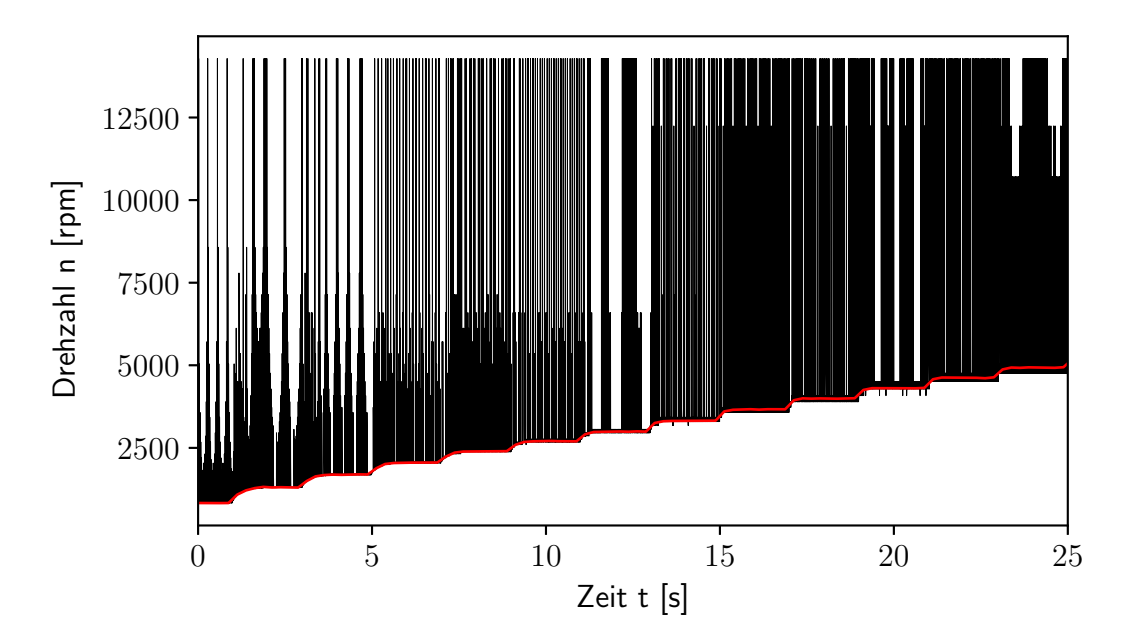

**Abb. 2.12:** Verlauf der gemessenen (schwarz) und der gemittelten Drehzahl (rot) während der Bestimmung der stationären Propellerpolare

# <span id="page-39-1"></span>**2.3 Standschubmessung des Autel X-Star Premium Propellers**

Wie bereits in Abschnitt [2.2.2](#page-37-1) dargestellt, werden zur Bestimmung der aerodynamischen Eigenschaften des Propellers unterschiedliche Drehzahlen betrachtet. Dazu wird der Tastgrad des PWM Signals von 1 ms auf 2 ms, mit einer Schrittenweite von 0.05 ms, erhöht. Auf jeder dieser 21 Drehzahlstufen wird das PWM Signal für 2 s konstant gehalten, bevor der Tastgrad gesteigert wird. Für die Ermittlung der Drehzahl, des Propellerschubs und der mechanischen Antriebsleistung werden die über eine Sekunde gemittelten Werte vor Erhöhung des Tastgrads verwendet.

Die gebräulichen aerodynamischen Beiwerte für Propeller und Rotoren gehen von einer konstanten Drehzahl und damit Blattspitzengeschwindigkeit aus. Um Fehlinterpretationen aufgrund der variablen Propellerdrehzahl zu vermeiden erfolgt die Darstellung der Ergebnisse in absoluten Größen. Allerdings werden die ermittelten Schub und Leistungswerte auf eine einheitliche Luftdichte *ρ<sup>c</sup>* von 1.0 kg/<sub>m3</sub> korrigiert, wodurch die Vergleichbarkeit unterschiedlicher Ergebnisse gewährleistet ist. Die Luftdichte *ρ* während der Versuchsdurchführung wird mit der thermischen Zustandsgleichung für ideale Gase

$$
p = \rho R_s T
$$

aus dem gemessenen Luftdurck *p*, der gemessenen Raumtemperatur *T* und der spezifischen Gaskonstante für Luft  $R_s = 287 \frac{J}{kg}$  kestimmt.

Die so ermittelten Werte für den Propellerschub und die notwendige Antriebsleistung sind in Abbildung [2.13](#page-41-0) als Kurve der Mittelwerte mit den entsprechenden Standardabweichungen dargestellt. Hierbei ist deutlich zu erkennen, dass die Standardabweichung mit steigendem Schub und steigender Antriebsleistung kontinuierlich zunimmt. Auffallend ist die hohe Standardabweichung der Antriebsleistung für den Messpunkt bei 12.6 W. Bei diesem Messpunkt wird zudem während des Versuchs ein deutliches Pfeifgeräusch wahrgenommen, weshalb von der Anregung einer Schwingung des Prüfstands auszugehen ist. Diese Anregung wirkt sich vornehmlich auf die Messung des Antriebsmoments aus.

Die berechneten Mittelwerte von Schub und mechanischer Antriebsleistung für die unterschiedlichen Drehzahlstufen sind zusammen mit dem 95 % Konfidenzintervall in Tabelle [2.3](#page-42-0) angegeben. Durch die hohe Anzahl an Abtastungen der Messwerte ist der Vertrauensbereich um die jeweiligen Mittelwerte trotz der hohen Standardabweichung vertretbar.

<span id="page-41-0"></span>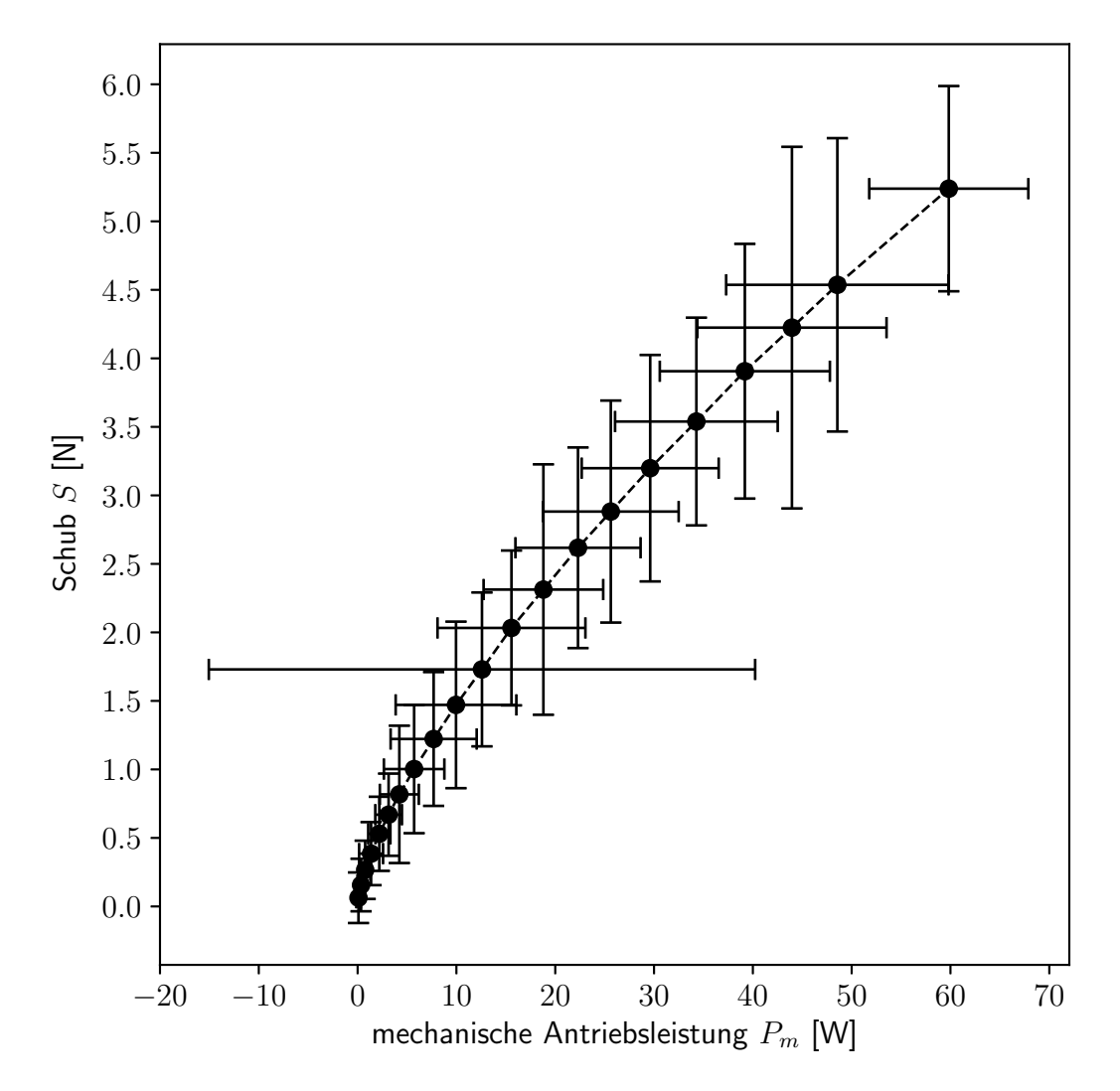

**Abb. 2.13:** Darstellung der gemessenen Schub-Leistungswerte für den Propeller des Autel X-Star Premium mit dem Bereich der Standardabweichung um den Mittelwert

| Drehzahl <del>π</del> [rpm] | Schub $S$ [N]                    | Antriebsleistung $P_m$ [W]       |
|-----------------------------|----------------------------------|----------------------------------|
| 831.                        | $0.064 \pm 3.617 \cdot 10^{-3}$  | $0.09 \pm 4.35 \cdot 10^{-3}$    |
| 1306.                       | $0.156 \pm 3.757 \cdot 10^{-3}$  | $0.35 \pm 7.17 \cdot 10^{-3}$    |
| 1693.                       | $0.267 \pm 4.167 \cdot 10^{-3}$  | $0.77 \pm 10.19 \cdot 10^{-3}$   |
| 2057.                       | $0.385 \pm 4.509 \cdot 10^{-3}$  | $1.36 \pm 23.76 \cdot 10^{-3}$   |
| 2399.                       | $0.530 \pm 5.303 \cdot 10^{-3}$  | $2.20 \pm 21.99 \cdot 10^{-3}$   |
| 2701.                       | $0.670 \pm 5.880 \cdot 10^{-3}$  | $3.14 \pm 26.44 \cdot 10^{-3}$   |
| 2993.                       | $0.818 \pm 9.821 \cdot 10^{-3}$  | $4.22 \pm 38.64 \cdot 10^{-3}$   |
| 3315.                       | $1.003 \pm 9.173 \cdot 10^{-3}$  | $5.72 \pm 59.95 \cdot 10^{-3}$   |
| 3665.                       | $1.222 \pm 9.571 \cdot 10^{-3}$  | $7.70 \pm 85.34 \cdot 10^{-3}$   |
| 3992.                       | $1.471 \pm 11.912 \cdot 10^{-3}$ | $9.96 \pm 119.69 \cdot 10^{-3}$  |
| 4308.                       | $1.730 \pm 11.005 \cdot 10^{-3}$ | $12.59 \pm 541.83 \cdot 10^{-3}$ |
| 4624.                       | $2.033 \pm 11.073 \cdot 10^{-3}$ | $15.57 \pm 146.66 \cdot 10^{-3}$ |
| 4929.                       | $2.313 \pm 17.911 \cdot 10^{-3}$ | $18.80 \pm 118.62 \cdot 10^{-3}$ |
| 5228.                       | $2.618 \pm 14.348 \cdot 10^{-3}$ | $22.30 \pm 124.12 \cdot 10^{-3}$ |
| 5469.                       | $2.882 \pm 15.877 \cdot 10^{-3}$ | $25.62 \pm 134.61 \cdot 10^{-3}$ |
| 5740.                       | $3.198 \pm 16.196 \cdot 10^{-3}$ | $29.61 \pm 135.88 \cdot 10^{-3}$ |
| 6035.                       | $3.539 \pm 14.858 \cdot 10^{-3}$ | $34.29 \pm 161.31 \cdot 10^{-3}$ |
| 6288.                       | $3.906 \pm 18.214 \cdot 10^{-3}$ | $39.19 \pm 168.70 \cdot 10^{-3}$ |
| 6537.                       | $4.224 \pm 25.862 \cdot 10^{-3}$ | $43.96 \pm 187.65 \cdot 10^{-3}$ |
| 6748.                       | $4.536 \pm 20.981 \cdot 10^{-3}$ | $48.55 \pm 220.59 \cdot 10^{-3}$ |
| 7241.                       | $5.238 \pm 14.679 \cdot 10^{-3}$ | $59.83 \pm 157.80 \cdot 10^{-3}$ |

<span id="page-42-0"></span>**Tab. 2.3:** Gemittelte Schub- und Antriebsleistungswerte mit dem 95 % Konfidenzintervall des Autel X-Star Premium Propellers

# **3 Numerische Propellersimulation**

In diesem Kapitel wird die numerische Ermittlung der Schub-Leistungskurve eines Propellers ohne Anströmung beschrieben. Zur numerischen Lösung der Navier-Stokes Gleichungen wird das Open-Source-Softwarepaket OpenFOAM Version 4.0 verwendet. Abschnitt [3.1](#page-44-0) gibt einen Überblick über die verwendete Modellierung und die numerischen Berechnungsverfahren. Anschließend wird auf die notwendige Vernetzung des relevanten Strömungsbereichs eingegangen. Um den manuellen Vernetzungaufwand auf ein Minimum zu reduzieren, wurde die in Abschnitt [3.2](#page-47-0) beschriebene automatisierte Vernetzung umgesetzt, so dass lediglich einige Vernetzungsparameter an die Propellergeometrie angepasst werden müssen. Abschließend werden in Abschnitt [3.3](#page-55-0) die berechneten Schub-Leistungswerte für den Autel X-Star Premium Propeller dargestellt und den bereits in Abschnitt [2.3](#page-39-1) beschriebenen experimentellen Werten gegenüber gestellt.

# <span id="page-44-0"></span>**3.1 Berechnungsverfahren**

Zur Berechnung der aerodynamischen Eigenschaften der Propeller wird die von "The OpenFOAM Foundation Ltd" veröffentlichte Version 4.0 des Open-Source Softwarepakets OpenFOAM verwendet. In diesem Softwarepaket stehen mehrere Standardlöser auf Basis der Finite-Volumen Methode für unterschiedliche Vereinfachungen des Navier-Stokes Gleichungssystems zur Verfügung. Abhängig von den charakteristischen Merkmalen der betrachteten Strömung kann ein entsprechendes Verfahren gewählt werden. Das für die Berechnung der Propellerumströmung gewählte Verfahren soll mit möglichst geringem Rechenaufwand eine gute Abschätzung der integralen aerodynamischen Eigenschaften des Propellers liefern.

Der betrachtete Propeller des Autel X-Star Premium weist einen Propellerradius von *R* = 120 mm auf, welcher auch während der Optimierung der Propellergeometrie konstant gehalten wird. Auch für eine sehr konservativ nach oben abgeschätzte Drehzahl von 8000 rpm liegt die maximal auftretende Anströmmachzahl bei 0.3, so dass die Umströmung des Propellers für den gesamten Drehzahlbereich als inkompressibel betrachtet wird.

### *3 Numerische Propellersimulation*

Für die Berechnung des Propellers wird die eulersche Betrachtungsweise verwendet, also ein Bezugssystem, welches der Rotation des Propellers folgt. Die im Relativsystem wirkenden Geschwindigkeiten und Beschleunigungen werden für alle Zellen des Berechnungsgebiet bestimmt und berücksichtigt. Aufgrund dieser Betrachtungsweise kann die Umströmung des Propellers bei axialer Anströmung als stationär beschrieben werden.

Für die numerische Berechnung der Propellerumströmung müssen am Rand des Rechengebiets entsprechende Bedingungen vorgegeben werden. Hierbei werden zwei Bereiche unterschieden. Der erste Bereich grenzt an die Propelleroberfläche, während der zweite Bereich die Grenze zum umgebenden Fluid darstellt. An der Propelleroberfläche wird der Gradient des Drucks und der Geschwindigkeitsvektor zu Null gesetzt. Bei der Lösung der Reynolds-gemittelten Navier-Stokes-Gleichungen werden Wandfunktionen für die einzelnen Transportgrößen des Turbulenzmodells angewandt. [\[20\]](#page-99-0) Durch die Verwendung von Wandfunktionen wird die notwendige Gitterauflösung im Grenzschichtbereich erheblich reduziert und dadurch die Rechenzeit verringert. Als Randbedingung zum umgebenden Fluid hat sich die Vorgabe des Totaldrucks bewährt. Die Randbedingung für den Geschwindigkeitsvektor wird abhängig von der Flussrichtung bestimmt. Strömt das Fluid aus dem Berechnungsgebiet, wird der Geschwindigkeitsvektor aus dem Feld extrapoliert, so dass kein Gradient auftritt. An Einströmrändern wird der Fluss über den Rand mittels der vorgegeben Anströmgeschwindigkeit und dem gegebenen Druck bestimmt.

Zur Lösung des stationären, inkompressiblen Gleichungssystems wird der SIMPLE-Algorithmus verwendet. [\[33\]](#page-100-0) Bei diesem Algorithmus werden die Massenerhaltungs- und Impulsgleichungen nicht gekoppelt betrachtet, sondern es wird zunächst die linearisierte Impulsgleichung für jede Raumrichtung basierend auf dem ermittelten Druck gelöst. Die gefundene Geschwindigkeitsverteilung erfüllt nicht automatisch die Massenerhaltungsgleichung. Entsprechend wird folgend eine Druckkorrektur durchgeführt, so dass die auftretenden Flüsse die Massenerhaltung gewährleisten. Im Anschluss werden alle zusätzlich benötigten Gleichungen, wie zum Beispiel die Beziehungen des Turbulenzmodells, gelöst, bevor die veränderten Druckwerte in der nächsten Iteration in die Impulsgleichungen eingehen. [\[13\]](#page-98-0) Für die Berechnung der Propellerumströmung hat sich gezeigt, dass die Verwendung der SIMPLEC genannten Variante des Algorithmus zu einer deutlich schneller Konvergenz führt. Bei dieser Variante ist zur Stabilisierung des Verfahrens keine Relaxation der Druckkorrektur notwendig und eine geringe Unterrelaxation der Transportgleichungen ausreichend. [\[8\]](#page-98-1)

Bei der Anwendung der Finite-Volumen Methode zur Lösung der partiel-

### *3.1 Berechnungsverfahren*

len Differentialgleichungen müssen die zwischen den einzelnen Gitterzellen auftretenden Flüsse ermittelt werden. Hierfür ist es notwendig die Werte der Transportgrößen an den Zellkanten zu bestimmen, wofür mehrere Interpolationsschemata zur Verfügung stehen. Für die numerische Propellerberechnung wurde der Fluss der Geschwindigkeit über die Zellfächen mit einer Aufwindinterpolation zweiter Ordnung diskretisiert. [\[43\]](#page-100-1) Für die Flüsse der Turbulenzgrößen wurde lediglich eine Aufwindinterpolation erster Ordnung angewandt, da die Berechnung bei Verwendung einer Interpolation zweiter Ordnung divergiert. Für alle weiteren notwendigen Größen wurde eine lineare Interpolation angewandt. Durch Einführen dieser Beziehungen werden die partiellen Differentialgleichungen für jede Iteration auf dem Rechennetz in ein lineares Gleichungssystem überführt.

Zur Lösung des Gleichungssystems für die Druckkorrekturgleichung wird ein geometrisches Mehrgitterverfahren verwendet. Während des angewandten V-Zyklus wird zunächst beginnend mit der feinsten Gitterebene eine Glättung mittels Gauß-Seidel Verfahren durchgeführt. Anschließend findet eine Restriktion auf das nächst gröbere Gitter statt. Dieses Vorgehen wird bis zum Erreichen des gröbsten Gitters wiederholt. Auf der gröbsten Gitterebene wird das Gleichungssystem mit dem Verfahren der konjugierten Gradienten und symmetrischer Vorkonditionierung (PCG) gelöst. Die gefundene Lösung auf dem groben Gitter wird durch Prolongation auf das nächst feinere Gitter übertragen und dort erneut geglättet. Nach Erreichen der feinsten Gitterebene ist eine Iteration des linearen Gleichungsystems abgeschlossen. [\[28\]](#page-99-1) Für alle weiteren Gleichungen wird lediglich eine Fehlerglättung mittels des Gauß-Seidel Verfahrens durchgeführt. Die iterative Lösung des jeweiligen Gleichungssystems wird beendet, wenn das Residuum entweder während einer SIMPLE-Iteration um drei Größenordnungen reduziert wurde oder sieben Größenordnungen unter dem Ausgangsresiduum liegt.

Die auftretenden Reynoldszahlen *Re* sind aufgrund der geringen Strukturabmessungen des Propellers entsprechend klein:

$$
Re\,<\,3\,\cdot\,10^5
$$

Da die Reynoldszahlen deutlich unter der üblichen kritischen Reynoldszahl für einen laminar-turbulenten Umschlag von  $5\,\cdot\,10^5$  liegen, kann über einen Großteil der Propelleroberfläche von einem laminaren Grenzschichtprofil ausgegangen werden.[\[38\]](#page-100-2)

# <span id="page-47-0"></span>**3.2 Automatisierte Gittergenerierung**

Zur numerischen Lösung der Navier-Stokes Gleichungen muss der relevante Strömungsbereich mittels eines Rechengitters diskretisiert werden. Die Qualität dieses Rechengitters hat sowohl Einfluss auf die Güte der Approximation wie auch auf die Konvergenz des Lösungsverfahrens. Mit Hilfe des Open-Source-Programms Salome wurde die Erzeugung der Rechengitter automatisiert, sodass für unterschiedliche Propellergeometrien Rechengitter mit vergleichbarer Güte erzeugt werden. Zunächst wird in Abschnitt [3.2.1](#page-47-1) das verwendete Berechnungsgebiet beschrieben und die zur Vernetzung verwendeten Teilbereiche definiert. Anschließend wird in Abschnitt [3.2.2](#page-49-0) die strukturierte Vernetzung der Außenbereiche dargestellt, bevor in Abschnitt [3.2.3](#page-50-0) die Vernetzung der eigentlichen Propellergeometrie erläutert wird. Die strukturierten und unstrukturierten Netzteile werden einzeln auf Grundlage der definierten Zellgrößen für eine gegebene Geometrie generiert und im Anschluss miteinander kombiniert. Die Randelemente der einzelnen Teilnetze werden entfernt, so dass ein kontinuierliches Rechengitter entsteht. Dieses Rechengitter wird mit den entsprechenden Randbedingungen im Netzformat von OpenFOAM exportiert.

# <span id="page-47-1"></span>**3.2.1 Berechnungsgebiet**

In der numerischen Simulation entspricht die Rotationsachse des Propellers der z-Achse des Koordinatensystems. Der Propeller dreht in mathematisch positivem Drehsinn und der erzeugte Schub wirkt in positive z-Richtung. Die radiale Achse des ersten Propellerblattes liegt in y-Richtung des Koordinatensystems. Mit dem Ziel den Einfluss des endlichen Berechnungsgebiets möglichst gering zu halten, wurden unterschiedliche Formen und Ausdehnungen untersucht. Hierbei hat sich gezeigt, dass für die Propellersimulation mit axialer Anströmung ein zylindrisches Berechnungsgebiet mit 8-fachem Propellerradius *R* und einer Höhe von 25 Propellerradien gut geeignet ist. Die Rotationsachse des Zylinders liegt entlang der z-Achse, wobei die Ausdehnung des Zylinders im Zustrom 7 *R* und im Bereich des Nachlaufs 18 *R* beträgt. Bei der numerischen Simulation von axialen Anströmzuständen wird Periodizität des Strömungsfeldes angenommen, und deshalb lediglich eines der  $n_B$  Propellerblätter mit einem Winkelsegment

$$
\Delta\Psi\,=\,\frac{360^{\circ}}{n_{B}}
$$

des Zylinders berechnet. Durch die Verwendung von periodischen Randbedingungen wird das Rechengebiet an den Schnittflächen künstlich fortgesetzt.

### *3.2 Automatisierte Gittergenerierung*

<span id="page-48-0"></span>Abbildung [3.1](#page-48-0) zeigt die Abmessungen des verwendeten Simulationsgebiets für den betrachteten Zweiblattpropeller. Der rot gekennzeichnete Bereich enthält die gesamte Geometrie des Propellerblattes. Die Abmessungen dieses Qua-

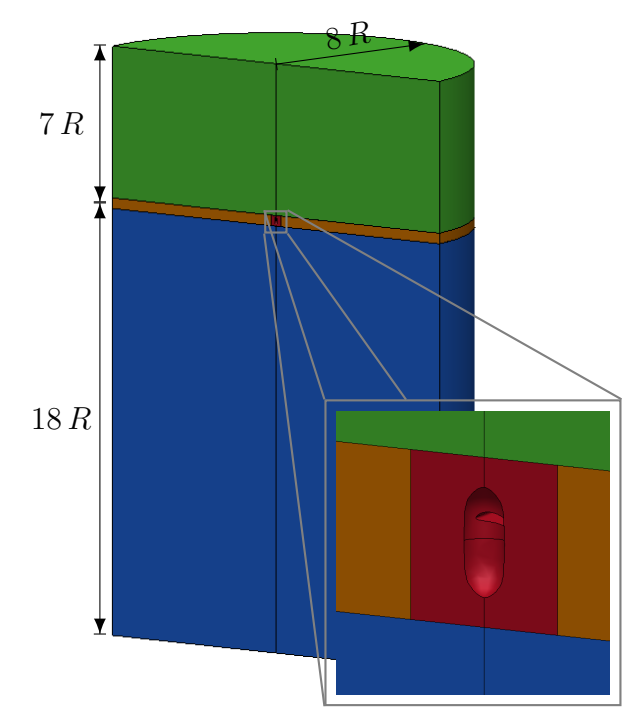

**Abb. 3.1:** Darstellung des periodischen Berechnungsgebiets mit farbiger Markierung der zur Vernetzung verwendeten Teilbereiche

ders *L<sup>i</sup>* in die Raumrichtung *i* werden aus der Ausdehnung der Propellergeometrie *X<sup>i</sup>* in die jeweilige Richtung zusammen mit der definierten maximalen Zellkantenlänge *z<sup>P</sup>* für diesen Gebiet definiert:

$$
L_i = X_i - X_i \operatorname{mod} z_P + 10 z_P
$$

Die Längen der Kanten des Quaders entsprechen daher jeweils einem Vielfachen von *z<sup>P</sup>* . Um an den periodischen Grenzen des Rechengebiets übereinstimmende Knotenpunkte zu erhalten, wird die Ausdehnung in x-Richtung auf ein gerades Vielfaches aufgerundet. Der Propellerbereich wird entlang der gesamten z-Ausdehnung von dem orange markierten Bereich umschlossen. In positive z-Richtung schließt sich das grün markierte Zustromgebiet an, während das Nachlaufgebiet des Propellers blau gekennzeichnet ist.

# <span id="page-49-0"></span>**3.2.2 Strukturierte Vernetzung der Außenbereiche**

Nach der Definition der Teilgebiete im vorhergehenden Abschnitt erfolgt deren schrittweise Vernetzung. Zunächst wird der in Abb. [3.1](#page-48-0) orange gekennzeichnete Bereich mit einem strukturierten Rechengitter belegt. Dazu wird ein zweidimensionales Gitter entsprechend Abbildung [3.2](#page-49-1) in der unteren Ebene definiert. Entlang der grün gekennzeichenten Kanten, welche die Grenze zum Propellergitter bilden, werden Knotenpunkte mit einer konstanten Kantenlänge von *z<sup>P</sup>* erzeugt. An der blau gekennzeichneten Kante wird ein geometrisches Wachstum bestimmt, welches kontinuierlich von der Ausgangskantenlänge am Übergang zum Propellerbereich *z<sup>P</sup>* zu einem Knotenabstand *R* am Rand des betrachteten Strömungebietes führt. Die Verteilung der Knotenpunkte auf der gelb markierten Kante wird durch Rotation der Punkteverteilung auf der blauen Kante um die z-Achse mit dem Winkel ∆Ψ bestimmt. Entlang der roten Außen-

<span id="page-49-1"></span>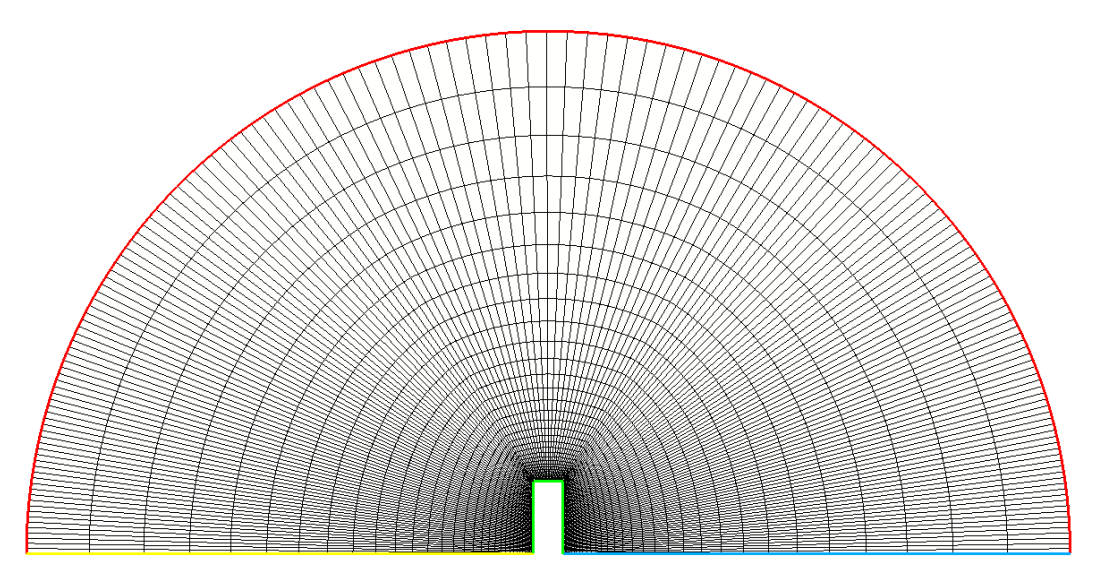

**Abb. 3.2:** Horizontaler Schnitt des Rechengitters im Außenbereich um das Propellergitter

kante des Rechengebiets wird die gleiche Anzahl an Punkten verteilt wie auf der grünen Berandung. Zur Verteilung der Punkte entlang des Kreisbogensegments wird die symmetrische Verteilungsdichtefunktion

$$
V(u) = 1 - \frac{3}{4} \sin(\pi u) \quad \text{mit} \quad u \in [0, 1]
$$

entlang der normierten Lauflänge *u* angewandt, weshalb die Knotenpunkte am Beginn und Ende der Kante verdichtet sind. Damit sind die Knotenverteilungen auf allen Berandungen bekannt und das in Abb. [3.2](#page-49-1) dargestellte zweidimensionale Gitter wird mittels transfiniter Interpolation generiert. Um aus diesem zweidimensionalen Gitter den dreidimensionalen Netzblock zu generieren, wird das ebene Gitter mit einer konstanten Schrittweite der Länge *z<sup>P</sup>* in z-Richtung ausgetragen.

Zur Vernetzung des Zu- und Abströmgebietes wird an Ober- und Unterseite des bereits erzeugten Gitterblocks die in Abb. [3.2](#page-49-1) grün umrandete ebene Fläche entlang der periodischen Grenzen geschlossen. Die Punkteverteilung entlang dieser Kanten wird durch Projektion der Punkteverteilung des gegenüberliegenden Teilstücks der grünen Berandung erzeugt. Mit den gegebenen Knotenpunkten auf der Berandung kann auch hier mittels Interpolation das Rechennetz generiert werden, sodass die gesamte Schnittfläche des Rechengebiets bedeckt ist. Zur Erzeugung der dreidimensionalen Gitterblöcke werden diese Netze bis zum oberen bzw. unteren Rand des Rechengebietes ausgetragen. Die Schrittweite der Extrusion wird mittels einer geometrischen Folge zwischen der anfänglichen Länge *z<sup>P</sup>* und dem finalen Knotenabstand *R* auf der entsprechenden Extrusionslänge bestimmt.

# <span id="page-50-0"></span>**3.2.3 Unstrukturierte Vernetzung im Bereich um den Propeller**

Nach der strukturierten Vernetzung der Außenbereiche wird der quaderförmige Bereich um den Propeller vernetzt. Für die unstrukturierte Vernetzung wird in Salome der Open-Source Gittergenerator NETGEN verwendet. [\[39\]](#page-100-3) Dazu werden zunächst auf allen Berandungen des Gebiets Oberflächennetze erzeugt. Ausgehend von diesem geschlossenen Oberflächennetz erfolgt die Vernetzung des Volumens mit der Advancing-Front Methode. Abbildung [3.3](#page-51-0) zeigt alle Randflächen des Gebiets mit Ausnahme der bereits vollständig vernetzten Flächen. Auch auf den rot markierten Kanten des Quaders wurde bereits bei der Vernetzung der Außenbereiche eine Knotenverteilung vorgegeben. Im folgenden wird die Vernetzung des in Abbildung [3.3](#page-51-0) orange gekennzeichneten Propellerblattes und der grün markierten Oberfläche der Propellernabe beschrieben. Für die periodischen Randflächen muss die Knotenverteilung der blauen Fläche durch Rotation um die Propellerachse in die Knotenverteilung der gelb dargestellten Teilfläche überführt werden können.

Zur Vernetzung der Oberfläche des Propellerblatts wird die Kantenlänge *z<sup>B</sup>* verwendet. Entsprechend der Vorgabe werden auf der gesamten Blattfläche gleichmäßige Dreieckszellen mit dieser Kantenlänge verteilt. Um die starke Krümmung im Blattnasenbereich besser abbilden zu können wird die Kantenlänge entlang der Vorderkante auf den Wert  $z_{LE}$  reduziert. Ebenso wird für den Bereich der Hinterkante und der Blattspitze die Kantenlänge  $z_{TE}$  vorge-

<span id="page-51-0"></span>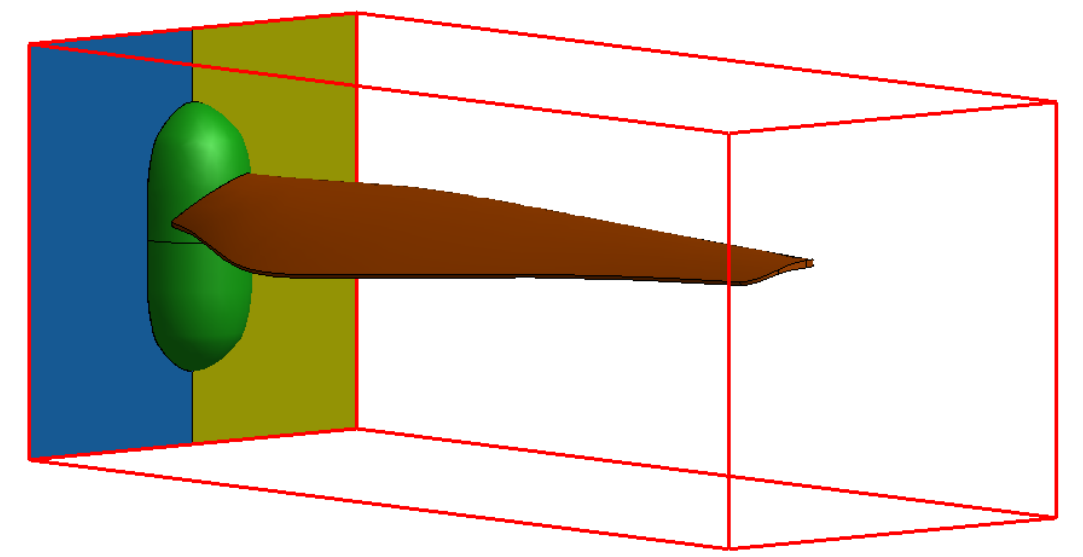

**Abb. 3.3:** Darstellung des quaderförmigen Bereichs um den Propeller mit der Oberfläche des Rotorblatts (orange), der Propellernabe (grün) und den periodischen Rändern (blau, gelb)

geben. Zwischen den Kantenlängen benachbarter Zellen findet ein kontinuierlicher Übergang mit einem Wachstum von maximal 15 % statt. Abbildung [3.5](#page-52-0) zeigt das entstandene unstrukturierte Oberflächengitter aus Dreieckszellen im Bereich der Blattspitze. Auf der Blattoberseite ist die starke Verringerung der Kantenlänge und die damit einhergehende Verdichtung der Zellen entlang der Blattvorderkante zu erkennen. Die Kantenlänge  $z_{TE}$  wurde so festgelegt, dass die Hinterkantendicke mit drei Zellen aufgelöst wird. An der Blattspitze wird dieser Wert beibehalten und lediglich im Bereich der Vorderkante auf den Wert *zLE* reduziert. Zur Vernetzung der vereinfachten Propellernabengeometrie wird die Kantenlänge *z<sup>N</sup>* festgelegt. Durch die Vernetzung des Blattbereichs ist die Knotenverteilung entlang des Blattanschlusses bereits definiert. Auf allen restlichen Kanten wird eine Punkteverteilung mit konstanter Kantenlänge vorgegeben. Um sicherzustellen, dass die Knotenpunkte auf den Kanten zu den periodischen Randflächen exakt zusammenfallen, werden die Knotenpunkte entlang einer Kante erzeugt, anschließend rotiert und auf die zweite Kante projiziert. Das Wachstum der Zellen ausgehend vom Blattanschluss ist auf 20 % beschränkt. Das so generierte Oberflächennetz ist in Abb. [3.5](#page-52-0) dargestellt. Über einen Großteil der vernetzten Oberfläche entspricht die Kantenlänge *z<sup>N</sup>* . Lediglich in einem kleinen Gebiet um den Blattanschluss wird diese Zellgröße reduziert um einen kontinuierlichen Übergang zum Blattnetz zu erzeugen.

Auf den periodischen Randflächen wird die in Abb. [3.6](#page-53-0) blau gekennzeichnete Knotenverteilung bestimmt. Die gelb dargestellten Elemente werden durch Rotation um die Propellerachse erzeugt. Die konstante Kantenlänge *z<sup>P</sup>* ent-

*3.2 Automatisierte Gittergenerierung*

<span id="page-52-0"></span>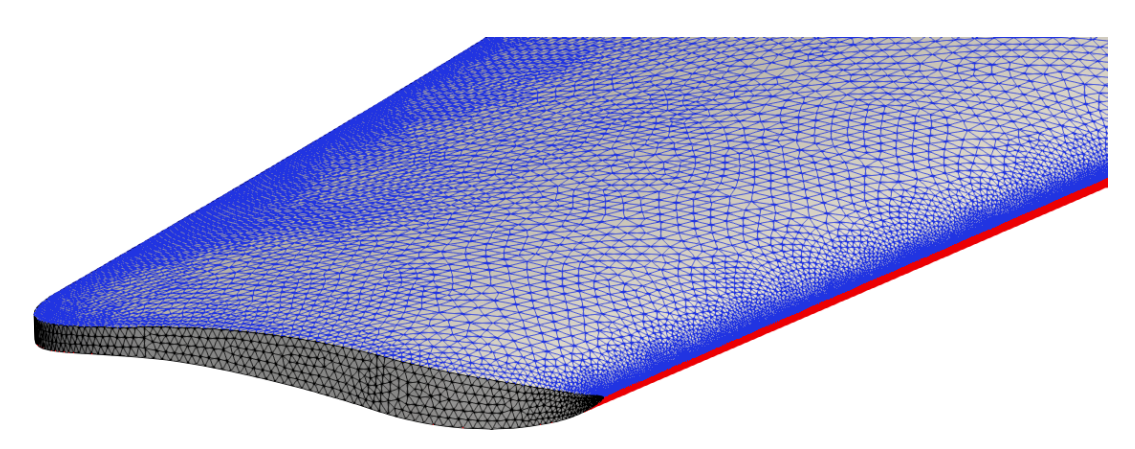

**Abb. 3.4:** Oberflächennetz im Bereich der abgerundeten Blattspitze mit Gitterzellen auf der Oberseite (blau), der Unterseite (rot) und entlang der Blattspitze (schwarz)

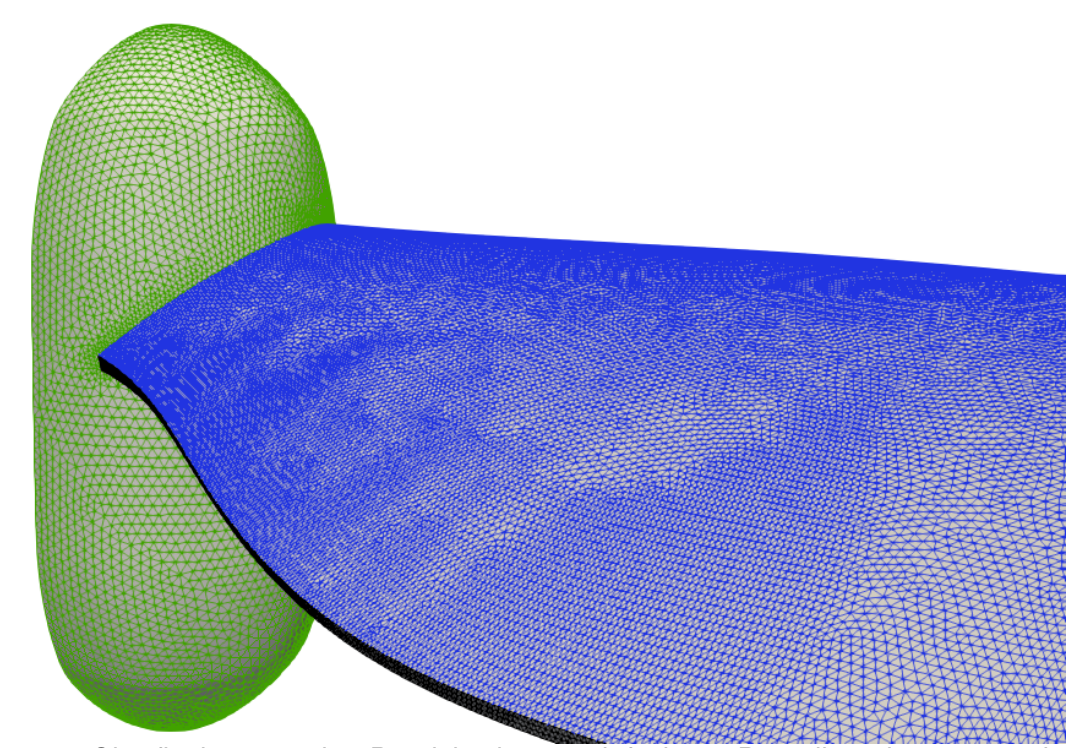

**Abb. 3.5:** Oberflächennetz im Bereich der vereinfachten Propellernabengeometrie (grün) mit Zellen auf der Blattoberseite (blau) und Zellen entlang der Hinterkante (schwarz)

*3 Numerische Propellersimulation*

<span id="page-53-0"></span>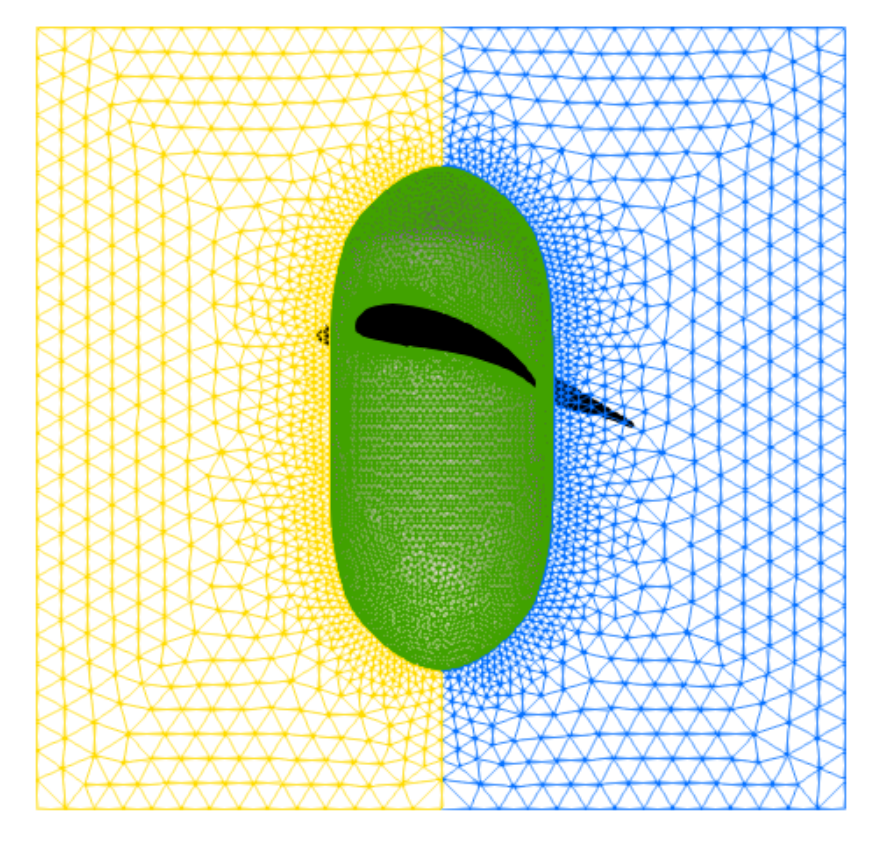

**Abb. 3.6:** Darstellung der Oberflächennetze auf den periodischen Randflächen (blau, gelb)

lang der Außenkanten wurde bereits während der Vernetzung des Außenbereichs festgelegt. Entlang der Nabengeometrie entspricht die Kantenlänge *z<sup>N</sup>* . An den Kanten entlang der Propellerdrehachse wird mittels einer geometrischen Folge ein kontinuierlicher Übergang zwischen beiden Kantenlänge generiert.

Nachdem alle Randflächen des Gebiets vernetzt sind, wird das Volumennetz berechnet. Abbildung [3.7](#page-54-0) zeigt das Volumennetz mit einem Ausbruch in der durch Propellerdrehachse und radialer Achse aufgespannten Ebene bis 75 % *R*. In der Schnittansicht an dieser radialen Position ist die Vernetzung des Profilschnittes mit der Verdichtung der Zellen an der Vorder- und Hinterkante zu erkennen. Das Zellwachstum im Volumen ist mit einer maximalen Abweichung der Kantenlängen benachbarter Zellen von 20 % festgelegt. Dies ermöglicht einen schnellen Übergang auf die maximale Zellkantenlänge von *z<sup>P</sup>* . So dass die Zellgröße in einem Großteil des unstrukturiert vernetzten Volumens konstant ist.

<span id="page-54-0"></span>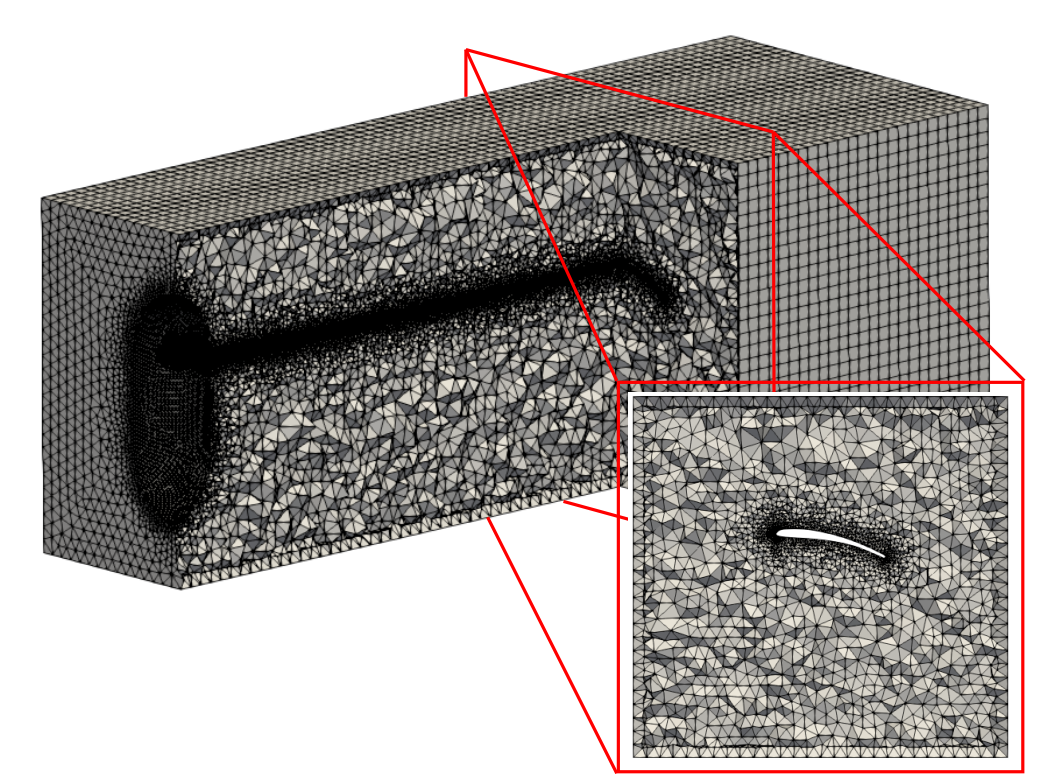

**Abb. 3.7:** Ansicht des Volumennetzes mit einem Ausbruch in der durch Propellerdrehachse und radialer Achse aufgespannten Ebene bis 75 % *R* und Ansicht des Netzes im Profilschnitt an dieser radialen Position

# <span id="page-55-0"></span>**3.3 Berechnung des Autel X-Star Premium Propellers**

Die Geometrie des X-Star Premium Propellers wurde von Autel zur Verfügung gestellt. Zur Berechnung der aerodynamischen Eigenschaften wurde mit der in Abschnitt [3.2.1](#page-47-1) beschriebenen Methode ein Rechengitter erstellt. Dabei wurden die in Tabelle [3.1](#page-55-1) angegebenen Kantenlängen verwendet. Das erzeugte

| <b>Bereich</b>            | Formelzeichen Wert |       | Einheit |
|---------------------------|--------------------|-------|---------|
| Vorderkante               | $z_{LE}$           | 0.025 | mm      |
| Hinterkante               | $z_{TE}$           | 0.166 | mm      |
| <b>Blattoberfläche</b>    | $\mathcal{Z}_B$    | 0.3   | mm      |
| Nabe                      | $z_N$              | 0.5   | mm      |
| Ubergang zum Außenbereich | ZP                 | 2 በ   | mm      |

<span id="page-55-1"></span>**Tab. 3.1:** Kantenlängen der Gitterzellen zur Generierung des Rechengitters

Rechengitter besteht aus 1.7 Millionen Knotenpunkten und 5.6 Millionen Gitterzellen. Dabei entfallen 0.9 Millionen Zellen auf den strukturiert vernetzten Außenbereich und 4.7 Millionen auf das Tetraedernetz um den Propeller. Der Übergang zwischen beiden Netzbereichen erfolgt durch 8346 Pyramidenelemente.

Der auf Grundlage dieses Rechennetzes ermittelte Verlauf des Schubs und der Antriebsleistung während 2500 Iterationen des SIMPLEC Algorithmus ist in Abbildung [3.8](#page-56-0) dargestellt. Im Vergleich zum experimentell bestimmten Mittelwert des Schubs und der Antriebsleistung bei 6000 rpm ist das Ergebnis ohne Einfluss der Viskosität des Fluids, dem für eine laminare Strömung und dem Resultat einer voll turbulenten Modellierung mit dem SST Modell gegenübergestellt. [\[29\]](#page-100-4) Der experimentelle Mittelwert bei dieser Drehzahl wurde durch Interpolation der in Kapitel [2](#page-26-0) präsentierten Daten bestimmt. Alle numerischen Berechnungen überschätzen sowohl die notwendige Antriebsleistung wie auch den erzeugten Schub. Der berechnete Schub bei laminarer und turbulenter Strömung unterscheidet sich nur gering, allerdings ist wie zu erwarten der ermittelte Leistungsbedarf im Fall der turbulenten Strömung etwas größer. Die stark idealisierte Modellierung der reibungsfreien Strömung liefert für eine geringere Antriebsleistung einen deutlich gesteigerten Propellerschub. Entsprechend dieser Ergebnisse wird die laminare Modellierung für die Berechnung der Propellerumströmung angewandt, da diese im Vergleich die experimentell ermittelten Daten am besten wiedergibt. Auch der Berechnungsaufwand ist im Vergleich zur turbulenten Beschreibung erheblich reduziert, da keine zusätzli-

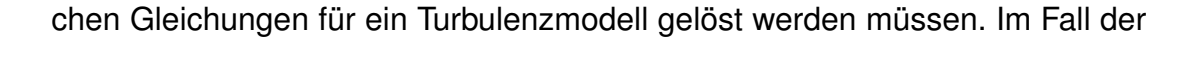

<span id="page-56-0"></span>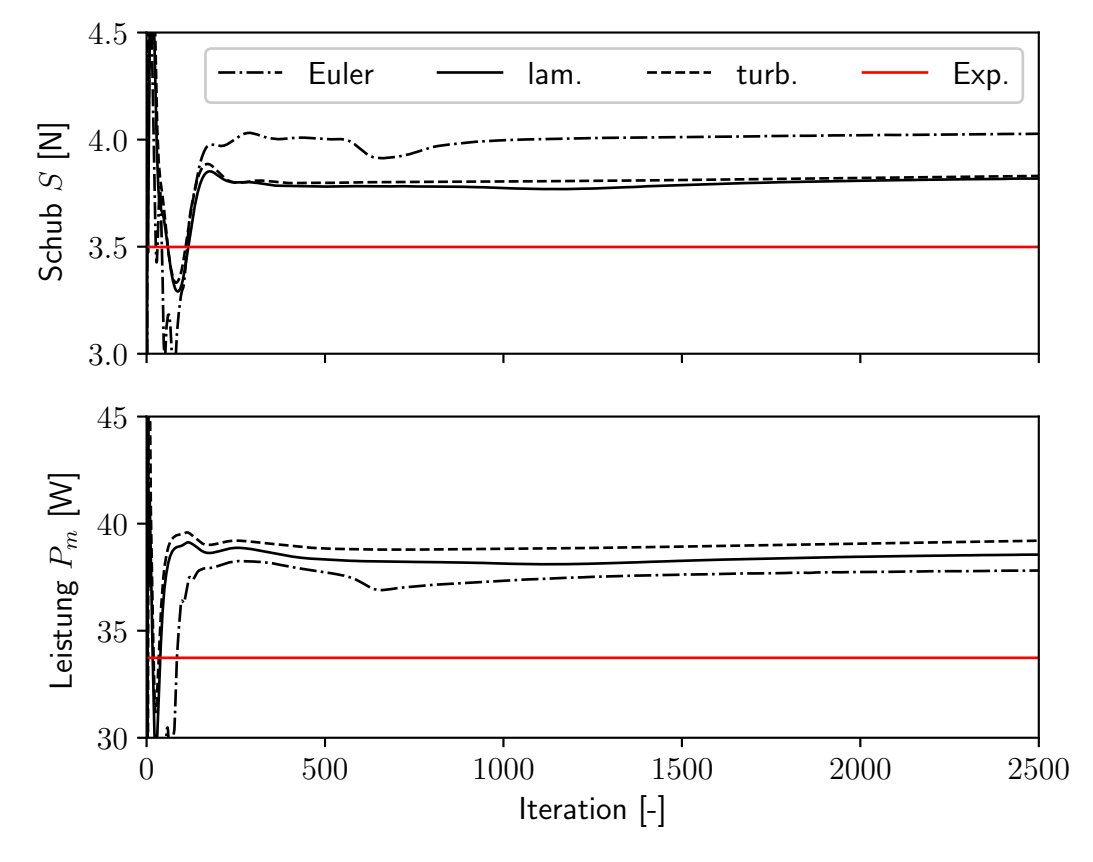

**Abb. 3.8:** Verlauf des numerisch ermittelten Schubs *S* und der Antriebsleistung *P<sup>m</sup>* für 2500 Iterationen des SIMPLEC Algorithmus bei einer Drehzahl von 6000 rpm mit reibungsfreier (Euler), laminarer (lam.) und turbulenter (turb.) Modellierung im Vergleich zum Mittelwert aus dem Experiment (Exp.)

laminaren Berechnung ändert sich der errechnete Schub nach 300 Iterationen nur noch gering und auch im Verlauf der Antriebsleistung sind ab 500 Iterationen nur noch kleine Abweichungen zu erkennen. Abbildungs [3.9](#page-57-0) stellt den Verlauf der Residuen für die einzelnen Gleichungen dar. Nach 1298 Iterationen wurde das Anfangsresiduum für alle Gleichungen um vier Größenordnungen reduziert. Eine weitere deutliche Reduzierung wird während der 2500 Iterationen nicht erzielt.

Da die Rechenzeit mit jeder Iteration steigt und während der Optimierung eine Vielzahl an Rechnungen durchgeführt werden soll, wird das Schub-Leistungsverhältnis des Propellers mit Blick auf Abb. [3.8](#page-56-0) bei einer geringeren Iterationszahl von 500 Iterationen bestimmt. Dieser Verlauf ist in Abbildung [3.10](#page-57-1) für Drehzahlen von 3000 bis 7500 rpm den experimentell bestimmten Mittelwerten gegenübergestellt. Der Verlauf der numerisch bestimmten Schub-

<span id="page-57-0"></span>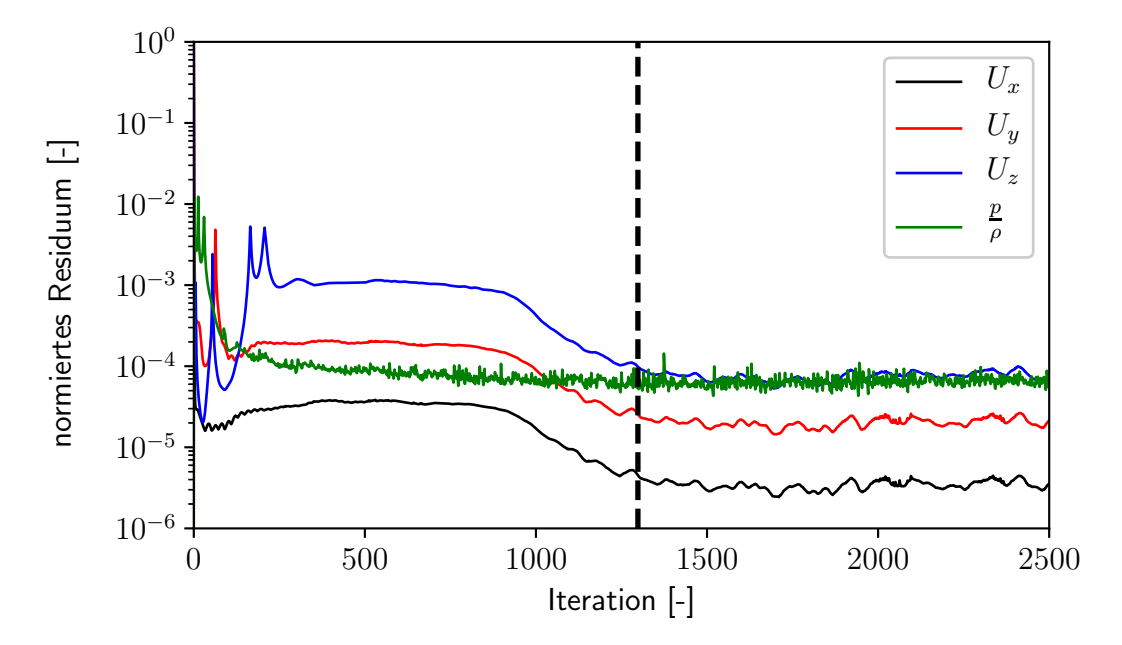

**Abb. 3.9:** Darstellung des Verlaufs der auf den Startwert normierten Residuen für 2500 Iteraionen des SIMPLEC Algorithmus

<span id="page-57-1"></span>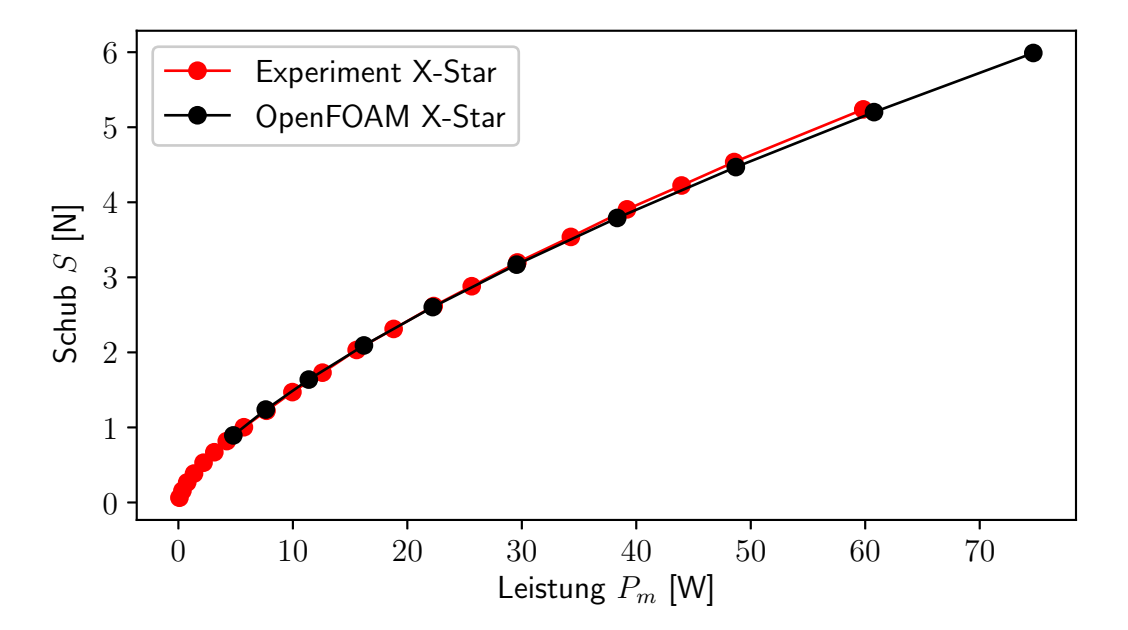

**Abb. 3.10:** Darstellung der numerisch ermittelten Schub-Leistungskurve (schwarz) im Vergleich zu den experimentell bestimmten Mittelwerten (rot)

### *3.3 Berechnung des Autel X-Star Premium Propellers*

Leistungskurve gibt die experimentellen Werte gut wieder. Lediglich im Bereich des Maximalschubs wird der Leistungsbedarf durch die Rechnung geringfügig unterschätzt. Abbildung [3.11](#page-58-0) stellt den Drehzahlverlauf der berechneten und experimentellen Daten dar. Hier ist zu erkennen, dass die Berechnung in jedem Drehzahlpunkt sowohl die notwendige Antriebsleistung wie auch den erzielten Schub überschätzt.

<span id="page-58-0"></span>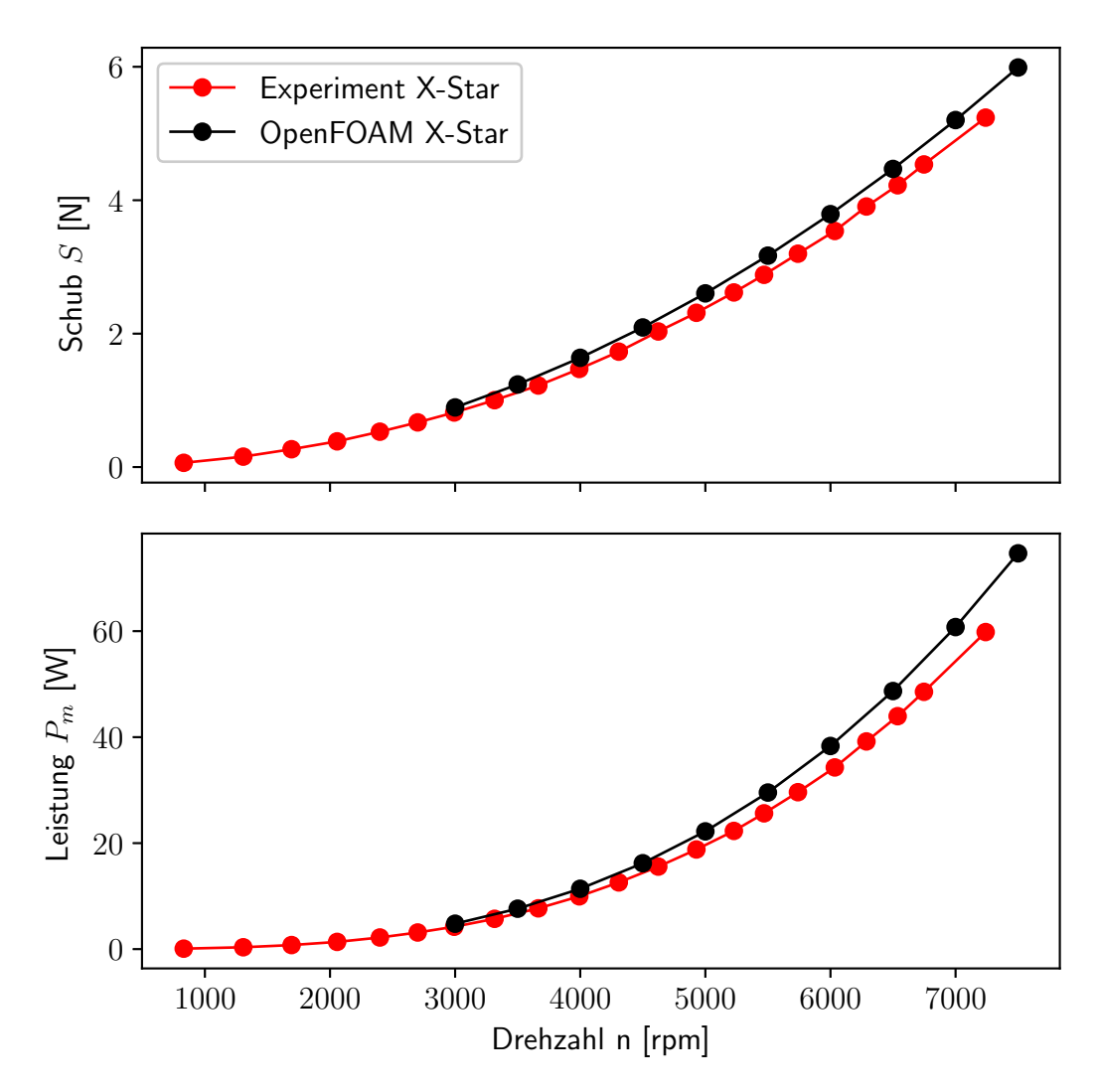

**Abb. 3.11:** Darstellung des numerisch ermittelten Schubs und der Leistung (schwarz) über der Propellerdrehzahl n im Vergleich zu den experimentell bestimmten Mittelwerten (rot)

Die Abweichung des numerisch ermittelten Schubs und der Antriebsleistung von den experimentellen Mittelwerten ist in Abb. [3.12](#page-59-0) für die einzelnen Drehzahlpunkte dargestellt. Hierfür wurden die experimentellen Daten an den Be-

### *3 Numerische Propellersimulation*

rechnungsdrehzahlen interpoliert bzw. für eine Drehzahl von 7500 rpm extrapoliert. Über den gesamten Drehzahlbereich wird durch die numerische Berechnung eine zwischen 12 % und 14 % höhere Antriebsleistung ermittelt. Entgegen der relativ konstanten Abweichung der Antriebsleistung sinkt die Abweichung des Schubs bei höheren Drehzahlen, was zu der Abweichung der Schub-Leistungskurve in Abb. [3.10](#page-57-1) im Bereich des maximalen Schubs führt.

<span id="page-59-0"></span>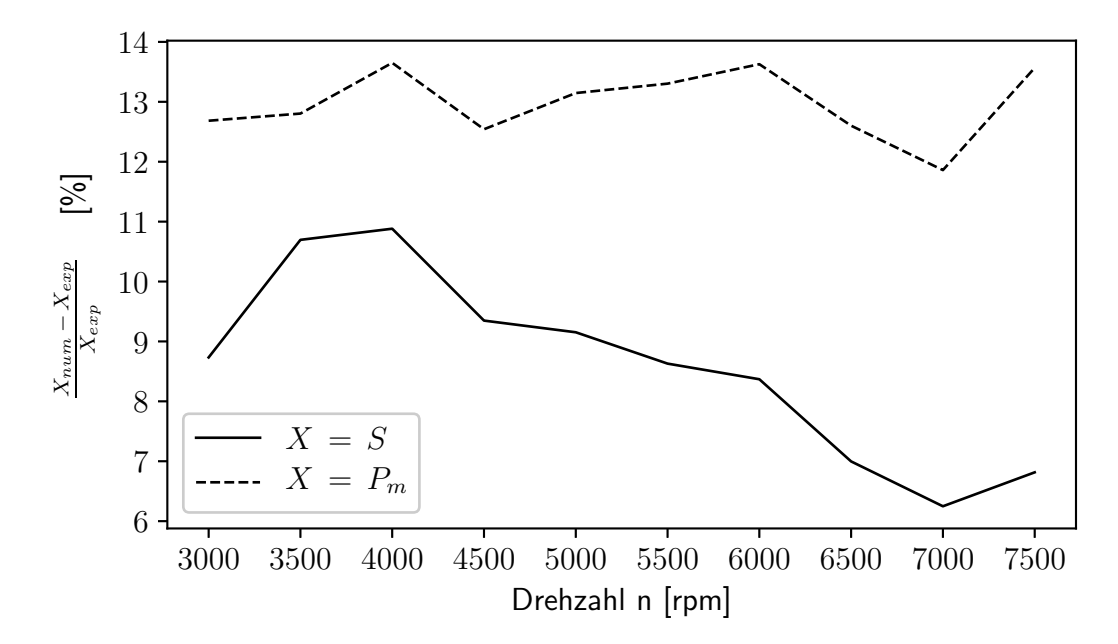

**Abb. 3.12:** Darstellung der Abweichungen des numerisch ermittelten Schubs *S* und der Leistung *P<sup>m</sup>* von den experimentell bestimmten Mittelwerten über der Drehzahl

Wie in Abbildung [3.10](#page-57-1) dargestellt, gibt die numerische Simulationen den Verlauf der gemessenen Schub-Leistungspolare gut wieder. Allerdings unterscheidet sich die Drehzahlen zwischen der numerischen Simulation und dem Experiment für einen bestimmten Schub. Eine derartige Verschiebung kann in der numerischen Berechnung durch die Variation des Blatteinstellwinkels hervorgerufen werden. Der Einstellwinkel müsste in der numerischen Simulation reduziert werden, um die Abweichungen zu den experimentellen Daten zu verringern. Abweichungen des vermessenen Propellers von der durch Autel zur Verfügung gestellten Geometrie können nicht ausgeschlossen werden.

# **4 Optimierung der Propellergeometrie**

Um eine Optimierung der Propellergeometrie durchführen zu können, muss diese effizient durch möglichst wenige Parameter darstellbar sein. Hierbei ist es von Vorteil, rein skalare Entwurfsgrößen, wie zum Beispiel die Flächendichte des Propellers, heranzuziehen. Der verwendete parametrische Modellierungsansatz wird im folgenden Abschnitt beschrieben. Ausgehend von dieser parametrischen Definition lassen sich beliebige Propellervariationen bestimmen. Jedem einzelnen dieser Individuen wird entsprechend einer Zielfunktion ein Fitnesslevel zugeordnet. Zur Optimierung der drehzahlgesteuerten Multicopterpropeller wurde eine Zielfunktion verwendet, die neben den Leistungsdaten auch die Masse und das Trägheitsmoment um die Drehachse als mechanische Eigenschaften des Propellers berücksichtigt. Auf Grundlage dieser Bewertung entwickelt der in Abschnitt [4.2](#page-73-0) beschriebene evolutionäre Algorithmus die verbesserte Propellergeometrie. Abschnitt [4.3](#page-78-0) stellt den Verlauf und das Ergebnis der Optimierungsrechnung dar. Um die numerisch vorhergesagte Leistungssteigerung zu verifizieren wurde ein Prototyp der optimierten Geometrie gefertigt und vermessen. Die experimentell bestimmten Schub-Leistungswerte werden in Abschnitt [4.3.4](#page-89-0) den numerischen Ergebnissen gegenübergestellt.

# **4.1 Parametrische Beschreibung der Propellergeometrie**

Neben den rein skalaren Größen wie der Blattzahl *n<sup>B</sup>* und dem Blattradius *R* werden für die parametrische Beschreibung des Propellerblattes die Verteilung der Blatttiefe, der Verlauf des Einstellwinkels und der Profilverlauf benötigt. Der Verlauf der Profile über dem Blattradius wird durch eine Wölbungsund Dickenverteilung wiedergegeben. Die Beschreibung der Verteilungsfunktionen soll stetig entlang des Radius und der Blatttiefe erfolgen, weshalb eine Beschreibung auf Grundlage von Bezierkurven angewandt wird. Eine Bezierkurve *P* vom Grad *n* wird durch *n* + 1 Kontrollpunkte mit den Koordinaten *K<sup>i</sup>*

### *4 Optimierung der Propellergeometrie*

definiert:

$$
\boldsymbol{P}\left(u\right) \,=\, \sum_{i=0}^{n} \binom{n}{i} \, u^{i} \, \left(1-u\right)^{n-i} \, \boldsymbol{K}_{i} \quad \text{mit} \quad u \,\in\, \left[0, \, 1\right] \tag{4.1}
$$

Wie in Abb. [4.1](#page-61-0) dargestellt, beginnt und endet die Bezierkurve im ersten und letzten Kontrollpunkt, wohingegen alle weiteren Kontrollpunkte nicht zwingend Bestandteil der Bezierkurve sind. Die Steigung der Bezierkurve in Anfangsund Endpunkt entspricht der linearen Verbindung des jeweiligen Kontrollpunktes mit dem nächsten bzw. vorhergehenden Kontrollpunkt. Um die Lage der

<span id="page-61-0"></span>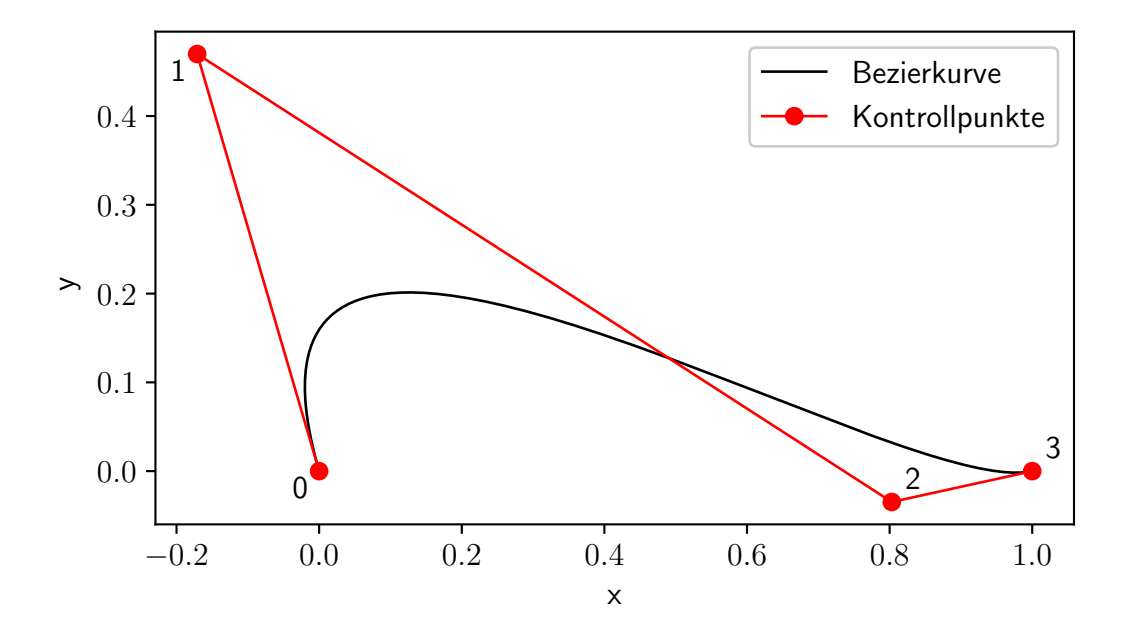

**Abb. 4.1:** Exemplarische Darstellung der vier Kontrollpunkte (rot) einer kubischen Bezierkurve (schwarz) im **<**<sup>2</sup>

einzelnen Kontrollpunkte zwischen Anfangs und Endpunkt der Kurve während der Optimierung besser begrenzen zu können, wurde für diese Punkte eine Darstellung in Polarkoordinaten ausgehend vom ersten und letzten Kontrollpunkt gewählt. So wird der in Abb. [4.1](#page-61-0) mit 1 gekennzeichnete Kontrollpunkt ausgehend vom Punkt 0 in Polarkoordinaten definiert, während Kontrollpunkt 2 in einem Koordinatensystem mit Ursprung im Endpunkt beschrieben wird. Da diese Beschreibung keinen intuitiven Rückschluss auf den Kurvenverlauf der Bezierkurve ermöglicht, wird in den folgenden Abschnitten die Ableitung der Kontrollpunkte ausgehend von Entwurfsgrößen für die einzelnen Verteilungsfunktionen erläutert. Bevor in Abschnitt [4.1.5](#page-68-0) der Aufbau der dreidimensionalen Propellergeometrie aus den einzelnen Verteilungsfunktionen erläutert wird.

## **4.1.1 Beschreibung der Einstellwinkelverteilung**

Die Verteilung des Einstellwinkels entlang des Propellerradius wird durch drei skalare Parameter beschrieben. Neben den Einstellwinkeln an Propellerspitze Θ<sup>1</sup> und in der Rotationsachse Θ<sup>0</sup> wird ein Formfaktor *f* verwendet, durch den der Verlauf zwischen Anfangs und Endpunkt bestimmt ist. Ein Formfaktor *f* = 0 entspricht dabei einer linearen Verwindung des Propellerblattes, wie in Abb. [4.2](#page-62-0) exemplarisch dargestellt. Für den maximal zulässigen Wert des

<span id="page-62-0"></span>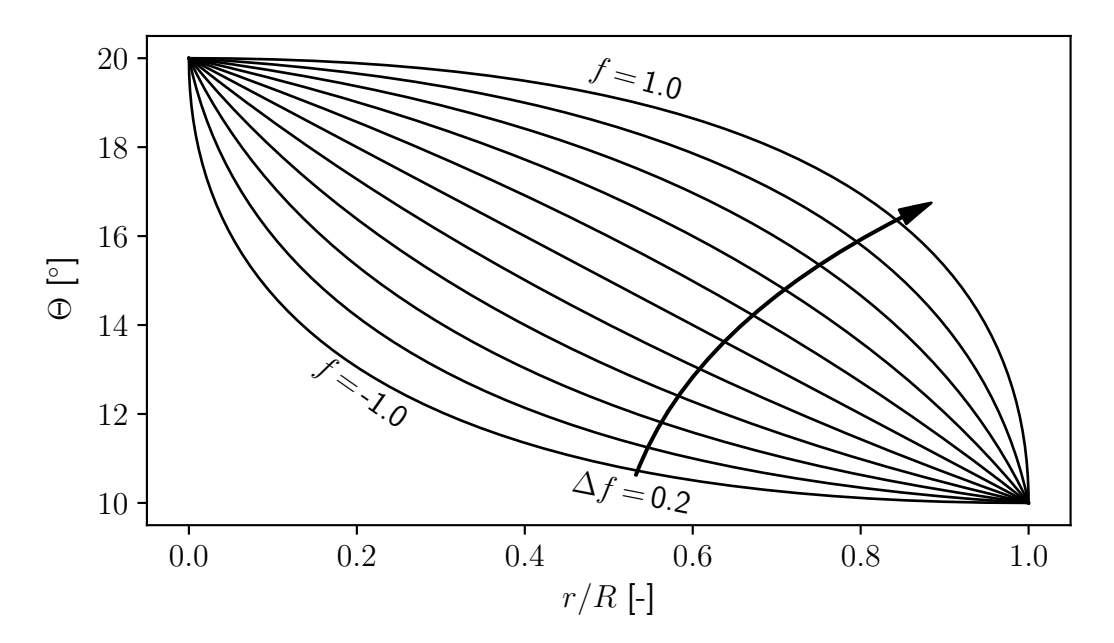

**Abb. 4.2:** Verlauf des Einstellwinkels Θ entlang des normierten Blattradius *<sup>r</sup>/<sup>R</sup>* bei 20◦ Einstellwinkel im Propellermittelpunkt und 10◦ an der Blattspitze für verschiedene Werte des Formfaktors *f*

Formfaktors *f* = 1 folgt ein Verlauf mit horizontaler Tangente im Startpunkt und vertikaler Tangente im Endpunkt und entsprechend umgekehrt für den Minimalwert  $f = -1$ .

Die Beschreibung dieser Verteilung erfolgt durch eine Bezierkurve mit drei Punkten, wobei sich der mittlere Kontrollpunkt auf der Verbindungslinie von Anfangs und Endpunkt gespiegelt an der Achse  $r/R = 0.5$  bewegt. Die Koordinaten der drei Kontrollpunkte können direkt aus den zur Verlaufsdefinition

verwendeten skalaren Größen ermittelt werden:

$$
\mathbf{K}_0 = \begin{pmatrix} 0 \\ \Theta_0 \end{pmatrix}
$$
  
\n
$$
\mathbf{K}_1 = \frac{1}{2} \begin{pmatrix} 1+f \\ (\Theta_0 + \Theta_1) + f (\Theta_0 - \Theta_1) \end{pmatrix} \text{ für } -1 \le f \le 1
$$
  
\n
$$
\mathbf{K}_2 = \begin{pmatrix} 1 \\ \Theta_1 \end{pmatrix}
$$

## **4.1.2 Beschreibung der Blatttiefenverteilung**

Zur Beschreibung der Tiefenverteilung entlang des Propellerradius wird entsprechend der Einstellwinkelverteilung eine Bezierkurve mit 3 Punkten verwendet. Die normierte Profiltiefe  $t/R$  in der Rotationsachse des Propellers  $r = 0$ muss fest vorgegeben werden. Für die optimierten Propeller hat sich ein Wert von 10 % des Propellerradius *R* bewährt, da dieser Wert zu realistischen Profiltiefen im Blattanschlussbereich an der Propellernabe bei ca. 6.5 % *R* führt. Im Fall eines abweichenden Radiusanteils der Propellernabe muss dieser Wert angepasst werden. Die Profiltiefe am Endpunkt und die Position des mittleren Kontrollpunktes der Bezierkurve wird mittels der Methode der kleinsten Quadrate bestimmt. Zielvorgabe sind die Einhaltung der definierten Werte für die mit dem Blattradius normierte radiale Position der maximalen Profiltiefe *<sup>r</sup> R* |*<sup>t</sup>max* , die normierte radiale Position des Flächenschwerpunkts  $\frac{r_S}{R}$  und die Flächendichte *σ* des Propellers. Die Flächendichte beschreibt das Verhältnis der Propellerfläche bezogen auf die Fläche der Propellerkreisscheibe:

$$
\sigma = \frac{n_B \int t \, \partial r}{\pi \, R^2}
$$

Ohne explizite Vorgabe des radialen Flächenschwerpunkts wird versucht, eine Position möglichst nah an der Propellernabe zu finden, für welche die Flächendichte und Position der maximalen Profiltiefe eingehalten werden können.

Die radiale Position des Flächenschwerpunkts ist durch

$$
r_S = \frac{\int r \, t \, \partial r}{\int t \, \partial r}
$$

definiert. Die zur Bestimmung des Flächenschwerpunkts und der Flächendichte notwendige Integration entlang der Bezierkurve erfolgt numerisch durch Anwendung der Simpsonregel. Zur Ermittlung der Position der maximalen Blatttiefe wird die Ableitung der Bezierkurve berechnet, um mittels Newton-Raphson

### *4.1 Parametrische Beschreibung der Propellergeometrie*

Verfahren ausgehend von mehreren entlang der Bezierkurve verteilten Startpunkten das globale Maximum und Minimum zu ermitteln.

<span id="page-64-0"></span>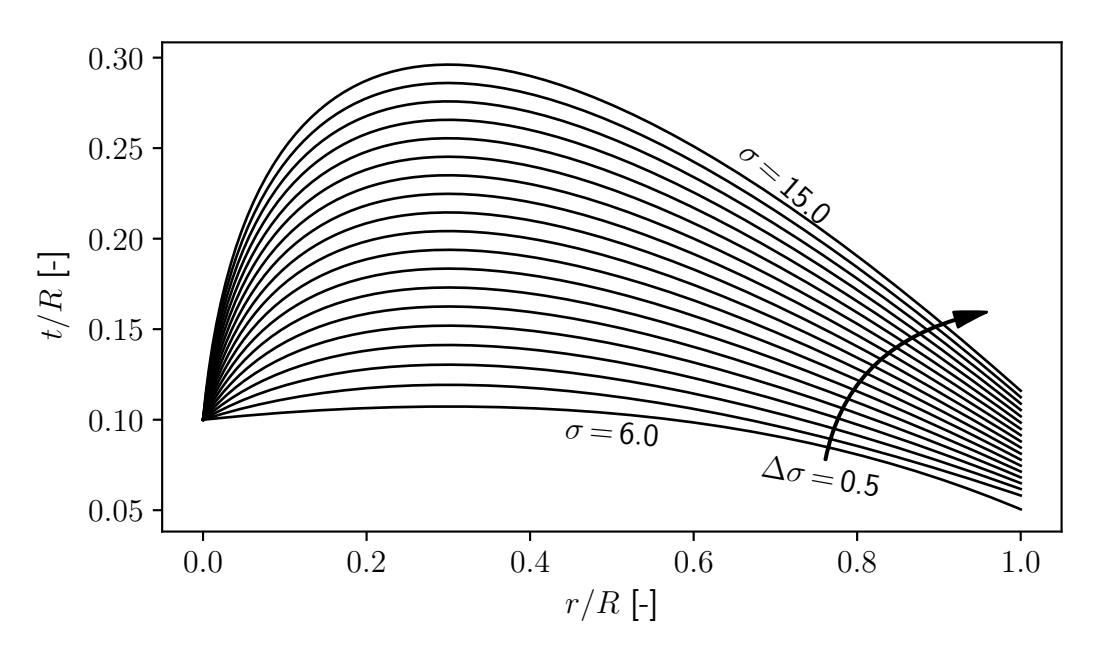

**Abb. 4.3:** Verlauf der normierten Blatttiefe  $\frac{t}{R}$  entlang des normierten Blattradius  $\frac{r}{R}$  für unterschiedliche Flächendichten *σ* bei ansonsten konstanten Parametern

Abbildung [4.3](#page-64-0) zeigt die ermittelte normierte Blatttiefe entlang des normierten Radius für unterschiedliche Flächendichten, wobei die Position der maximalen Profiltiefe auf  $\frac{r}{R}$  = 0.3 gesetzt wurde. Dabei ist zu erkennen, dass die maximale Blatttiefe mit steigender Flächendichte kontinuierlich zunimmt. Lediglich bei einer Flächendichte von *σ* = 6 ist eine Abweichung des Verlaufs im Bereich der Blattspitze zu erkennen. Diese Flächendichte liegt knapp unter der eines Rechteckblattes mit  $\frac{t}{R}$  = 0.1. Auch in diesem Fall werden die Forderung nach einem Flächenschwerpunkt möglichst nah an der Blattnabe und die Position der maximalen Profiltiefe eingehalten. Der Einfluss einer Variation dieser Position bei gleichbleibender Flächendichte ist in Abb. [4.4](#page-65-0) dargestellt. Dabei ist zu erkennnen, dass die maximale Blatttiefe bei Erhöhung der radialen Position abnimmt, während die Tiefe an der Blattspitze leicht zunimmt.

## <span id="page-64-1"></span>**4.1.3 Beschreibung der Wölbungsverteilung**

Wie bereits erwähnt, wird die Profilierung entlang des Radius in eine Wölbungsverteilung und eine Dickenverteilung zerlegt. Die Profilwölbung entspricht der Abweichung der Skelettlinie von der Profilsehne, welche wiederum als direkte Verbindung von Profilvorderkante  $\frac{s}{t}$  = 0 und Hinterkante  $\frac{s}{t}$  = 1 definiert ist.

<span id="page-65-0"></span>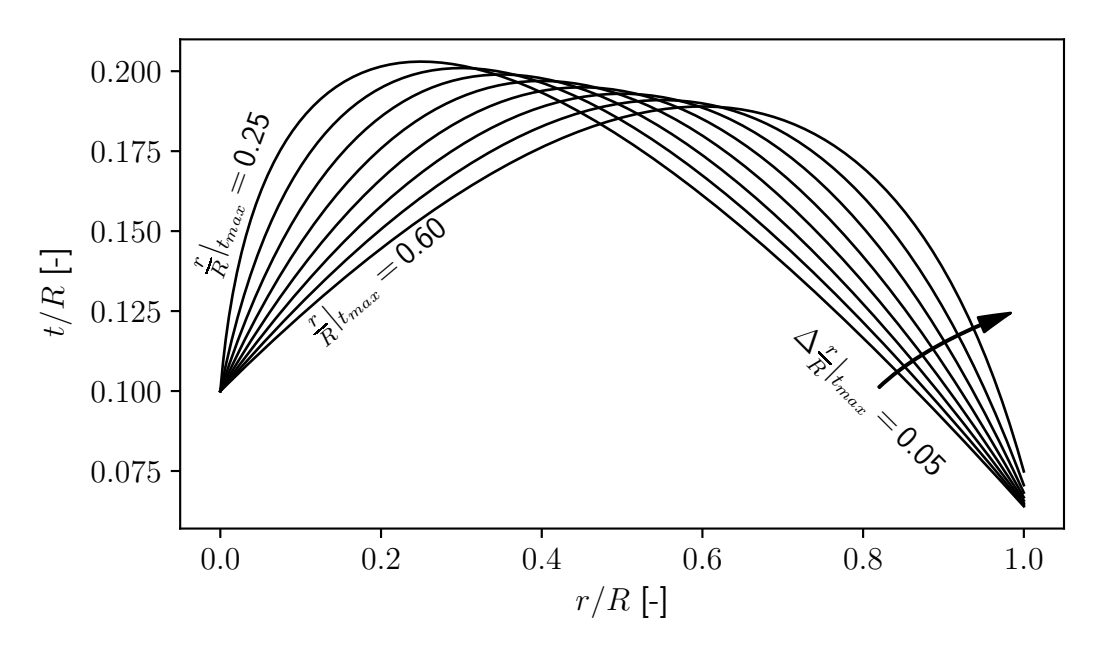

**Abb. 4.4:** Verlauf der normierten Blatttiefe  $\frac{t}{R}$  entlang des normierten Blattradius  $\frac{r}{R}$  für unterschiedliche radiale Positionen der maximalen Blatttiefe *<sup>r</sup> R* |*tmax* bei einer konstanten Flächendichte *σ* = 10

Wie in Abbildung [4.5](#page-66-0) dargestellt entspricht die Profilsehne der Skelettlinie für eine maximale Wölbung von Null. Die dargestellten Skelettlinien werden auf Grundlage einer Bezierkurve mit drei Knotenpunkten beschrieben. Der erste und letzte Knotenpunkt liegt exakt auf der Profilvorderkante bzw. Profilhinterkante. Somit wird der Verlauf der Skelettlinie durch die Koordinaten des mittleren Knotenpunktes beschrieben. Diese werden iterativ durch die Forderung einer gewünschten maximalen Wölbung und der entsprechenden Rücklage bestimmt. Damit kann der Verlauf der Skelettlinie in Blatttiefenrichtung durch zwei skalaren Größen ermittelt werden.

Die radiale Verteilung der Wölbung wird durch die Vorgabe mehrerer Skelettlinien an mehreren radialen Positionen bestimmt. Es müssen mindestens zwei Skelettlinien an der Blattspitze  $\frac{r}{R}$  = 1 und im Propellermittelpunkt  $\frac{r}{R}$  = 0 vorgegeben werden. In Abbildung [4.6](#page-66-1) ist die Verteilung der Wölbung entlang der Blatttiefe und des Blattradius dargestellt. Hierbei wurden Skelettlinien an 3 radialen Positionen vorgegeben. Die Beschreibung erfolgt auf Basis einer Bezierfläche, welche die Forführung der Bezierkurve in eine weitere Raumrichtung darstellt. An jeder radialen Position ergeben sich drei Knotenpunkte in Tiefenrichtung und dementsprechend ein Gitter von drei mal drei Knotenpunkten für die Bezierfläche. Dabei können die Knotenpunkte der Skelettlinie an Blattspitze und im Propellermittelpunkt direkt übernommen werden, während

<span id="page-66-0"></span>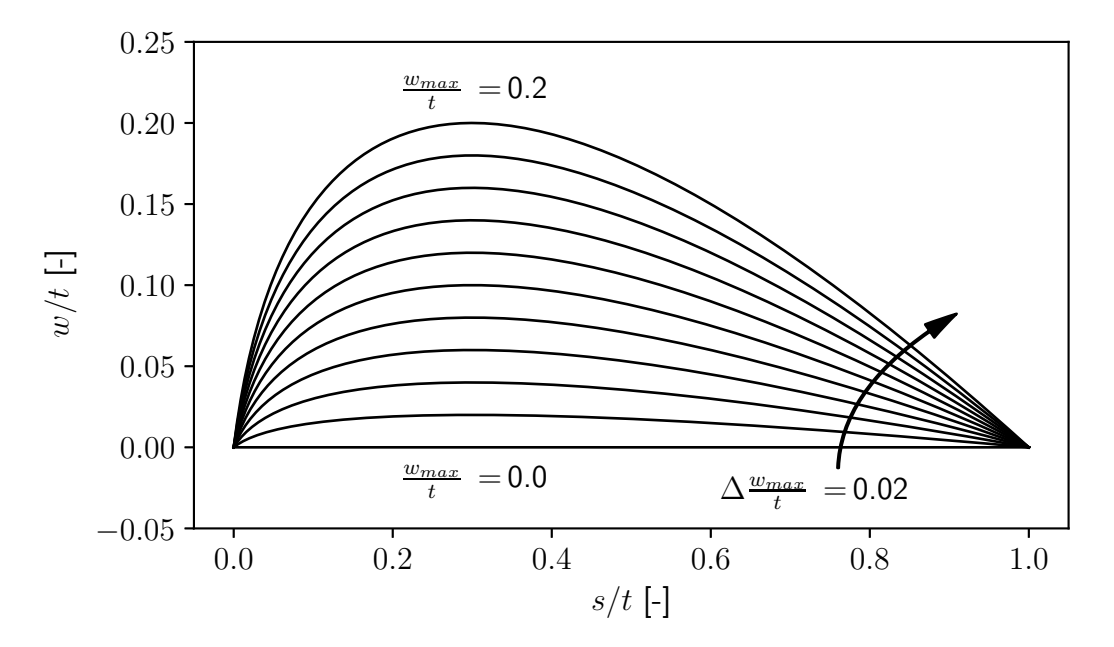

<span id="page-66-1"></span>**Abb. 4.5:** Verlauf der mit der Blatttiefe normierten Wölbung entlang der normierten Blatttiefe bei einer Rücklage der maximalen Wölbung von 30 %

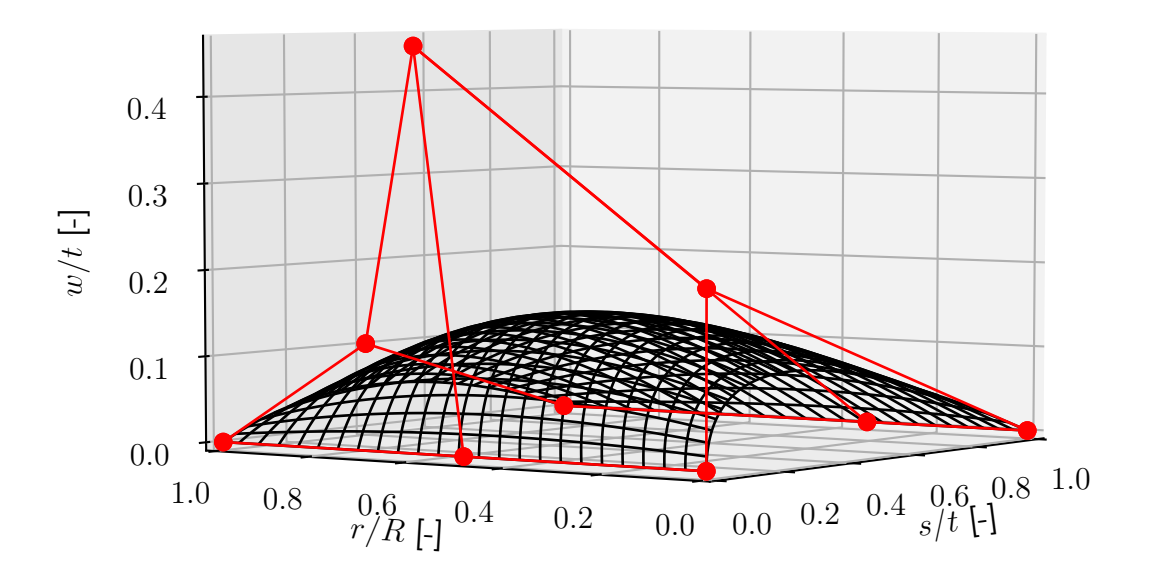

**Abb. 4.6:** Verlauf der normierten Wölbung  $\frac{w}{t}$  entlang des normierten Radius  $\frac{r}{R}$  und der normierten Blatttiefe *<sup>s</sup> <sup>t</sup>* mit den Knotenpunktegitter der Bezierfläche (rot)

## *4 Optimierung der Propellergeometrie*

die dazwischenliegenden Knotenpunkte angepasst werden um die geforderte Skelettlinie an der radialen Position zu gewährleisten. Hierzu wird bei den Knotenpunkten an Vorderkante und Hinterkante lediglich die radiale Koordinate angepasst, während sich der mittlere Knotenpunkt innerhalb definierter Grenzen im Raum bewegt. Zur Optimierung der Position der Knotenpunkte wird ein Trust-Region-Verfahren eingesetzt. [\[6\]](#page-98-2) Die Bezierfläche gibt die geforderten radialen Verteilungen sehr gut wieder. Die maximale Abweichung der Bezierfläche von der geforderten mittleren Verteilungen liegt im Bereich 0.1 % der normierten Wölbung.

# **4.1.4 Beschreibung der Dickenverteilung**

Die Dickenverteilung wird wie in Abbildung [4.7](#page-67-0) entlang der Blatttiefe durch eine Bezierkurve mit vier Knotenpunkten beschrieben. Zur Bestimmung der Knotenpunkte wird die maximale mit der lokalen Blatttiefe normierte Dicke *<sup>d</sup>max t* und die Dickenrücklage  $\frac{s}{t}|_{d_{max}}$  verwendet. Zudem wird der Winkel zwischen der Profilsehne und der Verbindungslinie von Knotenpunkt 0 und Knotenpunkt 1 vorgegeben. Für die Optimierung der Multicopterpropeller wurde hier stets

<span id="page-67-0"></span>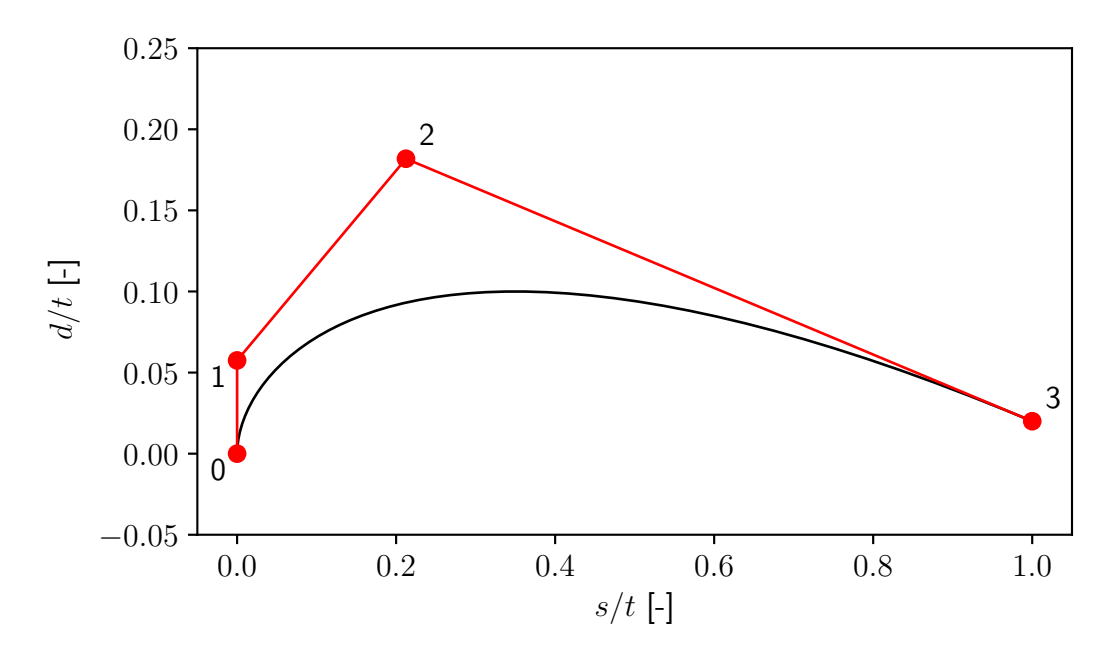

**Abb. 4.7:** Verlauf der mit der Blatttiefe normierten Profildicke *<sup>d</sup> t* entlang der normierten Blatttiefe  $\frac{s}{t}$  bei einer Rücklage der maximalen Dicke von 35 % mit den Knotenpunkten der Bezierkurve (rot)

ein Winkel von 90◦ verwendet, dieser Winkel kann jedoch auch als zusätzlicher Freiheitsgrad in die Optimierung eingehen. Fertigungsbedingt muss an

### *4.1 Parametrische Beschreibung der Propellergeometrie*

der Hinterkante des Propellers eine Mindestdicke eingehalten werden. Hierbei hat sich eine Dicke von *d* = 0.2 mm bewährt. Um eine konstante Hinterkantendicke entlang des Propellerblattes einzuhalten muss zur Bestimmung der Dickenverteilung die lokale Blatttiefe berücksichtigt werden. Deshalb wird zur Beschreibung des Dickenverlaufs entlang des Radius der Verlauf der skalaren Paramter beschrieben. Dabei wurde zur Optimierung der Propeller ein linearer Verlauf zwischen Propellermittelpunkt und Blattspitze verwendet. Entsprechend werden zur Optimierung des Dickenverlaufs auf dem Propellerblatt vier skalare Parameter angepasst. Abbildung [4.8](#page-68-1) zeigt den Dickenverlauf für unter-

<span id="page-68-1"></span>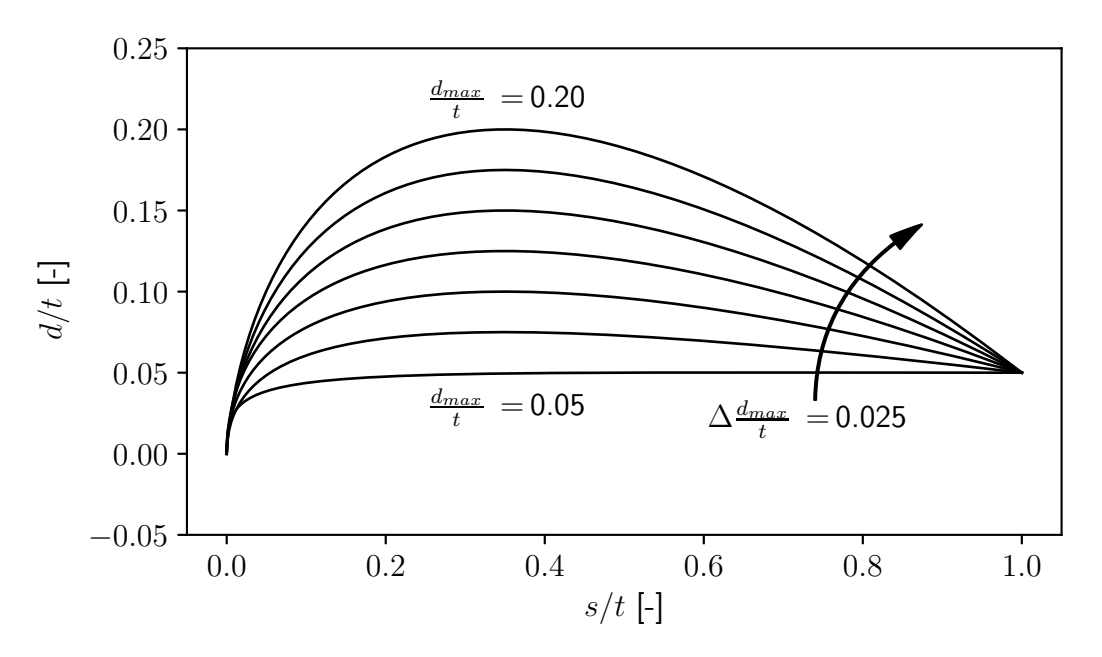

**Abb. 4.8:** Verlauf der mit der Blatttiefe normierten Profildicke *<sup>d</sup> t* entlang der normierten Blatttiefe  $\frac{s}{t}$  bei einer Rücklage der maximalen Dicke von 35 % mit einer vorgegebenen Mindestdicke an der Profilhinterkante *dT E* = 0.05 *t*

schiedliche maximale Profildicken bei einer konstanten Dickenrücklage für eine vorgegebene Mindestdicke an der Profilhinterkante von 5 % der lokalen Blatttiefe. Dabei ist zu erkennen, dass sich für eine maximale Dicke von ebenfalls 5 % der Blatttiefe nach dem Punkt der Dickenrücklage ein konstanter Verlauf einstellt. Für die maximale Dicke wird stets das Maximum aus vorgegebener maximaler Dicke und der lokalen Mindestdicke verwendet.

# <span id="page-68-0"></span>**4.1.5 Aufbau des dreidimensionalen Propellermodels**

Durch die bereits beschriebenen Verteilungen ist die Geometrie des Propellerblattes definiert. Um eine dreidimensionale Geomtrie des Propellers zu erzeu-

## *4 Optimierung der Propellergeometrie*

gen wird die Open Source Bibliothek OpenCASCADE verwendet. [\[31\]](#page-100-5) Dazu wird zunächst eine B-Spline Kurve erzeugt, welche die Vorderkantenpunkte, die 25 % vor der radialen Achse positioniert werden, verbindet. Entsprechend verbindet eine weitere B-Spline Kurve die 75 % hinter der radiale Achse liegenden Hinterkantenpunkte. Die Punkte an Vorder- und Hinterkante werden entsprechend des lokal definierten Einstellwinkel um die radiale Achse gedreht, so dass die in Abb. [4.9](#page-69-0) dargestellte Vorder- und Hinterkantenkurve entsteht.

<span id="page-69-0"></span>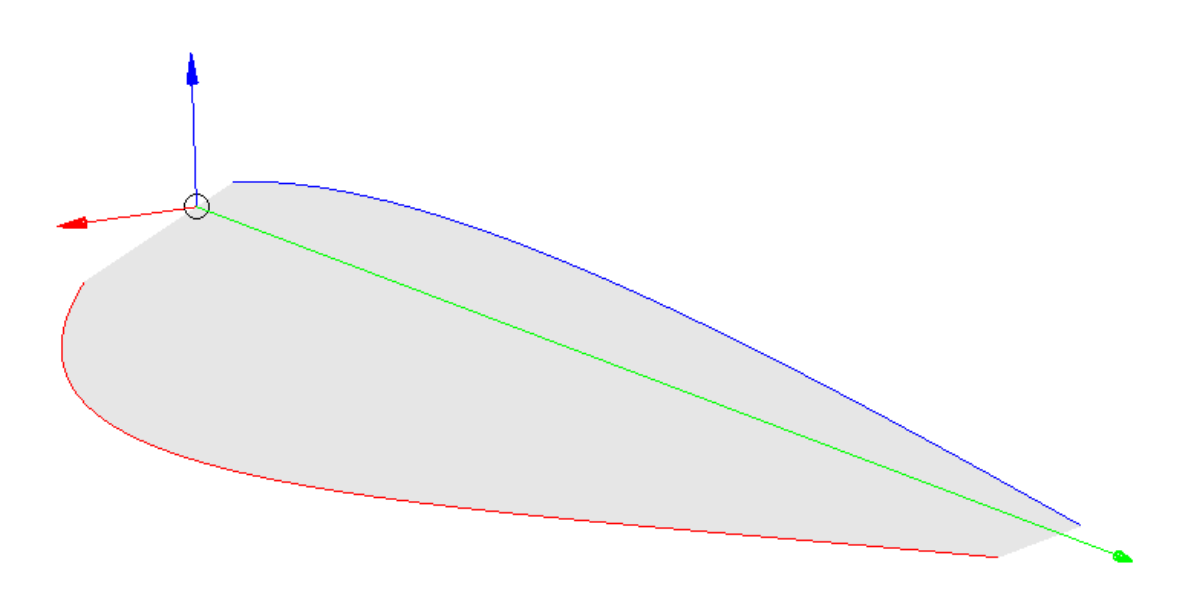

**Abb. 4.9:** Darstellung des dreidimensionalen Verlaufs der Blattvorderkante (blau) und der Hinterkante (rot) mit der dazwischenliegenden Sehnenfläche; die Rotation des Propellerblattes erfolgt in mathematisch positiven Drehsinn um die z-Achse des Koordinatensystems (blau) und radialer Achse entlang der y-Achse (grün)

Für das dargestellte Propellerblatt, welches als Startpunkt für den Optimierungslauf gewählt wurde, nimmt der Verlauf des lokalen Einstellwinkels linear von 25◦ an der Wurzel auf 12◦ an der Spitze ab. Für die Blatttiefenverteilung wurde die Flächendichte des Zweiblattpropellers auf 11 % und die Position der maximalen Dicke auf 30 % des Blattradius gelegt. Die dargestellte Sehnenfläche entspricht der direkten Verbindung zwischen Vorder- und Hinterkante und wird verwendet um mit der definierten Wölbungsverteilung die Skelettfläche zu generieren. Dazu werden die Minima und Maxima der Blatttiefenverteilung ermittelt. Zwischen diesen Punkten werden linear verteilt jeweils zwei weitere radiale Stützstellen eingefügt. Die Skelettlinien an diesen radialen Stützstellen werden aus der in Abschnitt [4.1.3](#page-64-1) beschriebenen Verteilungsfläche extrahiert und auf die Sehnenfläche aufgebracht. Die radial verteilten Skelettlinien wer-

## *4.1 Parametrische Beschreibung der Propellergeometrie*

den zu einer Fläche verbunden. Abbildung [4.10](#page-70-0) zeigt die resultierende Ske-

<span id="page-70-0"></span>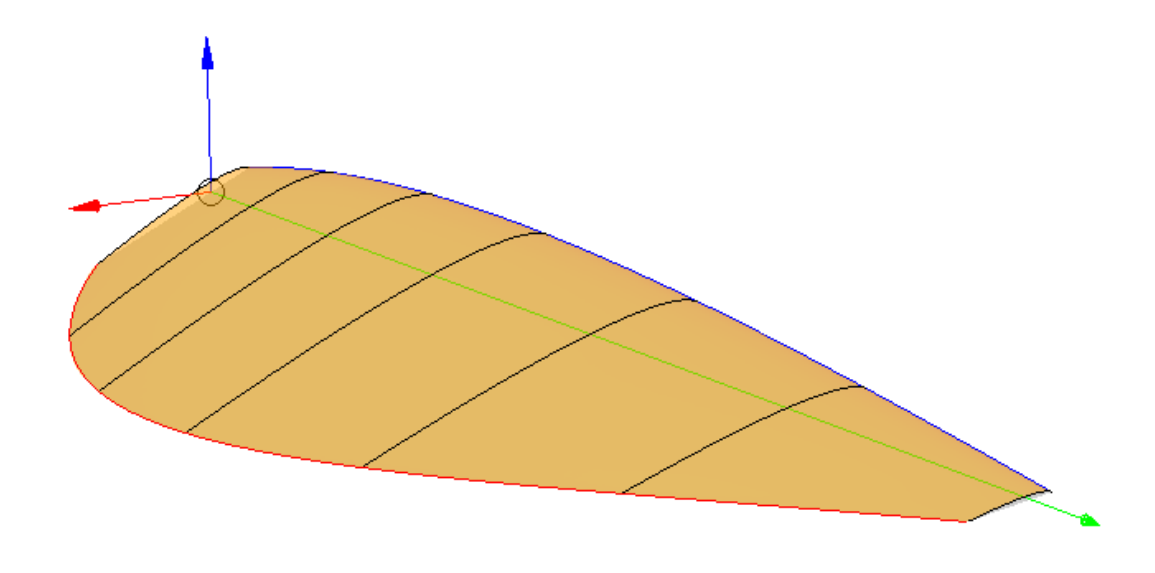

**Abb. 4.10:** Darstellung der dreidimensionalen Skelettfläche (orange) zwischen der Blattvorderkante und Blatthinterkante mit den radial verteilten Skelettlinien (schwarz)

lettfläche zwischen Vorder- und Hinterkante mit den definierenden Skelettlinien. Als lokale Extrema der Tiefenverteilung wurden die Blattwurzel, die Position maximaler Dicke und die Blattspitze identifiziert, so dass die Skelettfläche durch sieben Skelettlinien definiert wird. Für den dargestellten Beispielpropeller wurde entlang des Radius eine konstante Wölbungsverteilung mit einer maximalen Wölbung von 5 % bei einer Rücklage von 30 % vorgegeben. An den bereits festgelegten radialen Positionen wird die Dickenverteilung auf die Skelettlinien aufgebracht, so dass sich eine durchgehende B-Spline Kurve des gewünschten Profils ergibt. In Abb. [4.11](#page-71-0) wurde über den Radius eine konstante maximale Dicke von 12 % und eine Dickenrücklage von 10 % angewendet. Die minimale Profildicke wurde mit 0.2 mm festgelegt. Die definierten Profile werden durch eine B-Spline Fläche verbunden, wodurch eine glatte Propellerblattoberfläche mit konstanter Hinterkantendicke resultiert.

Bei dem in Abb. [4.11](#page-71-0) dargestellten Propellerblatt liegt auf der radialen Achse die Verbindungslinie der Punkte mit 25 % Lauflänge entlang der Profilsehne. Um die Laufruhe des Propellers bei hohen Drehzahlen zu erhöhen, wird wie in Abb. [4.12](#page-72-0) dargestellt die Massenachse des Propellerblattes auf die radiale Achse verlagert. Da der Propeller im Spritzgussverfahren aus isotropen Polymer gefertigt wird, kann die Lage der Massenachse entlang des Radius *4 Optimierung der Propellergeometrie*

durch die Flächenschwerpunkt der Blattprofile ermittelt werden. Durch die Verschiebung der Blattprofile zur Modifikation der Massenachse ergibt sich eine veränderte Blattoberfläche.

<span id="page-71-0"></span>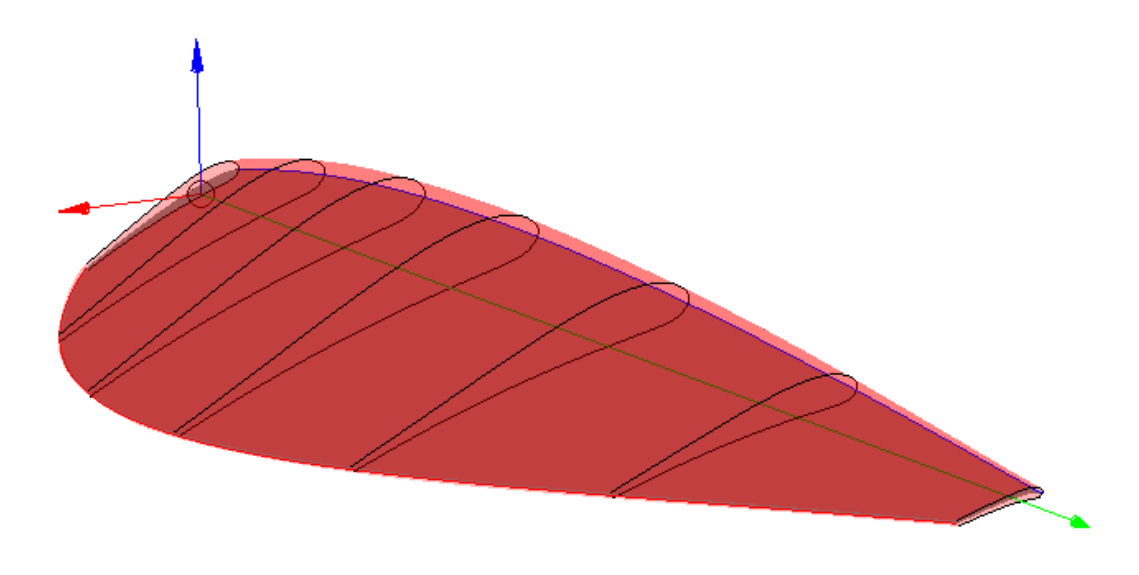

**Abb. 4.11:** Darstellung der dreidimensionalen Blattoberfläche (rot) des Propellers mit den Blattprofilen (schwarz)

Diese Oberfläche wird durch die Profilflächen an Blattwurzel und Blattspitze, sowie einer linearen B-Spline Fläche zwischen den Verbindungskurven der oberen und unteren Profilhinterkantenpunkten zu einem Volumenkörper geschlossen.

Um eine vereinfachte Propellernabe zu erzeugen wird die in Abbildung [4.13](#page-72-1) dargestellte Fläche in der x-z-Ebene generiert. Der Verlauf der schwarzen B-Spline Kurve wurde der Nabengeometrie des Ausgangspropellers nachempfunden. Die Abmessungen des Propellernabenkörpers sind durch den maximalen Radius  $R_N = 15.5$  mm und die Höhe  $H_N = 17.5$  mm definiert. Zur Beschreibung von abweichenden Abmessungen kann der Verlauf der B-Spline Kurve entsprechend skaliert werden. Die rot dargestellte B-Spline Kurve entspricht einer Spiegelung der schwarzen B-Spline Kurve und schließt den Kurvenverlauf hin zur z-Achse. Mit der linearen Verbindung entlang der z-Achse ist ein geschlossenes Nabenprofil definiert. Wie in Abbildung [4.14](#page-72-1) dargestellt, entsteht die Propellernabenkörper durch Rotation dieser Fläche um die z-Achse.

Um die Propellernabengeometrie werden durch Rotation die  $n_B$  Propellerblätter verteilt. Diese werden mit dem Nabenkörper verschnitten und zu einem
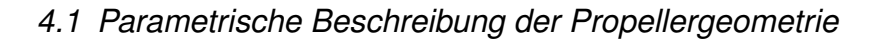

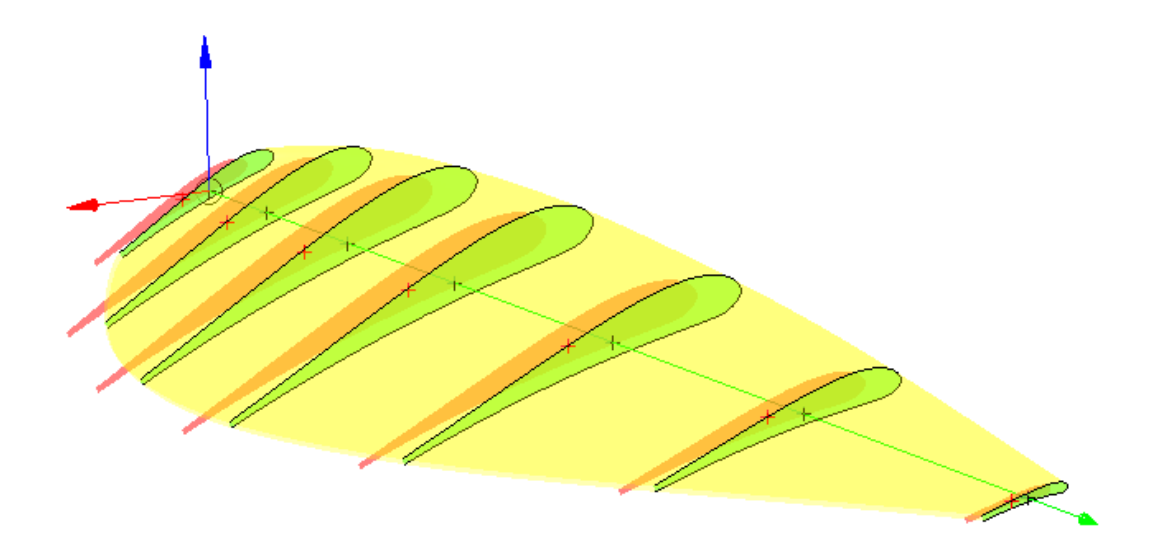

**Abb. 4.12:** Darstellung der Ausgangsprofile (rot) zusammen mit den Profilen nach Anpassung der Schwerpunktslage (grün) und der modifizierten Blattoberfläche (gelb)

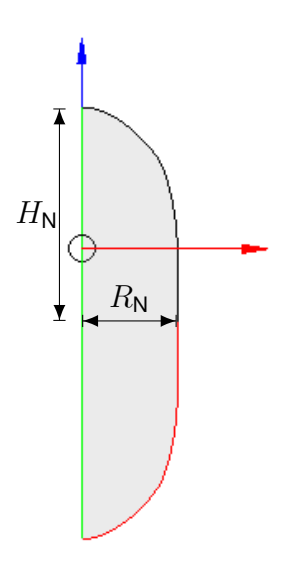

**Abb. 4.13:** Darstellung der Profilfläche der Propellernabe

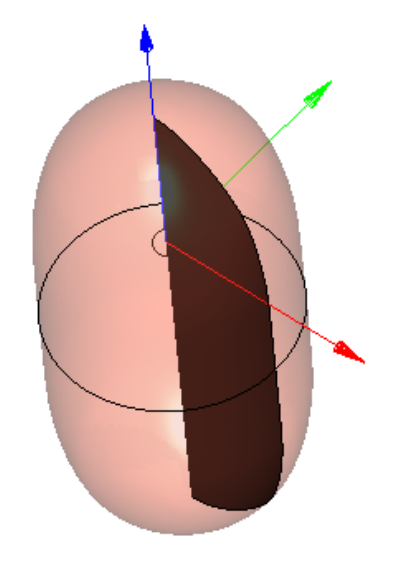

**Abb. 4.14:** Darstellung des durch Rotation der definierten Fläche um die z-Achse (blau) erzeugten Nabenkörpers

<span id="page-73-0"></span>Volumenkörper zusammengefügt. Das so entstandene CAD Modell des Propellers wird für die Berechnung von Rotationsachsen parallelen Anströmzuständen auf die Darstellung des Einzelblattsegmentes reduziert. So ergibt sich für einen Zweiblattpropeller das in Abbildung [4.15](#page-73-0) dargestellte Halbmodell.

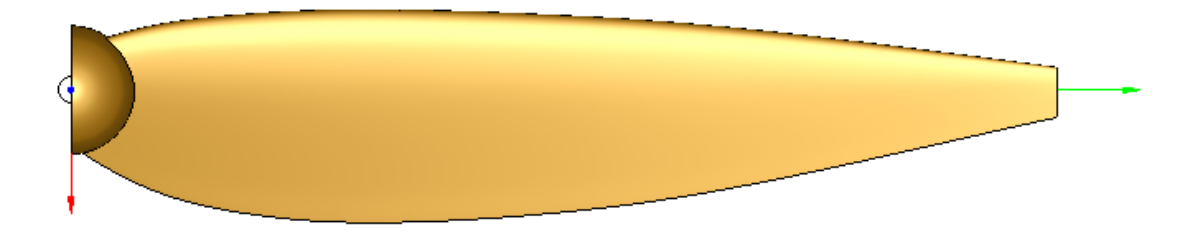

**Abb. 4.15:** Darstellung des Halbmodels eines Zweiblattpropellers für periodische Berechnungen

## **4.2 Evolutionärer Algorithmus**

Um die Formgebung des Propellers ausgehend von einer Startgeometrie zu verbessern, wird ein evolutionärer Algorithmus verwendet. Diese Klasse von Algorithmen versuchen evolutionsbiologische Mechanismen abzubilden, um Eigenschaften zu identifizieren, welche einen positiven Einfluss hinsichtlich einer vorgegebenen Zielfunktion aufweisen. [\[44\]](#page-101-0) In Anlehnung an die Evolutionsbiologie wird jeder Propeller als einzelnes Individuum betrachtet. Die im vorhergehenden Abschnitt definierten skalaren Parameter zur Beschreibung der Geometrie werden als Gene bezeichnet, wobei jedes Gen einen beliebigen Wert innerhalb eines für den zugeordneten Parameter gültigen Wertebereichs annehmen kann. Der vollständige Parametersatz zur Beschreibung der Geometrie entspricht dem Genom des Individuums. Abbildung [4.16](#page-74-0) stellt den schematischen Ablauf des evolutionsbasierten Optimierungsalgorithmus dar. Grundsätzlich kann der Algorithmus in zwei Bereiche geteilt werden. Der er-

<span id="page-74-0"></span>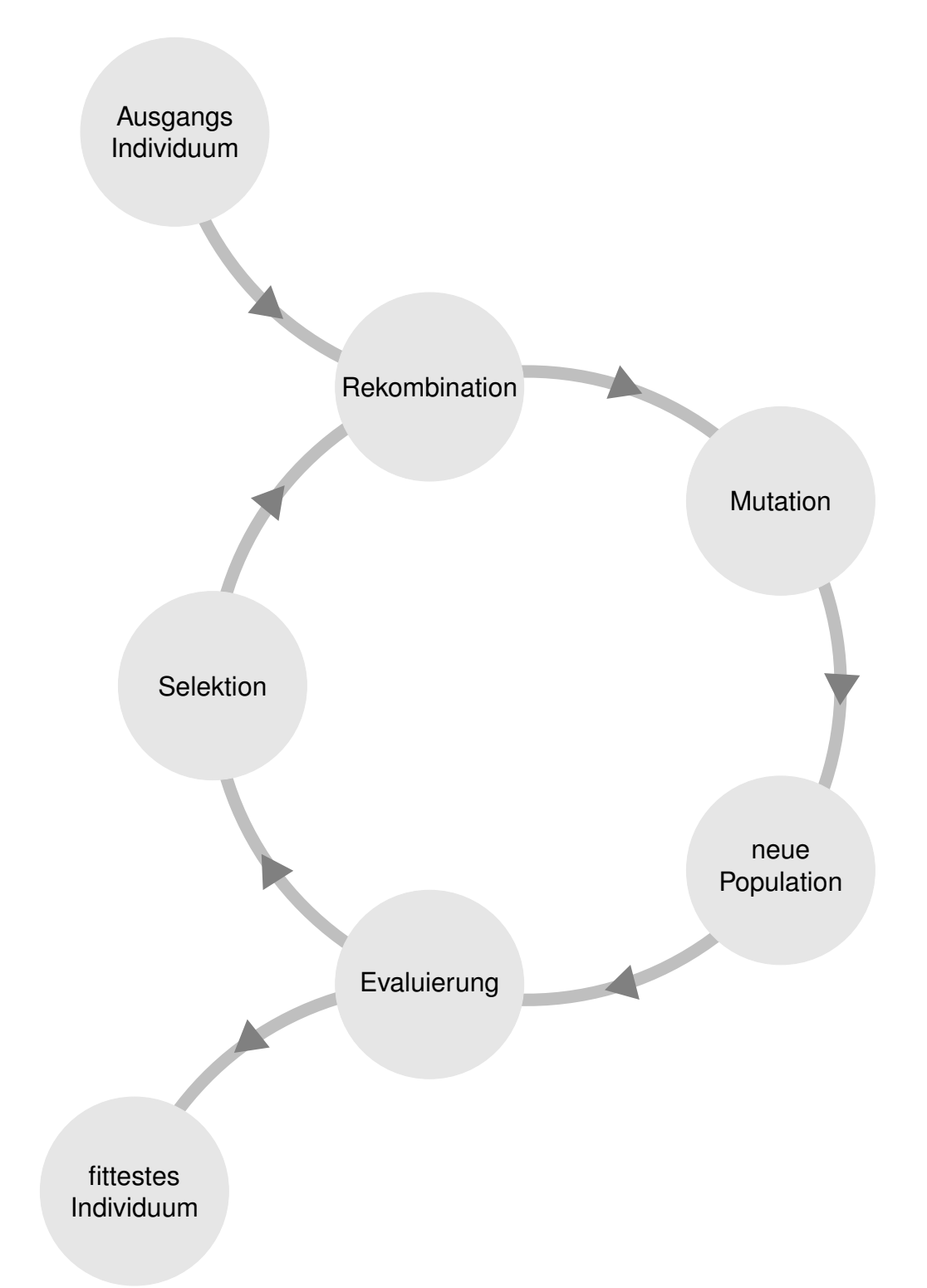

**Abb. 4.16:** Schematischer Ablauf des evolutionären Algorithmus zur Optimierung der Propellergeometrie

ste Bereich bestimmt die Variation der Individuen zur Erzeugung einer neuen Populationsgeneration. Dazu zählen die Rekombination, eine Neuanordnung bereits in der Elterngeneration vorhandener Gene, und die Mutation. Bei der Mutation finden zufällige Variationen im Genom des Individuums statt. Im zweiten Bereich findet die Bewertung der Population statt, bei welcher den einzelnen Individuen ein entsprechender Fitnesswert zugeordnet wird. Auf Grundlage dieses Fitnesswertes erfolgt eine Auslese, wodurch sich als ungeeignet erwiesene Individuen aussortiert werden. Die verbleibenden Individuen dienen als Eltern der nächsten Generation.

## **4.2.1 Variation der Individuen**

Die Variation der Ausgangsindividuen zur Erzeugung einer neuen Population erfolgt, wie in Abb. [4.16](#page-74-0) dargestellt, in zwei Stufen. Im ersten Schritt werden aus den Individuen der Elterngeneration durch Neuanordnung der einzelnen Gene die Individuen der Kindgeneration erzeugt. Dazu werden aus der Elterngeneration mittels Pseudozufallszahlengenerator zwei Individuen ausgewählt. [\[27\]](#page-99-0) Für jedes Gen der Individuen erfolgt wiederum eine Zufallsauswahl aus drei Möglichkeiten, da neben der direken Übernahme des Parameterwertes eines Elternteils auch der Mittelwert weitergegeben werden kann. Dieser Vorgang wird so oft ausgeführt bis die *n<sup>I</sup>* Individuen der nächsten Generation erzeugt wurden. Die Rekombination erfolgt auch, wenn die Elterngeneration lediglich aus einem Individuum besteht, wie dies bei der Initialisierung der Fall ist. Allerdings entsteht hierbei eine Kindgeneration bestehend aus *n<sup>I</sup>* Klonen des Elternindividuums mit vollständig identischem Genom.

Um so höher wird die Bedeutung des zweiten Variationsschrittes. Bei der Mutation wird der Parameterwert innerhalb festgelegter Grenzen variiert. Dazu wird eine Dreiecksverteilung mit folgender Wahrscheinlichkeitsdichtefunktion *W* verwendet:

$$
W(u) = \begin{cases} \frac{2 (u - u_0)}{(u_1 - u_0) (u_c - u_0)} & \text{für } u_0 < u \le u_c\\ \frac{2 (u_1 - u)}{(u_1 - u_0) (u_1 - u_c)} & \text{für } u_c < u \le u_1 \end{cases}
$$
(4.2)

Diese Dichtefunktion beschreibt eine kontinuierliche Wahrscheinlichkeitsverteilung auf dem Interval [*u*0*, u*1] mit linearem Anstieg der Wahrscheinlichkeit von  $u_0$  nach  $u_c$  und linearem Abfall von  $u_c$  nach  $u_1$ . Der Wert  $u_c$  wird auf den aktuellen Parameterwert des Individuums festgesetzt und die Grenzen  $u_0$  und *u*<sup>1</sup> werden durch die maximale Streubreite um den Wert *u<sup>c</sup>* im zulässigen Parameterbereich bestimmt. Die Streubreite auf dem zulässigen Parameterbereich wird zu Beginn der Optimierung auf einen hohen Wert festgelegt, so dass Individuen im gesamten zulässigen Wertebereich entstehen. Mittels eines Faktors wird diese Streubreite in jeder Folgegeneration reduziert, so dass nach einigen Generationen der Einfluss der Mutation reduziert wird. Abbildung [4.17](#page-76-0) zeigt die verwendete Wahrscheinlichkeitsdichtefunktion über dem normierten Wertebereich mit veränderlicher Streubreite über sechs Generationen für einen gleichbleibenden Parameterwert von 30 %.

<span id="page-76-0"></span>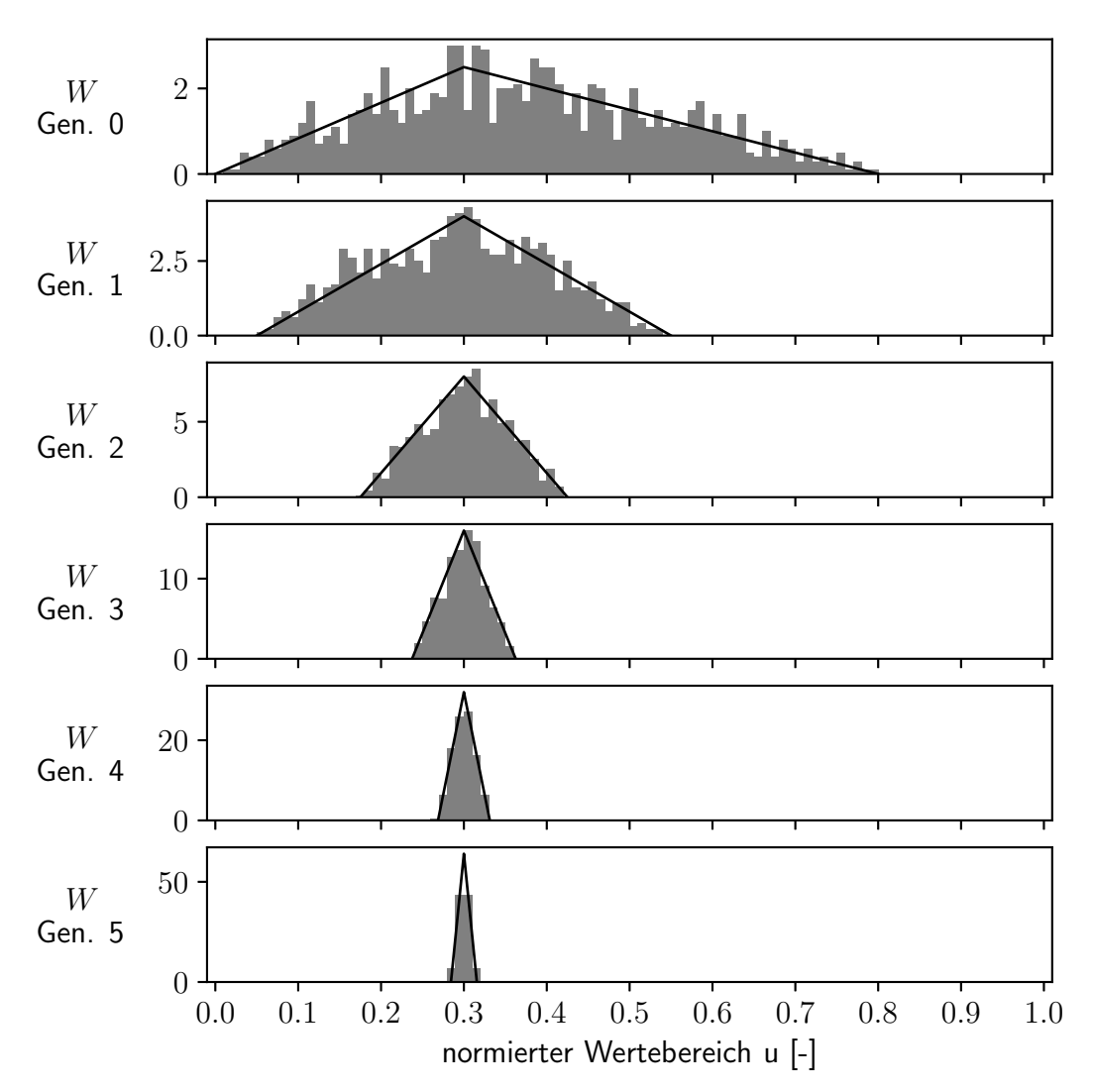

**Abb. 4.17:** Darstellung der Wahrscheinlichkeitsdichtefunktion *W* entlang des normierten Wertebereiches mit dem normierten Histogramm von 1000 Mutationen des Ausgangswertes 0.3 für 6 Generationen mit einer anfänglichen Streubreite von 50 % und Halbierung der Streubreite in jeder Generation

## **4.2.2 Bewertung und Selektion der Individuen**

Zur Bewertung der Individuen einer neuen Population wird für alle Individuen wie bereits beschrieben aus dem Genom eine dreidimensionale Propellergeometrie erzeugt. Bevor die in Kapitel [3](#page-44-0) beschriebene Berechnung der aerodynamischen Eigenschaften stattfindet, wird zunächst die Einhaltung vorgegebener mechanischer Eigenschaften wie die Propellermasse oder das Massenträgheitsmoment überprüft. Sollten die definierten Grenzwerte verletzt werden wird das Individuum direkt aussortiert.

Im Anschluss erfolgt die automatisierte Vernetzung der Propellergeometrie und die numerische Berechnung der vorgegebenen Betriebspunkte. Diese Berechnung beansprucht den Großteil der notwendigen Rechenzeit, weshalb die Anzahl der zu berechnenden Betriebspunkte möglichst niedrig zu halten ist. Zur Bewertung der Schwebeflugleistung des Propellers wurde ledigliche ein Punkt der Schub-Leistungskurve berechnet. Um aus der Berechnung eines einzelnen Punktes eine Aussage über den Verlauf der Schub-Leistungskurve treffen zu können, wird auf Grundlage der Beziehung zwischen Schub *S* und Leistung *P<sup>m</sup>* eines idealen Rotors folgender Ansatz verwendet:

<span id="page-77-0"></span>
$$
S = k P_m^{\ b} \tag{4.3}
$$

Für den idealen Rotor können die Parameter  $k = \sqrt[3]{2 \rho A}$  und  $b = \frac{2}{3}$  mit der Luftdichte *ρ* und Rotorfläche *A* bestimmt werden. Für reale Propeller weichen sowohl der Faktor *k* als auch der Exponent *b* vom idealen Rotor ab. Um diese Beschreibung zu verifizieren, wurden für mehrere Propeller mit unterschiedlichen Parametern Schub-Leistungskurven berechnet. Hierbei hat sich gezeigt, dass bei konstantem Propellerradius die Abweichung in *b* gering ist. Da im Rahmen der Schwebeflugoptimierung der Propellerradius nicht variiert werden konnte, wurde der Parameter *b* vor der Optimierung festgelegt. Hierfür wurden mehrere Drehzahlpunkte der Schub-Leistungskurve des Ausgangspropellers berechnet und mit der Methode der kleinsten Quadrate der Wert des Parameters *b* ermittelt. Durch Berechnung eines Punktes der Schub-Leistungskurve kann nun der Faktor *k* und der Kurvenverlauf bestimmt werden. Je höher der Wert von *k* ist, desto mehr Schub wird bei gleicher Leistung erzeugt. Daher ist der Faktor *k* ein gutes Maß für die Güte des Propellers und wird deshalb direkt als Fitnesswert F in der Optimierung verwendet.

Nach abgeschlossener Bewertung werden die Abbruchkriterien für die Optimierung geprüft. Sind diese nicht erfüllt, wird mit dem Selektionsschritt fortgefahren. Dazu wird der notwendige Fitnesswert an einer Hürde  $F_H$  definiert. Individuen mit einem Fitnesswert unter  $F_H$  werden aussortiert.  $F_H$  berechnet sich aus dem minimalen Fitnesswert in dieser Generation  $\mathsf{F}^G_{min}$ , dem maximalen Wert  $\mathsf{F}^G_{max}$  und dem Hürdenfaktor p<sub>H</sub>:

$$
\mathsf{F}_{\mathsf{H}} = \mathsf{F}_{min}^{G} + \mathsf{p}_{H} \left( \mathsf{F}_{max}^{G} - \mathsf{F}_{min}^{G} \right) \tag{4.4}
$$

Bei einem Hürdenfaktor  $p_H = 0.5$  werden für die nächste Generation nur Individuen berücksichtigt, welche einen Fitnesswert in der oberen Hälfte des erzielten Wertebereichs aufweisen. Sollte lediglich ein Individuum das geforderte Fitnesslevel erreichen, wird die Hürde sukzessive vermindert, bis mindestens ein weiteres Individuum zur Definition der nächsten Generation berücksichtigt wird.

# **4.3 Optimierung des Autel X-Star Premium Propellers**

In diesem Abschnitt wird die Optimierung des Propellers für den Multicopter X-Star Premium der Firma Autel beschrieben. Dazu werden in Abschnitt [4.3.1](#page-78-0) die verwendeten Optimierungsparameter definiert. Anschließend wird der Ablauf der Optimierung dargestellt und die optimierte Propellergeometrie vorgestellt. In Abschnitt [4.3.4](#page-89-0) werden die numerisch ermittelten Leistungsdaten den experimentell ermittelte Daten des optimierten Propellers gegenübergestellt.

### <span id="page-78-0"></span>**4.3.1 Konfiguration des Optimierungsalgorithmus**

Zur Optimierung des Autel X-Star Premium Propellers wurden in jeder Generation 50 Individuen betrachtet. Diese 50 Individuen wurden mit einer anfänglichen Streubreite von 100 % des Parameterraums ausgehend von einem definierten Startindividuum erzeugt. Die Streubreite wurde in den Folgegenerationen jeweils halbiert. Die geometrischen Parameter des Startindividuums und die verwendeten Parametergrenzen sind in Tabelle [4.1](#page-79-0) zusammengefasst.

Um eine Verschlechterung der Steuerbarkeit und eine Steigerung der Abflugmasse zu verhindern, wurden Grenzen der mechanischen Eigenschaften für die optimierten Propeller eingeführt. Da die genauen Materialkennwerte der Spritzgusspropeller nicht bekannt waren, wurde für den ABS Kunststoff eine Dichte *ρ<sub>ABS</sub>* von 1.04<sup>g</sup>/<sub>cm</sub><sub>3</sub> angenommen. Für den Autel X-Star Premium Propeller inklusive der generischen Nabe wurde eine Masse von 12.3 g ermittelt, wobei auf den Nabenkörper 5.4 g entfallen. Als maximal zulässige Masse des optimierten Propellers mit Nabe wurden 15 g festgelegt.

<span id="page-79-0"></span>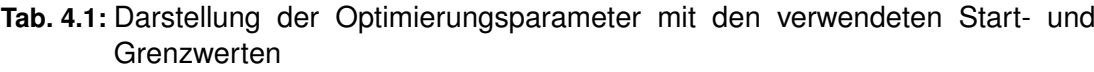

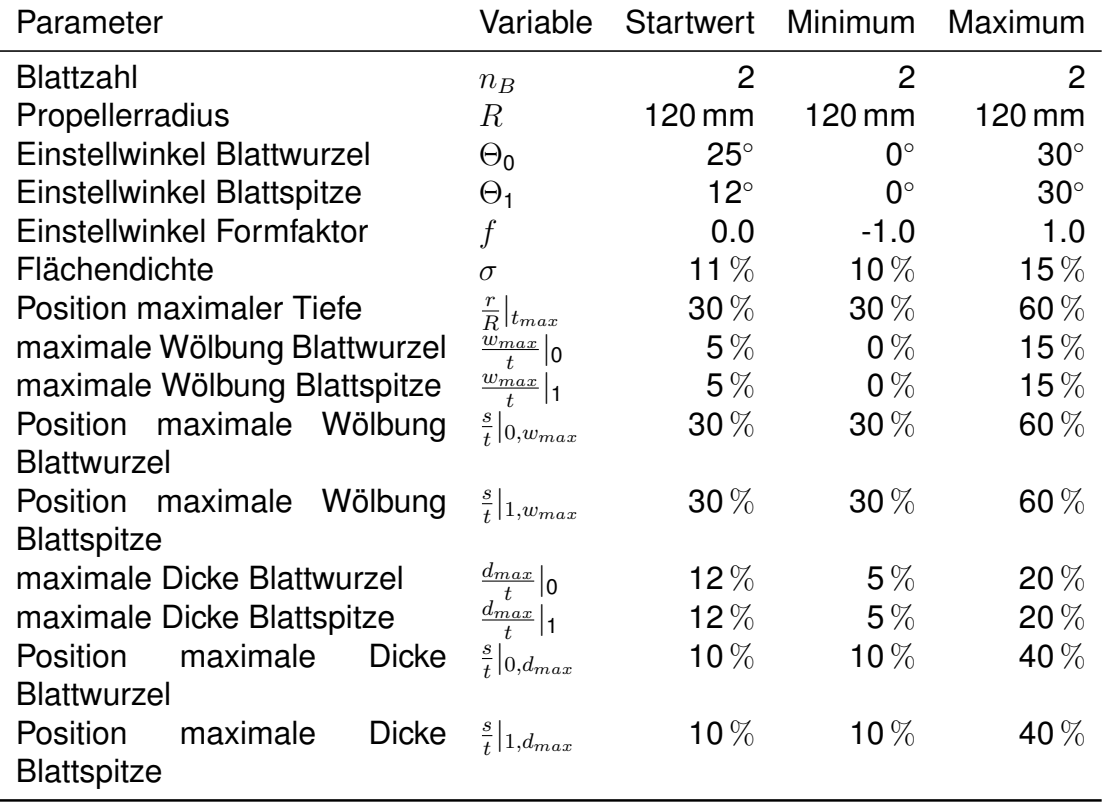

Das berechnete Massenträgheitsmoment um die Propellerachse liegt beim Autel X-Star Premium Propeller bei ca. 23 kg mm<sup>2</sup>. Eine Steigerung des Massenträgheitsmoment durch die Optimierung auf über 35 kg mm<sup>2</sup> wurde ausgeschlossen.

Mit den bereits in Kapitel [3](#page-44-0) dargestellten numerisch ermittelten Punkten der Schub-Leistungskurve des Autel Propellers wurden die Parameter *k* und *b* in Gleichung [\(4.3\)](#page-77-0) bestimmt. Abbildung [4.18](#page-80-0) stellt den Verlauf der Funktion mit kalibrierten Parametern im Vergleich zu den berechneten Werten dar. Unter der Annahme eines konstanten Exponenten kann mit der Schub-Leistungsbeziehung die Güte des Propellers durch den Parameter *k* ausgedrückt werden. Ziel der Optimierung ist eine Steigerung des Ausgangswertes von 0.305 $N/\omega_b$  um mindestens 5%.

<span id="page-80-0"></span>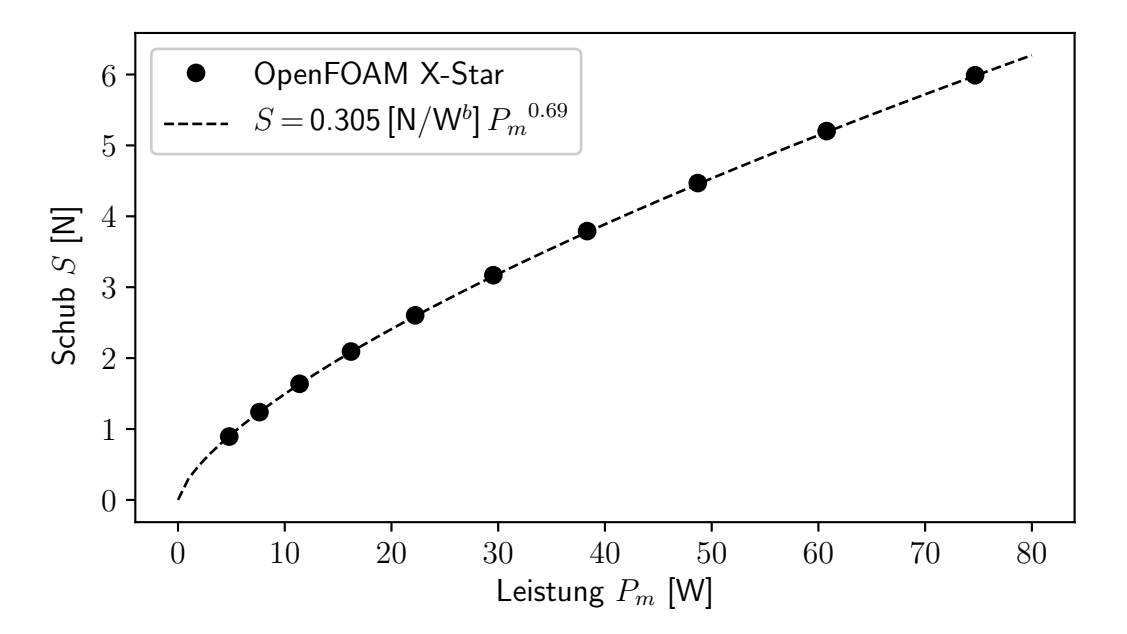

**Abb. 4.18:** Darstellung des gefitteten Verlaufs der Schub-Leistungspolare für den Autel X-Star Premium Propeller im Vergleich zu den berechneten Punkten

### **4.3.2 Verlauf der Optimierung**

Zu Beginn der Optimierung wurden aus dem Parametersatz der Ausgangsgeometrie 50 Individuen abgeleitet. Abbildung [4.19](#page-81-0) stellt die Verteilung der Parameter aller 50 Individuen im normierten Parameterraum dar. Hierbei ist zu erkennen, dass ein Großteil des zulässigen Wertebereich in die Optimierung mit einbezogen wird. Nach der Generierung der 50 Propellergeometrien

<span id="page-81-0"></span>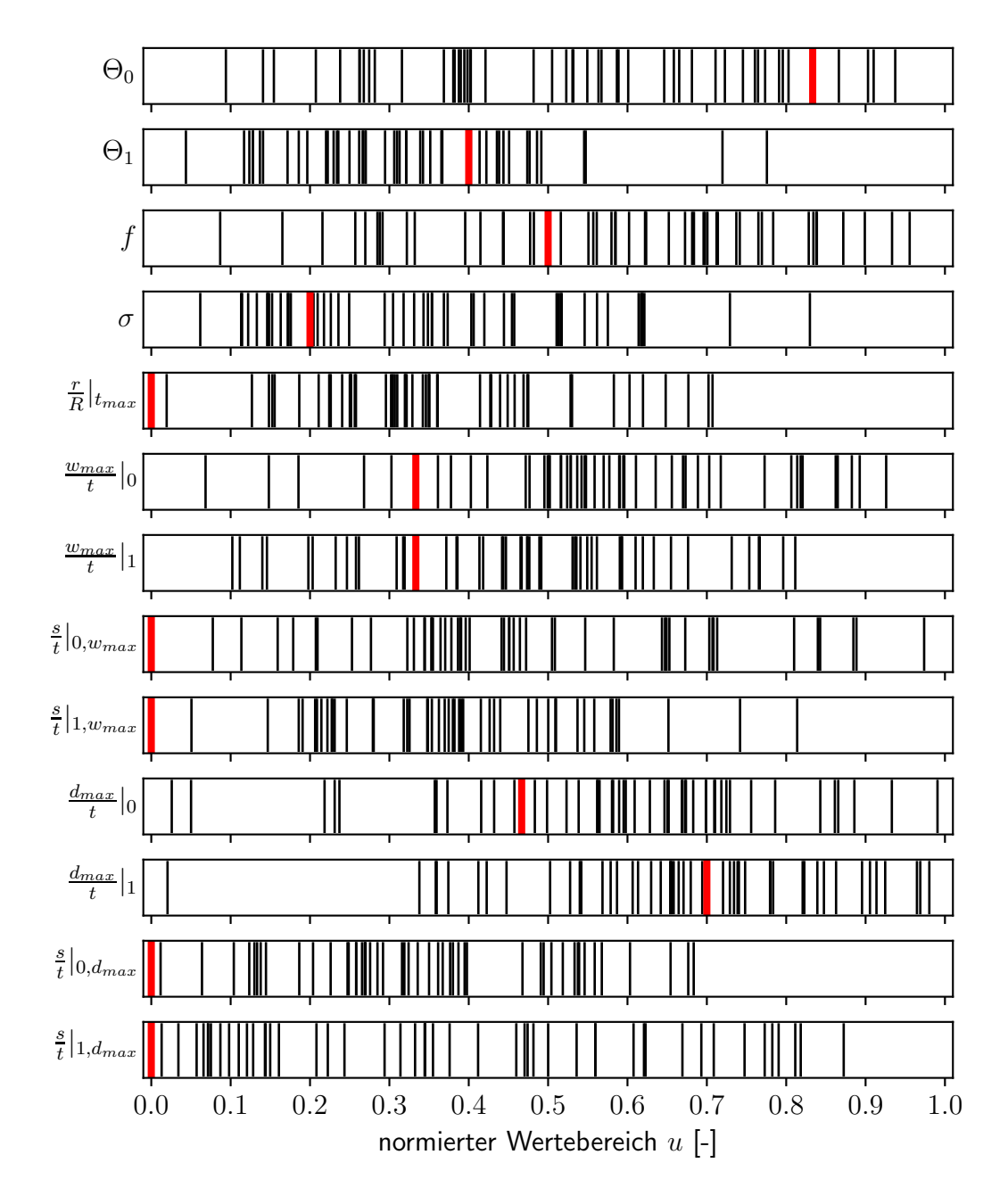

**Abb. 4.19:** Darstellung der Verteilung der Optimierungsparameter entlang des normierten Wertebereichs für die Population der ersten Generation mit 50 Individuen (schwarz) und dem Ausgangsindividuums (rot)

<span id="page-82-0"></span>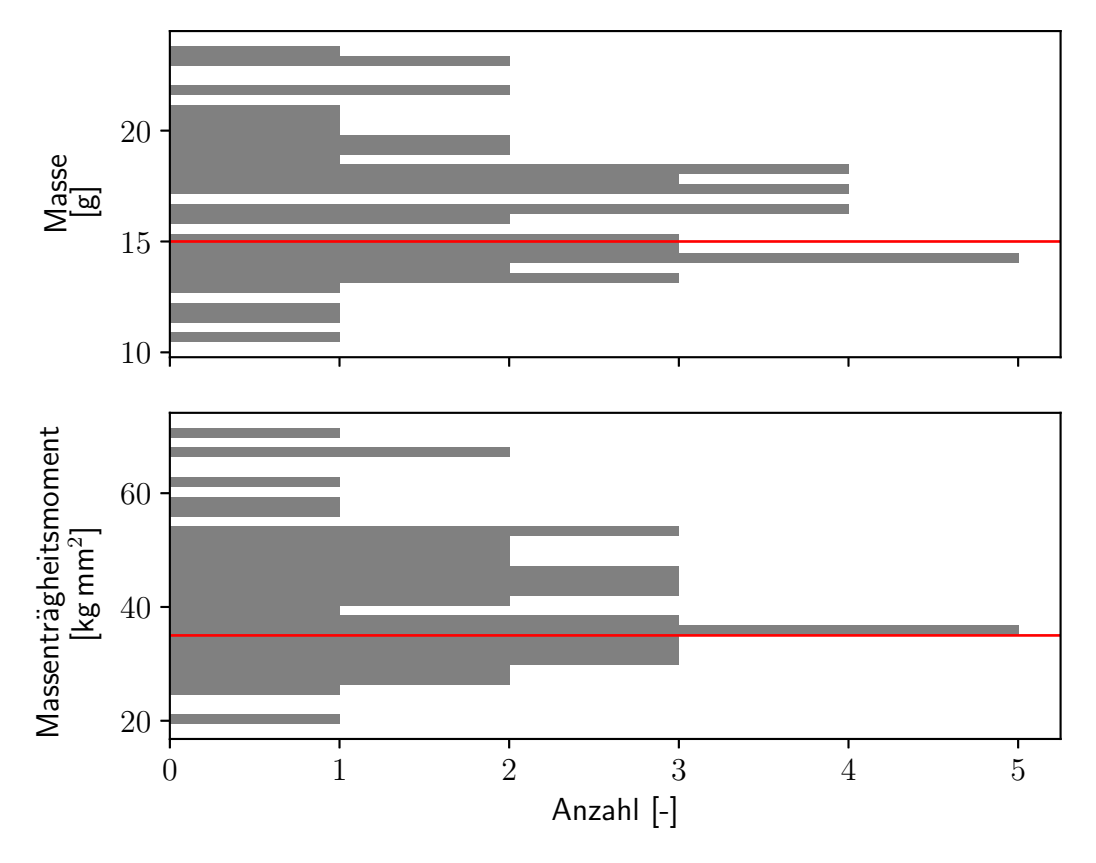

**Abb. 4.20:** Darstellung der Verteilung von Masse und Massenträgheitsmoment in der ersten Propellergeneration mit den entpsprechenden Grenzen (rot)

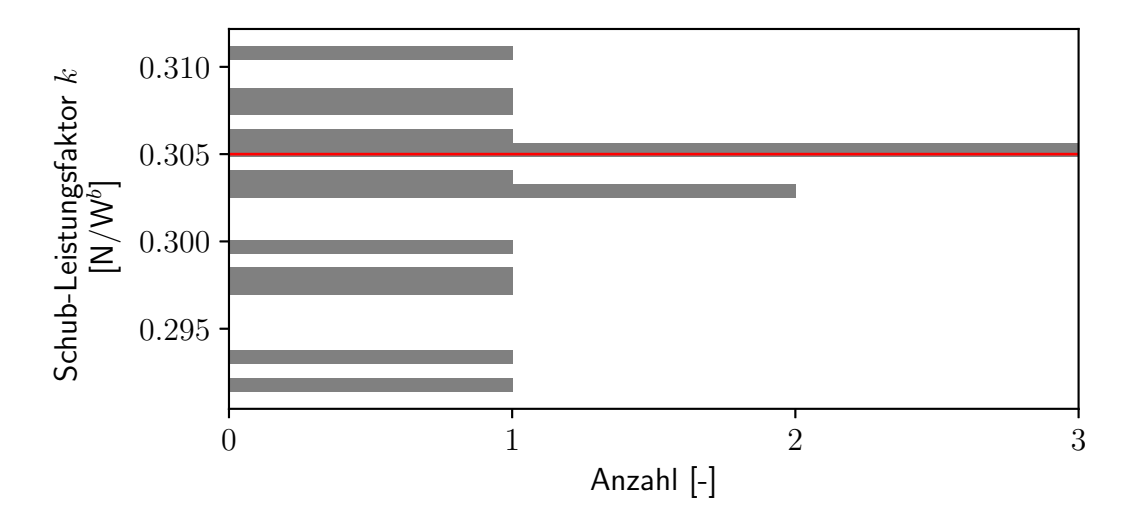

**Abb. 4.21:** Darstellung der Verteilung des Schub-Leistungsfaktors *k* in der ersten Generation des Optimierungslaufs mit dem Faktor des Ausgangsindividuums (rot)

wurden die jeweilige Masse und das Massenträgheitsmoment bestimmt. Abbildung [4.20](#page-82-0) stellt deren Verteilung mit dem jeweiligen zulässigen Maximalwert dar.

Ein Großteil der in der ersten Generation erzeugten Propeller kann aufgrund einer zu hohen Masse bzw. eines zu großen Massenträgheitsmoments direkt ausgeschlossen werden, so dass im Folgenden nur für 15 der 50 Propeller die aerodynamischen Eigenschaften ermittelt wurden. Der berechnete Schub-Leistungsfaktors *k* der 15 Propeller ist in Abbildung [4.21](#page-82-0) dargestellt.

Bereits in der ersten Generation der Optimierung wurden sieben Propeller mit einem verbesserten Schub-Leistungsfaktor gefunden. Die zwei besten Individuen wurden während der Selektion ausgewählt, um als Eltern für die zweite Propellergeneration genutzt zu werden.

Abbildung [4.22](#page-84-0) stellt die Verteilung der Parameter in der zweiten Generation dar. Die Parameter der Elternindividuen sind farbig markiert. Es ist deutlich zu erkennen, dass im Vergleich zu der Verteilung in Abb. [4.19](#page-81-0) die Streubreite um die Parameter der Elternindividuen reduziert ist.

In der zweiten Generation des Optimierungslaufs werden lediglich bei einem Propeller die Grenzen für die Masse und das Massenträgheitsmoment überschritten. Für alle weiteren Propeller wurde der Schub-Leistungsfaktor bestimmt. Abbildung [4.23](#page-85-0) stellt die Verteilung des Schub-Leistungsfaktor *k* in der zweiten Generation dar. 31 der 49 Propeller weisen einen verbesserten Schub-Leistungsfaktor im Vergleich zum Propeller des Autel X-Star Premium auf. Der Propeller mit dem besten Schub-Leistungsfaktor erfüllt bereits die Forderung einer Steigerung um mindestens 5 %.

Abbildung [4.24](#page-85-0) stellt die Verteilung des Schub-Leistungsfaktors in der dritten Generation des Optimierungslaufs dar. Die aerodynamischen Eigenschaften aller 50 Propeller lagen über dem des Ausgangspropellers, allerdings wurde der Schub-Leistungsfaktor des besten Propellers der zweiten Generation nicht übertroffen. Daher wurde die Optimierung an dieser Stelle beendet. Die Geometrie und die Leistungsdaten des verbesserten Propellers werden in den folgenden Abschnitten beschrieben.

<span id="page-84-0"></span>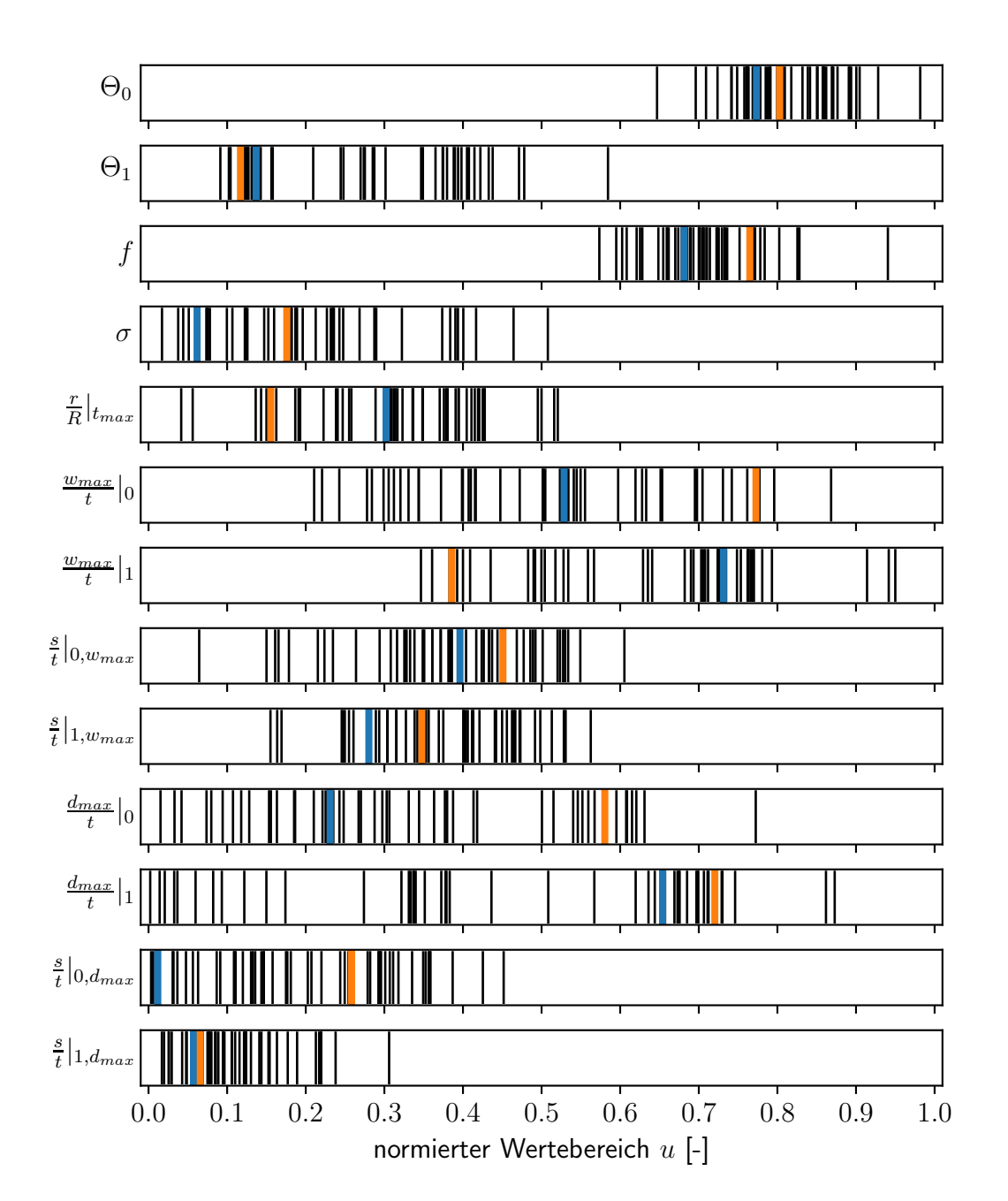

**Abb. 4.22:** Darstellung der Verteilung der Optimierungsparameter entlang des normierten Wertebereichs für die Population der zweiten Generation mit 50 Individuen (schwarz) und den zwei verbleibenden Individuen der ersten Generation

<span id="page-85-0"></span>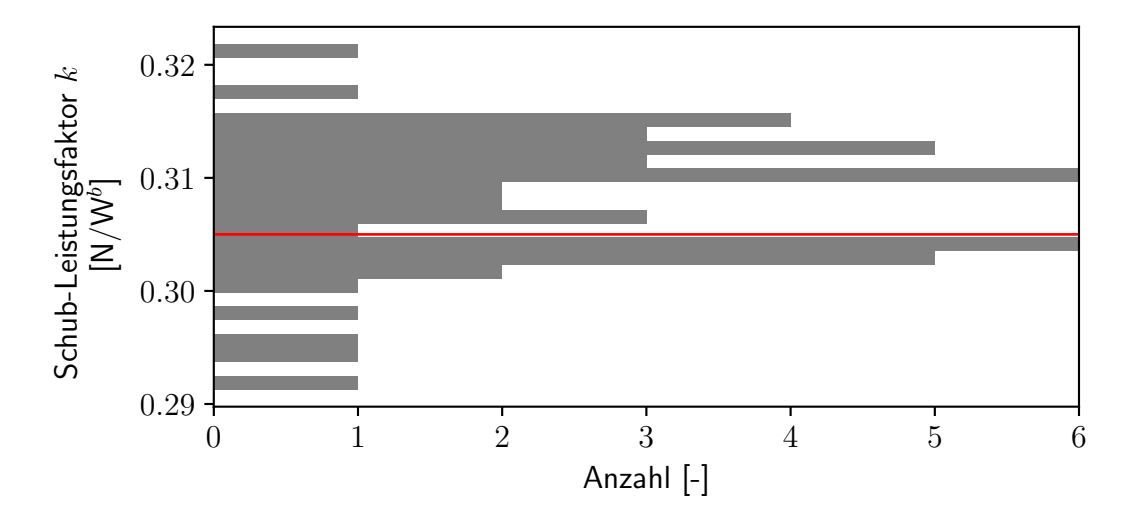

**Abb. 4.23:** Darstellung der Verteilung des Schub-Leistungsfaktors *k* in der zweiten Generation des Optimierungslaufs mit dem Faktor des Ausgangsindividuums (rot)

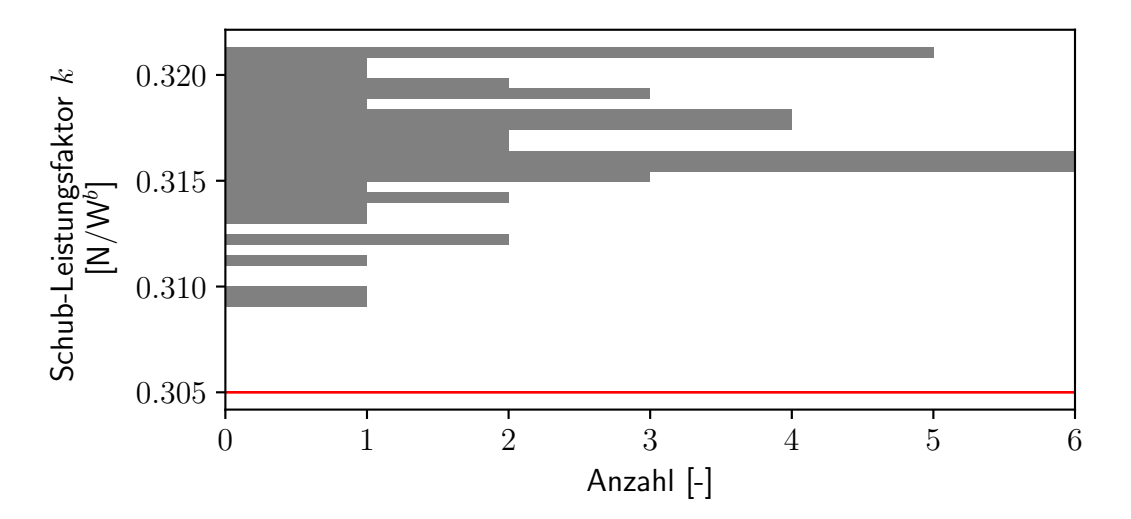

**Abb. 4.24:** Darstellung der Verteilung des Schub-Leistungsfaktors *k* in der dritten Generation des Optimierungslaufs mit dem Faktor des Ausgangsindividuums (rot)

## **4.3.3 Optimierte Propellergeometrie**

<span id="page-86-0"></span>Die Parameter zur Erzeugung der optimierten Propellergeometrie sind in Tabelle [4.2](#page-86-0) zusammengefasst.

| Parameter                                  | Variable                           | Wert          |
|--------------------------------------------|------------------------------------|---------------|
| Einstellwinkel Blattwurzel                 | $\Theta_0$                         | $25.25^\circ$ |
| Einstellwinkel Blattspitze                 | $\Theta_1$                         | $3.46^\circ$  |
| Einstellwinkel Formfaktor                  | f                                  | 0.41          |
| Flächendichte                              | $\sigma$                           | 12.08%        |
| <b>Position maximaler Tiefe</b>            | $rac{r}{R}$ <sub><i>tmax</i></sub> | 42.75%        |
| maximale Wölbung Blattwurzel               | $\frac{w_{max}}{t}$ 0              | 11.65%        |
| maximale Wölbung Blattspitze               | $\frac{w_{max}}{1}$  1             | 5.74 $%$      |
| Position maximale Wölbung Blattwurzel      | $rac{s}{t} _{0,w_{max}}$           | 43.0%         |
| Position maximale Wölbung Blattspitze      | $rac{s}{t} _{1,w_{max}}$           | 42.18%        |
| maximale Dicke Blattwurzel                 | $\frac{d_{max}}{t} _0$             | 13.69%        |
| maximale Dicke Blattspitze                 | $\frac{d_{max}}{t}$  1             | 5.21 $%$      |
| <b>Position maximale Dicke Blattwurzel</b> | $rac{s}{4}\Big 0,d_{max}$          | 18.87%        |
| Position maximale Dicke Blattspitze        | $\frac{s}{\iota} _{1,d_{max}}$     | 13.71 $%$     |

**Tab. 4.2:** Parameter der optimierten Propellergeometrie

Der Einstellwinkel an der Blattwurzel ist im Vergleich zur Ausgangsgeometrie deutlich erhöht, während der Einstellwinkel an der Blattspitze stark reduziert ist. Abbildung [4.25](#page-87-0) zeigt die Planformen des Autel X-Star Premium Propellers und der optimierten Geometrie. Die Flächendichte ist beim optimierten Propeller lediglich um etwa 0.8 % erhöht, wohingegen die Position maximaler Blatttiefe deutlich in Richtung Blattspitze verschoben ist. Die Profiltiefe an der Blattspitze ist bei der optimierten Geometrie erheblich verringert.

Die Masse des optimierten Propellers ist im Vergleich zur Ausgangsgeometrie um 1.6 g erhöht. Der Schwerpunkt des Propellerblattes ist um 3 mm in Richtung Blattspitze verschoben. Entsprechend ist das Massenträgheitsmoment um die z-Achse um ca. 5 kg mm<sup>2</sup> auf 28 kg mm<sup>2</sup> erhöht.

<span id="page-87-0"></span>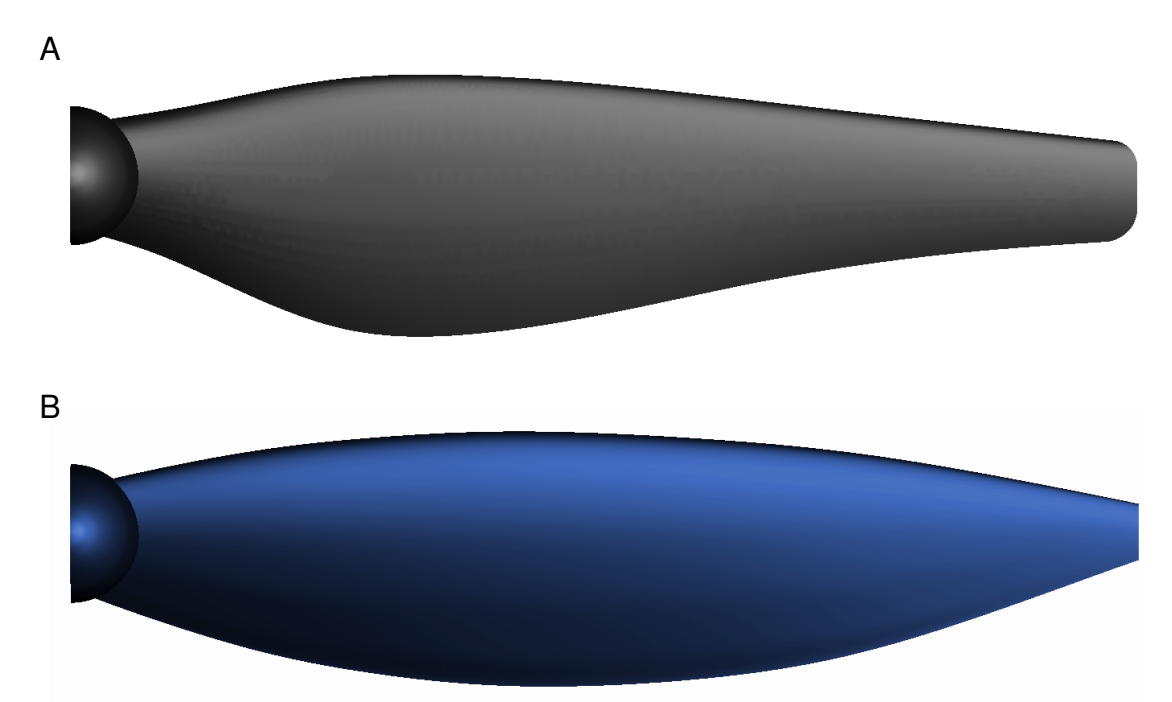

**Abb. 4.25:** Darstellung der Halbmodelle des Autel X-Star Premium Propellers (A) und der optimierten Geometrie (B)

Abbildung [4.26](#page-88-0) zeigt im Vergleich die Profile des Autel X-Star Premium Propellers und des optimierten Propellers an den radialen Stellen  $\frac{1}{3}$   $R$ ,  $\frac{2}{3}$   $R$  und  $R$ . Die Profile der Ausgangsgeometrie weisen eine konstante Wölbungsrücklage von 50 % auf. Die Wölbung nimmt zur Blattspitz hin ebenso wie die maximale Dicke um ca. 1.8 % zu. Die Dickenrücklage verringert sich von anfänglich ca. 23 % auf unter 17 %.

Die optimierte Geometrie weist bei  $\frac{1}{3}R$  fast 4% mehr Dicke bei fast 6% weniger Rücklage auf, bei  $\frac{2}{3} \, R$  ist lediglich die Dickenrücklage um 5  $\%$  reduziert, während an der Blattspitze das Profil des optimierte Propellers 3 % weniger Dicke aufweist. Durch die Randbedingung der minimalen Hinterkantendicke wird die maximale Profildicke bis zur Profilhinterkante konstant beibehalten. Die Wolbungsrücklage ist entlang des Blattradius relativ konstant, wobei die Wölbung von 9.7  $\%$  bei  $\frac{1}{3}$   $R$  auf 5.7  $\%$  an der Blattspitze verringert wird.

<span id="page-88-0"></span>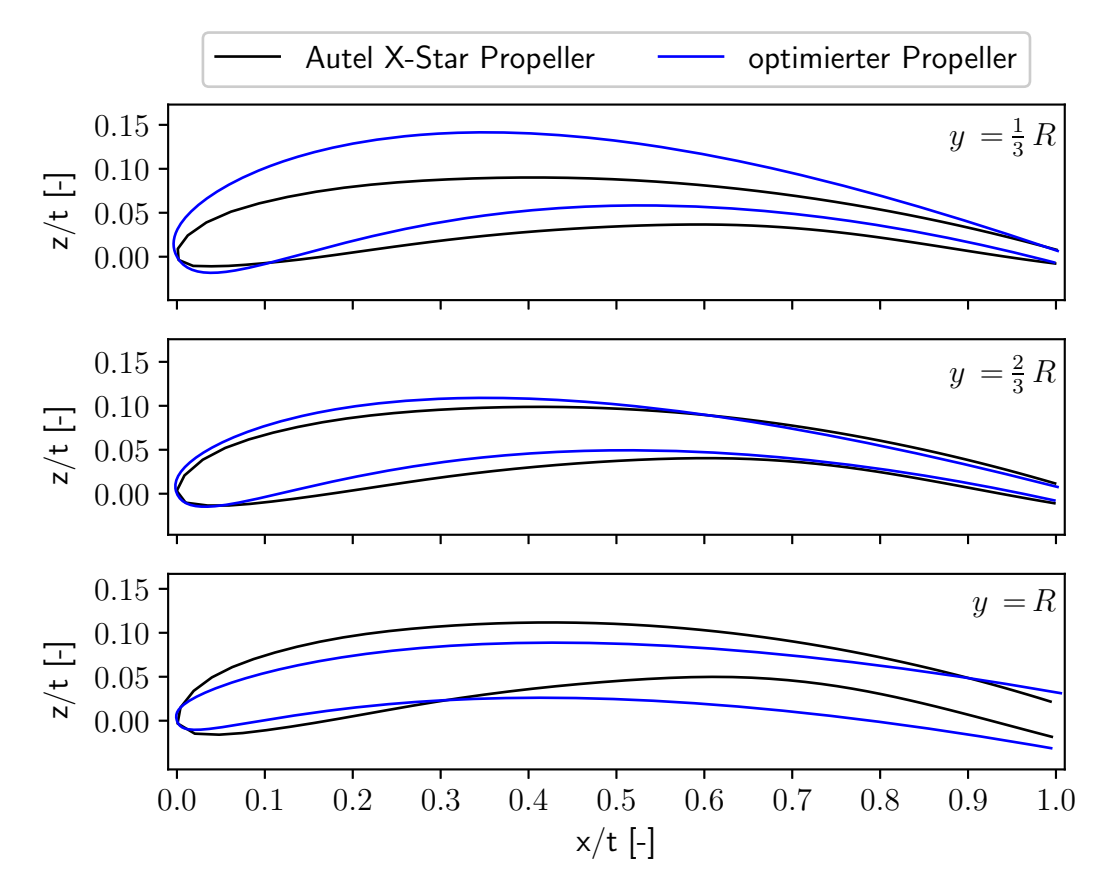

**Abb. 4.26:** Profile des Autel X-Star Premium Propellers (schwarz) und des optimierten Propellers (blau) an den radialen Positionen  $\frac{1}{3}$   $R$ ,  $\frac{2}{3}$   $R$  und  $R$ 

## <span id="page-89-0"></span>**4.3.4 Leistungsdaten des optimierten Propellers**

Da sich der während der Optimierung ermittelte Schub-Leistungsfaktor *k* lediglich auf eine Berechnung bei 6000 rpm stützt, wird zunächst überprüft, ob die analytische Formulierung die Schub-Leistungspolare abbildet. Dazu wurden OpenFOAM Berechnungen für Drehzahlen von 3000 rpm bis 7500 rpm in Schritten von 500 rpm durchgeführt. Abbildung [4.27](#page-89-1) zeigt den analytischen Verlauf für den Ausgangspropeller und den optimierten Propeller mit den entsprechenden Berechnungsergebnissen. Der Verlauf der Schub-Leistungspolare wird in beiden Fällen sehr gut durch die analytische Beschreibung wiedergegeben.

<span id="page-89-1"></span>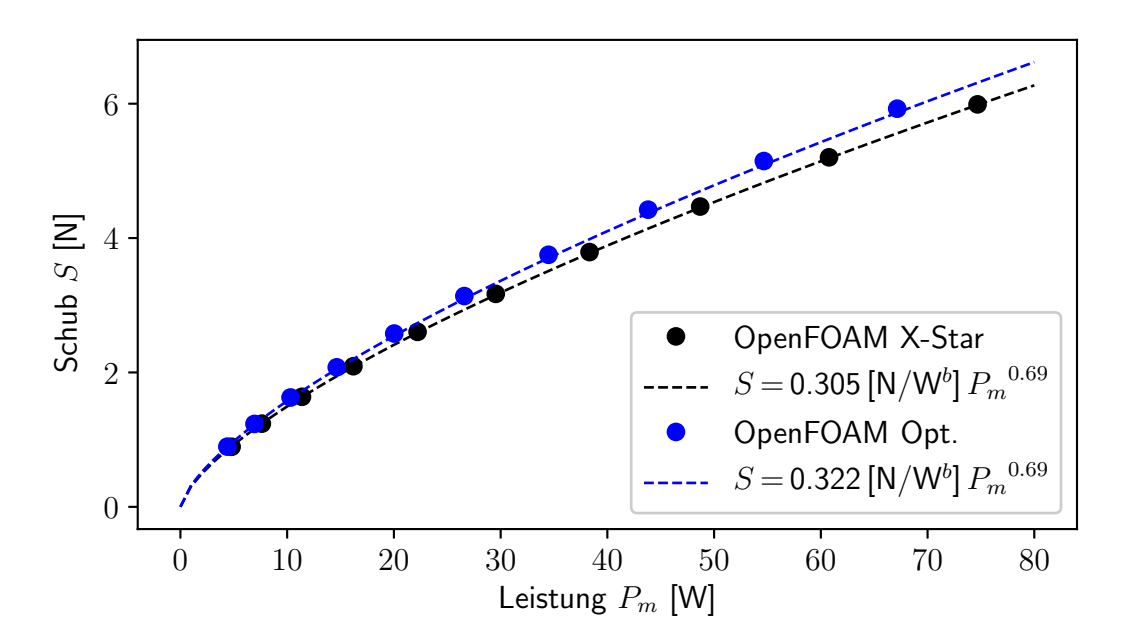

**Abb. 4.27:** Darstellung der analytischen Schub-Leistungskurve des optimierten Propellers (blau) mit den Ergebnissen der OpenFOAM Berechnung für Drehzahlen von 3000 rpm bis 7500 rpm in 500 rpm Schritten im Vergleich zum Autel X-Star Premium Propeller (schwarz)

Um die numerische ermittelten Ergebnisse auch experimentell verifizieren zu können, wurden Prototypen mit der optimierten Geometrie gefertigt. Dazu wurde die in Abbildung [4.28](#page-90-0) dargestellte zweiteilige Spritzgussform entworfen. Die Trennebene der Form folgt der Propellervorderkante über die Flügelspitze hin zur Hinterkante. Die Formhälften werden für den Guss miteinander verschraubt. Der Guss erfolgt durch eine Bohrung im Oberteil der Form im Bereich der Propellernabe. Über die zusätzlichen Bohrungen an den Propellerspitzen wird eine Vakuumpumpe angeschlossen, um eine optimale Verteilung des Kunststoffs in der Form zu erzielen.

<span id="page-90-0"></span>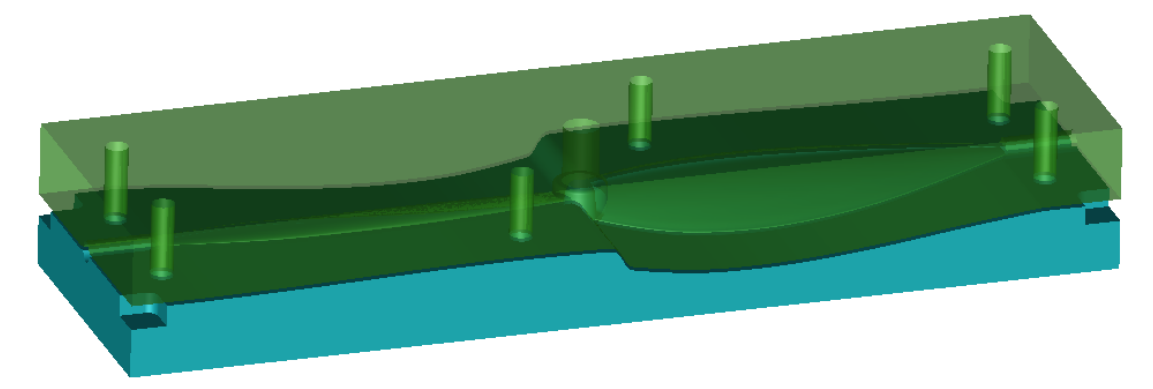

**Abb. 4.28:** Zweiteilige Spritzgussform zur Fertigung von Prototypen mit der optimierten Propellergeometrie

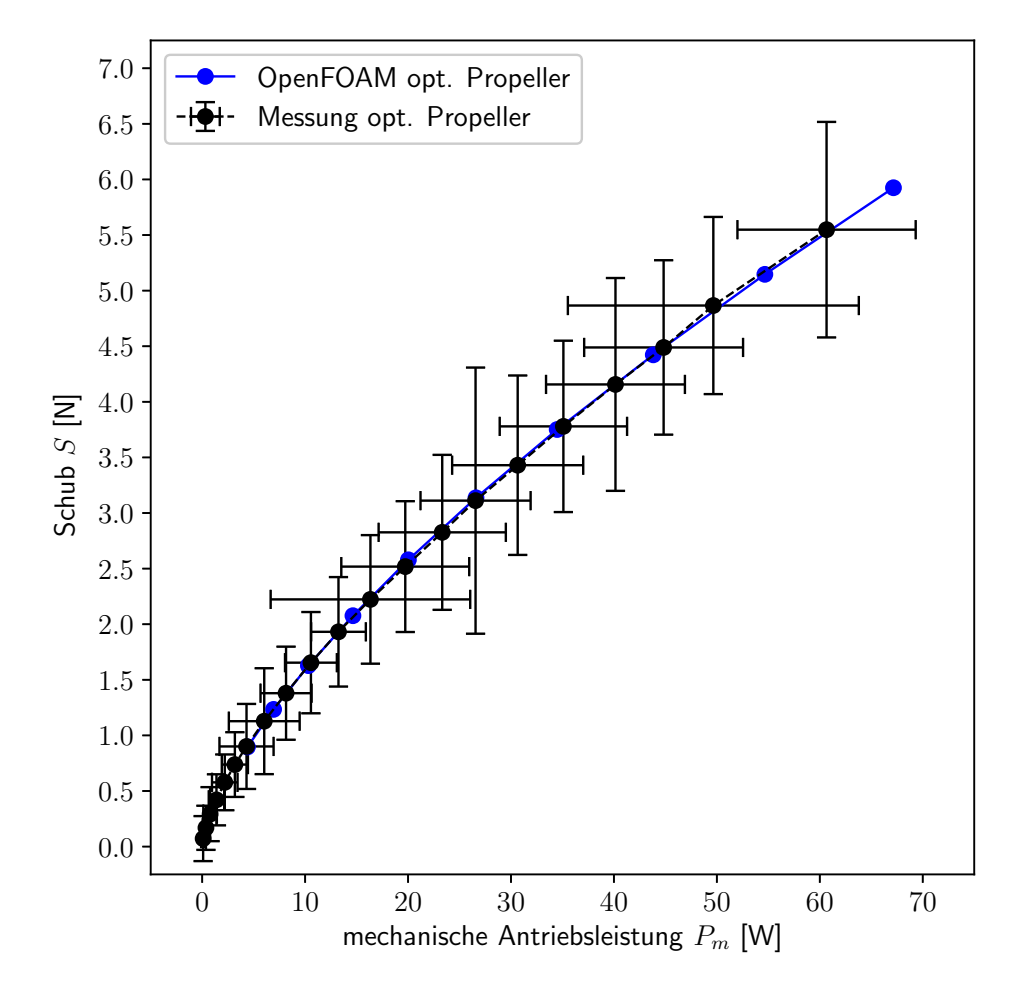

**Abb. 4.29:** Verlauf der experimentell bestimmten Mittelwerte des Schubs und der Antriebsleistung mit dem Bereich der Standardabweichung (schwarz) im Vergleich zu den numerisch ermittelten Ergebnissen (blau) für die optimierte Propellergeometrie

| Drehzahl $\overline{n}$ [rpm] | Schub $S$ [N]                    | Antriebsleistung $P_m$ [W]       |  |
|-------------------------------|----------------------------------|----------------------------------|--|
| 821.                          | $0.072 \pm 3.967 \cdot 10^{-3}$  | $0.09 \pm 3.82 \cdot 10^{-3}$    |  |
| 1283.                         | $0.169 \pm 3.890 \cdot 10^{-3}$  | $0.37 \pm 6.17 \cdot 10^{-3}$    |  |
| 1662.                         | $0.292 \pm 4.763 \cdot 10^{-3}$  | $0.77 \pm 12.87 \cdot 10^{-3}$   |  |
| 2018.                         | $0.420 \pm 4.501 \cdot 10^{-3}$  | $1.39 \pm 14.73 \cdot 10^{-3}$   |  |
| 2346.                         | $0.578 \pm 4.918 \cdot 10^{-3}$  | $2.20 \pm 24.32 \cdot 10^{-3}$   |  |
| 2641.                         | $0.738 \pm 5.704 \cdot 10^{-3}$  | $3.18 \pm 24.87 \cdot 10^{-3}$   |  |
| 2922.                         | $0.901 \pm 7.494 \cdot 10^{-3}$  | $4.31 \pm 51.52 \cdot 10^{-3}$   |  |
| 3268.                         | $1.128 \pm 9.335 \cdot 10^{-3}$  | $6.03 \pm 67.41 \cdot 10^{-3}$   |  |
| 3613.                         | $1.380 \pm 8.205 \cdot 10^{-3}$  | $8.15 \pm 48.63 \cdot 10^{-3}$   |  |
| 3931.                         | $1.654 \pm 8.926 \cdot 10^{-3}$  | $10.56 \pm 49.35 \cdot 10^{-3}$  |  |
| 4243.                         | $1.932 \pm 9.647 \cdot 10^{-3}$  | $13.24 \pm 52.09 \cdot 10^{-3}$  |  |
| 4551.                         | $2.223 \pm 11.330 \cdot 10^{-3}$ | $16.34 \pm 190.00 \cdot 10^{-3}$ |  |
| 4841.                         | $2.518 \pm 11.530 \cdot 10^{-3}$ | $19.73 \pm 121.79 \cdot 10^{-3}$ |  |
| 5139.                         | $2.826 \pm 13.658 \cdot 10^{-3}$ | $23.32 \pm 121.11 \cdot 10^{-3}$ |  |
| 5367.                         | $3.111 \pm 23.457 \cdot 10^{-3}$ | $26.56 \pm 104.81 \cdot 10^{-3}$ |  |
| 5637.                         | $3.430 \pm 15.814 \cdot 10^{-3}$ | $30.65 \pm 124.79 \cdot 10^{-3}$ |  |
| 5908.                         | $3.779 \pm 15.105 \cdot 10^{-3}$ | $35.09 \pm 121.27 \cdot 10^{-3}$ |  |
| 6185.                         | $4.156 \pm 18.758 \cdot 10^{-3}$ | $40.15 \pm 132.21 \cdot 10^{-3}$ |  |
| 6431.                         | $4.489 \pm 15.371 \cdot 10^{-3}$ | $44.83 \pm 151.28 \cdot 10^{-3}$ |  |
| 6620.                         | $4.866 \pm 15.615 \cdot 10^{-3}$ | $49.66 \pm 276.99 \cdot 10^{-3}$ |  |
| 7107.                         | $5.548 \pm 18.996 \cdot 10^{-3}$ | $60.66 \pm 169.68 \cdot 10^{-3}$ |  |

<span id="page-91-0"></span>**Tab. 4.3:** Experimentell bestimmte Mittelwerte des Propellerschubs und der Antriebsleistung mit dem 95 % Konfidenzintervall des optimierten Propeller

#### *4.3 Optimierung des Autel X-Star Premium Propellers*

Die gefertigten Prototypen wurden entsprechend dem in Kapitel [2](#page-26-0) beschriebenen Vorgehen vermessen. Abbildung [4.29](#page-90-0) zeigt den aus der Messung bestimmten Verlauf des Schubs und der Antriebsleistung mit dem Bereich der Standardabweichung im Vergleich zu den Berechnungsergebnissen für unterschiedliche Drehzahlen. Hierbei zeigt sich eine sehr gute Übereinstimmung zwischen den experimentellen und numerisch ermittelten Verlauf der Schub-Leistungskurve. Die experimentell bestimmten Mittelwerte des Schubs und der Antriebsleistung sind zusammen mit dem 95 % Konfidenzintervall für die 21 Drehzahlstufen in Tabelle [4.3](#page-91-0) angegeben.

Abbildung [4.30](#page-92-0) stellt den Verlauf der Mittelwerte von Schub und Antriebsleistung entlang der Drehzahl im Vergleich zu den Berechnungsergebnissen dar. Hierbei zeigt sich, dass die numerische Berechnung sowohl Schub, als auch Leistung kontinuierlich unterschätzt. Die Ergebnisse der numerischen Berechnung sind entsprechend zu höheren Drehzahlen hin verschoben.

<span id="page-92-0"></span>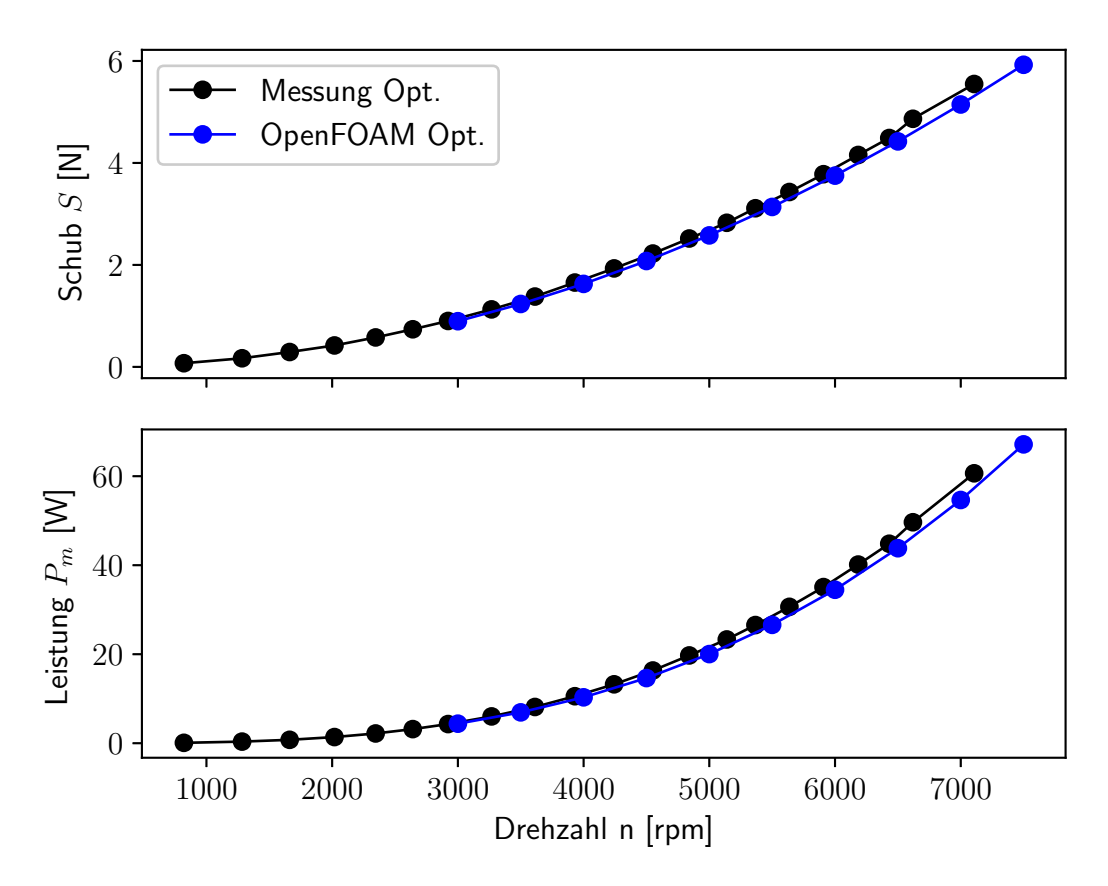

**Abb. 4.30:** Gemessener (schwarz) und berechneter (blau) Verlauf des Schubs und der Antriebsleistung bei unterschiedlichen Drehzahl des optimierten Propellers

Abbildung [4.31](#page-93-0) stellt die Abweichung des numerisch ermittelten Schubs und der Antriebsleistung von den experimentell bestimmten Mittelwerten entlang der Drehzahl dar. Dazu wurden die experimentellen Werte an den Drehzahlpunkten der numerischen Berechnung interpoliert bzw. extrapoliert. Die Abweichungen sind im gesamten Drehzahlbereich geringer im Vergleich zu den in Abschnitt [3.3](#page-55-0) ermittelten Abweichung für die Ausgangsgeometrie. Die Abweichung der Abtriebsleistung ist auch für die optimierte Geometrie größer als die Abweichung des Schubs, allerdings fällt der Unterschied geringer aus, weshalb auch die Übereinstimmung der Schub-Leistungskurve besser ist, vgl. Abb. [4.29.](#page-90-0)

<span id="page-93-0"></span>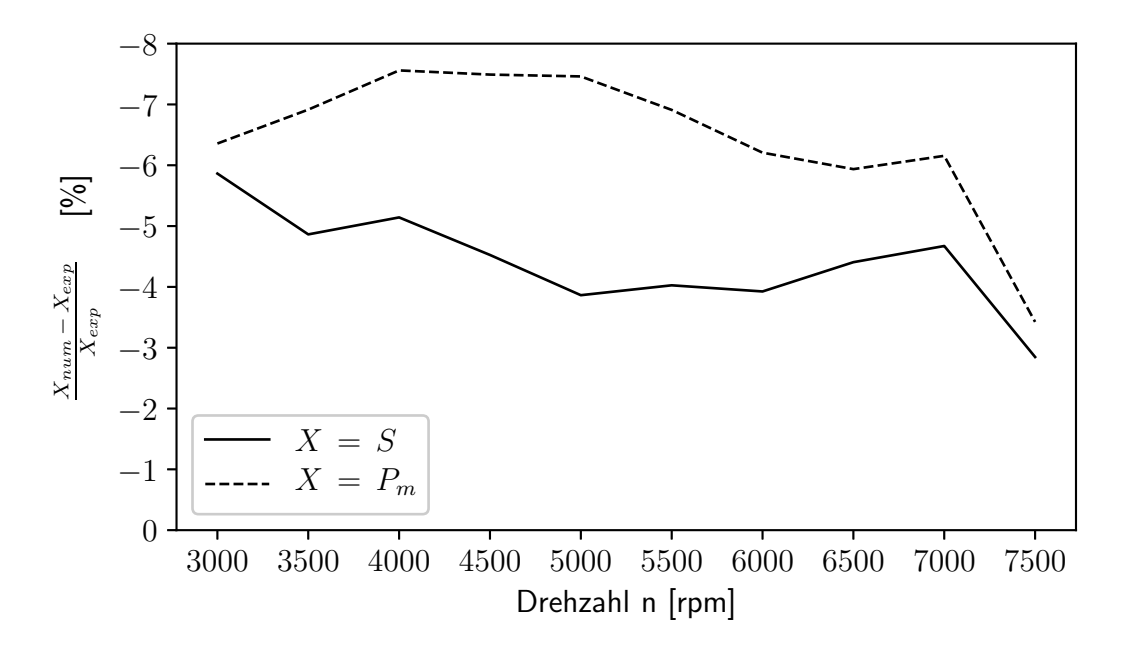

**Abb. 4.31:** Darstellung der Abweichungen des numerisch ermittelten Schubs und der Leistung von den experimentell bestimmten Mittelwerten entlang der Drehzahl für die optimierte Propellergeometrie

Insgesamt stimmt die numerische Berechnung gut mit den experimentell bestimmten Mittelwerten überein. Entsprechend konnte die numerisch vorhergesagte Steigerung des Schub-Leistungsverhaltens der optimierten Propellergeometrie auch experimentell bestätigt werden.

# **5 Zusammenfassung und Ausblick**

Mit dem Ziel die Flugzeit von Multikoptern zu steigern sollte der Leistungsbedarf der Propeller reduziert werden. Im Rahmen der Arbeit wurde die Anströmung der drehzahlgesteuerten Propeller vernachlässigt. Zunächst wurden für unterschiedliche Drehzahlen der Propeller des Autel X-Star Premium Quadrocopters der Schub und die mechanische Antriebsleistung experimentell bestimmt. Die gewonnenen Messdaten wurden zur Validierung der numerischen Propellersimulation benutzt.

Für die numerische Berechnung wurde der simpleFoam-Löser des Open-Source-Softwarepakets OpenFOAM verwendet. Die Gittergenerierung wurde mit Hilfe des Open-Source Programms SALOME automatisiert. Die notwendige Auflösung des Rechennetzes und das Berechnungsverfahren wurde mit Hinblick auf die Rechenzeit und die Güte des Ergebnisses gewählt. Die experimentellen Daten werden durch die numerische Berechnung gut wiedergegeben. Allerdings sind im Vergleich zu den Messdaten in der numerischen Simulation geringere Drehzahlen für den gleichen Schub ausreichend.

Zur Optimierung der Propellergeometrie wird ein evolutionärer Algorithmus verwendet, welcher in einem vorgegebenen Parameterraum nach einer hinsichtlich der vorgegebenen Zielfunktionen verbesserten Geometrie sucht. Um die Anzahl der beschreibenden Parameter gering zu halten und gleichzeitig eine große Bandbreite unterschiedlicher Propellergeometrien abbilden zu können, wurde eine parametrische Beschreibung formuliert, welche die wesentlichen Entwurfsparameter des Propellers in Bezierkurven überführt.

Für den Autel X-Star Premium wurde mit diesem Optimierungsverfahren eine neue Propellergeometrie gefunden, welche eine deutliche Reduzierung des Leistungsbedarfs im Schwebeflug ermöglicht. Zur Validierung der numerisch vorhergesagten Eigenschaften des Propellers wurden Prototypen gefertigt und ebenfalls vermessen. Die Messdaten stimmen sehr gut mit den während des Optimierungslaufs prognostizierten Eigenschaften überein.

#### *5 Zusammenfassung und Ausblick*

Das beschriebene Entwurfsverfahren kann in seiner aktuellen Form für beliebige Propeller mit axialer Anströmung angewandt werden. Für abweichende Propellerabmessungen ist hierzu lediglich eine Anpassung der Netzparameter und eventuell die Wahl eines anderen Lösungsverfahrens notwendig. Während der Entwicklung des Verfahrens wurde bereits ein Propeller mit einem Durchmesser von etwa 50 cm sowohl im Schwebeflug wie auch im Vorwärtsflug mit axialer Anströmung betrachtet.

Bei der Vermessung der optimierten Propellergeometrie für den Autel X-Star Premium Quadrocopter wurde rein subjektiv eine Verminderung des Lärms festgestellt. Aussagen über die Schallemision des Propellers sind mit dem aktuellen Stand der Entwicklungsumgebung allerdings nicht möglich.

In der Zukunft besteht die Möglichkeit ein Verfahren zur Bewertung der Akustik mit in die bestehende Programmstruktur einzubinden. Durch die Integration von Schallpegelmessgeräten in den Prüfstandsaufbau könnten entsprechende Validierungsdaten generiert werden. Hierbei müssen allerdings die im Prüfstandsraum auftretenden Schallreflexionen berücksichtigt werden.

Die verwendete Diskretisierung stellt für die Optimierung des Leistungsbedarf einen praktikablen Kompromiss zwischen Aufwand und Genauigkeit des Berechnungsergebnisses dar. Bei abweichenden Anforderungen an die Güte der numerischen Simulation kann sowohl die Modellierung als auch die Diskretisierung angepasst werden.

Zur Optimierung des Leistungsbedarfs wurde auf die Berücksichtigung der Verformung des Propellers durch die aerodynamischen und mechanischen Kräfte verzichtet. Zur Berücksichtigung dieser Effekte könnte zukünftig ein Verfahren zur Berechnung der Mechanik, zum Beispiel auf Grundlage der Finite-Elemente Methode, eingebunden werden. Hierdurch kann die Vorhersagegenauigkeit der numerischen Berechnung weiter gesteigert werden. Zudem wird dadurch die Bestimmung der am Propeller auftretenden Kräfte und Momente möglich, was besonders für Flugzustände mit nicht axialer Anströmung interessant ist.

Für die Berechnung von nicht axialen Anströmzuständen kann keine Periodizität des Strömungsfeldes angenommen werden. Deshalb muss durch die automatisierte Vernetzung ein Rechengitter für den gesamten Propeller erzeugt werden. Zudem muss überprüft werden, ob die vordefinierte zylindrische Begrenzung des Rechengebiets bei nicht axialer Anströmung des Propellers geeignet ist. Die Überlagerung der Rotation des Propellers mit der nicht axialen Anströmung führen zu sich kontinuierlich ändernden Anströmbedingungen am Propellerblatt. Daher muss eine zeitechte Simulation mittels eines instationären Strömungslösers durchgeführt werden. Zur Validierung der Berechnungen sollten Prüfstandsmessungen im Windkanal mit unterschiedlichen Anströmbedingungen durchgeführt werden.

Durch die Anwendung eines instationären Strömungslösers können zudem auch die Kräfte und Momente während des Beschleunigungs- und Abbremsvorgangs eines Propellers berechnet werden. Diese Verläufe sind besonders für die Regelung der Propeller interessant.

Die im Rahmen dieser Arbeit entwickelte Entwurfsumgebung für Propeller stellt, neben der Möglichkeit den Leistungsbedarf eines Propellers zu optimieren, eine Grundlage für weitere Analysen dar. Durch die beschriebenen Erweiterungen kann die Umgebung für eine Vielzahl von Fragestellungen genutzt werden.

# **Literaturverzeichnis**

- [1] ADKINS, C. N. und R. H. LIEBECK: *Design of optimum propellers*. Journal of Propulsion and Power, 10(5):676–682, 1994.
- [2] ARTHUR, C.: *Amazon seeks US permission to test Prime Air delivery drones*. The Guardian, July, 11, 2014.
- [3] BLAZEK, J.: *Computational fluid dynamics: principles and applications*. Butterworth-Heinemann, 2015.
- [4] BOUSQUET, J.-M. und P. GARDAREIN: *Recent improvements in propeller aerodynamic computations*. 18th Applied Aerodynamics Conference, (c):277–287, 2000.
- [5] BOYLE, F.: *An efficient procedure for viscous propeller flow field calculations*. 38th AIAA/ASME/SAE/ASEE Joint propulsion conference and exhibit, 2002.
- [6] BRANCH, M. A., T. F. COLEMAN und Y. LI: *A subspace, interior, and conjugate gradient method for large-scale bound-constrained minimization problems*. SIAM Journal on Scientific Computing, 21(1):1–23, 1999.
- [7] BÜRKLE, A.: *Collaborating miniature drones for surveillance and reconnaissance*. Proc.SPIE, 7480:7480 – 7480 – 8, 2009.
- [8] DOORMAAL, J. V. und G. RAITHBY: *Enhancements of the SIMPLE method for predicting incompressible fluid flows*, 1984.
- [9] DRELA, M.: *QPROP formulation*. Massachusetts Inst. of Technology Aeronautics and Astronautics, Cambridge, MA, 2006.
- [10] DRELA, M. und H. YOUNGREN: Axisymmetric analysis and design of duc*ted rotors*. DFDC Software Manual, 2005.
- [11] DRZEWIECKI, S.: *Méthode pour la détermination des éléments mécaniques des propulseurs hélicoïdaux*. Association technique maritime, 1892.
- [12] ELLIOT, D.: *DHL testing delivery drones*. CBS News, 2013.
- [13] FERZIGER, J. H. und M. PERIC: *Numerische Strömungsmechanik*. Springer-Verlag, 2008.
- [14] GOUIAA, S., A. MEHDI, Z. DRISS, B. B. AMIRA und M. S. ABID: *Numerical and Experimental Investigation of a Brushless Motor Test Bench*

#### *Literaturverzeichnis*

*Equipped with a X5C-02 Propeller*. American Journal of Energy Research, 5(2):35–40, 2017.

- [15] GUR, O. und A. ROSEN: Optimization of Propeller Based Propulsion Sy*stem*. Journal of Aircraft, 46(1):95–106, 2009.
- [16] HEPPERLE, M.: *Javaprop-design and analysis of propellers*. Aerodynamics for Model Aircraft, 2010.
- [17] HESS, J. L. und W. O. VALAREZO: *Calculation of Steady Flow About Propellers Using a Surface Panel Method*. J Propulsion, 1(6):470–476, 1985.
- [18] JOHNSON, W.: *A History of Rotorcraft Comprehensive Analyses*. Techn. Ber., Ames Research Center Moffett Field, California, 2012.
- [19] JORDAN, B. R. et al.: *A bird's-eye view of geology: The use of micro drones/UAVs in geologic fieldwork and education*. GSA Today, 25(7):50– 52, 2015.
- [20] KALITZIN, G., G. MEDIC, G. IACCARINO und P. DURBIN: *Near-wall behavior of RANS turbulence models and implications for wall functions*. Journal of Computational Physics, 204(1):265–291, 2005.
- [21] KANNAN, P.: *UAE develops delivery drones to improve government services*. In: *The National*, 2014.
- [22] KERWIN, J. E.: *The solution of propeller lifting surface problems by vortex lattice methods*. Techn. Ber., Massachusetts Institute of Technology, 1961.
- [23] LANDGREBE, A. J.: *Overview of helicopter wake and airloads technology*. In: *Proceedings of the 12th European Rotorcraft Forum*, 1986.
- [24] LARRABEE, E. E.: *Practical design of minimum induced loss propellers*. Techn. Ber., SAE Technical Paper, 1979.
- [25] LEISHMAN, G. J.: *Principles of helicopter aerodynamics*. Cambridge university press, 2006.
- [26] MARINUS, B.: *Multidisciplinary Optimization of Aircraft Propeller Blades*. Doktorarbeit, University Lyon, 2011.
- <span id="page-99-0"></span>[27] MATSUMOTO, M. und T. NISHIMURA: *Mersenne twister: a 623 dimensionally equidistributed uniform pseudo-random number generator*. ACM Transactions on Modeling and Computer Simulation (TOMACS), 8(1):3–30, 1998.
- [28] MEISTER, A.: *Numerik linearer Gleichungssysteme*. Springer Fachmedien Wiesbaden, Wiesbaden, 2015.
- [29] MENTER, F. R., M. KUNTZ und R. LANGTRY: *Ten Years of Industrial Experience with the SST Turbulence Model*. Turbulence Heat and Mass Transfer 4, 4:625–632, 2003.
- [30] MORGADO, J.: *Development of an Open Source Software Tool for Propeller Design in the MAAT Project*. Doktorarbeit, Universidade da Beira Interior, 2016.
- [31] OPENCASCADE: *Open CASCADE Technology, 3D modeling and numerical simulation*. www.opencascade.com, 2017.
- [32] OVERMEYER, A. D. und P. B. MARTIN: *The Effect of Laminar Flow on Rotor Hover Performance*. 73rd AHS International Annual Forum, 2017.
- [33] PATANKAR, S. V. und D. B. SPALDING: *A calculation procedure for heat, mass and momentum transfer in three-dimensional parabolic flows*. In: *Numerical Prediction of Flow, Heat Transfer, Turbulence and Combustion*, S. 54–73. Elsevier, 1983.
- [34] PHILLIPS, W.: *Propeller momentum theory with slipstream rotation*. Journal of aircraft, 39(1):184–187, 2002.
- [35] QUAN, Q.: *Introduction To Multicopter Design and Control.*. Springer Nature, Singapore, 2017.
- [36] RADLER, S. und M. HAJEK: *Periodic Free Wake Simulation Using a Numerical Optimization Method*. In: *American Helicopter Society 72nd Annual Forum*, 2016.
- [37] RANKINE, W. und R. FROUDE: *On the Mechanical Principles of the Action of the Propellers*. Trans Inst Naval Architects (British), 1889.
- [38] SCHLICHTING, H. und K. GERSTEN: *Grenzschicht-Theorie*. Springer-Verlag, Berlin/Heidelberg, 2006.
- [39] SCHÖBERL, J.: *NETGEN An advancing front 2D/3D-mesh generator based on abstract rules*. Computing and Visualization in Science, 1(1):41– 52, Jul 1997.
- [40] STUERMER, A.: *Unsteady CFD Simulations of Contra-Rotating Propeller Propulsion Systems*. 44th AIAA/ASME/SAE/ASEE Joint Propulsion Conference & Exhibit, (July), 2008.
- [41] SVERDLOV, S. Z.: *Flight duration, potential and relative efficiency of an electric multicopter*. Russian Aeronautics, 60(2):163–168, apr 2017.
- [42] WALD, Q. R.: *The aerodynamics of propellers*. Progress in Aerospace Sciences, 42(2):85–128, 2006.
- [43] WARMING, R. F. und R. M. BEAM: *Upwind Second-Order Difference Schemes and Applications in Aerodynamic Flows*. AIAA Journal, 14(9):1241–1249, 1976.

*Literaturverzeichnis*

- <span id="page-101-0"></span>[44] WEICKER, K.: *Evolutionäre Algorithmen*. Springer Fachmedien Wiesbaden, Wiesbaden, 2015.
- [45] WEISE, K. und W. WÖGER: *Meßunsicherheit und Meßdatenauswertung*. 1999.
- [46] WESTMORELAND, W., R. TRAMEL und J. BARBER: *Modeling Propeller Flow-Fields Using CFD*. 46th AIAA Aerospace Sciences Meeting and Exhibit, (January):1–12, 2008.